# **Grundlagen der Programmiersprachen**

 **Prof. Dr. Uwe Kastens**

**Sommersemester 2016**

# **Ziele**

### **Die Vorlesung soll Studierende dazu befähigen,**

- **•** die **Grundkonzepte** von Programmier- oder Anwendungssprachen zu **verstehen**,
- **• Sprachdefinitionen** zu verstehen,
- **• neue Programmiersprachen** und deren Anwendung **selbständig erlernen** zu können (dies wird an der **Sprache C** in der Vorlesung erprobt)
- **•** typische Eigenschaften **nicht-imperativer Programmiersprachen** zu verstehen.
- **•** Freude am Umgang mit Sprachen haben.

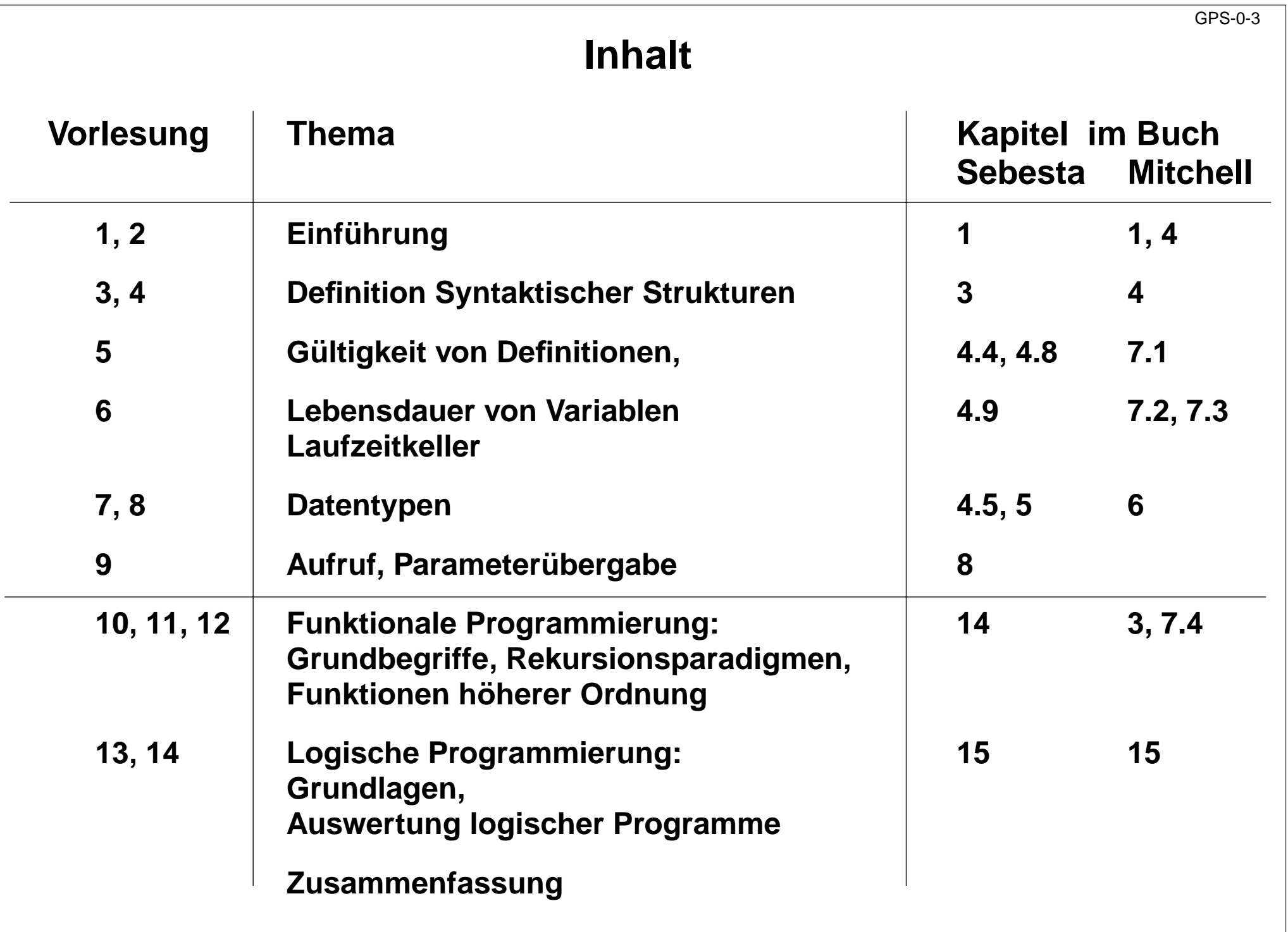

# **Bezüge zu anderen Vorlesungen**

### **In GPS verwendete Kenntnisse aus**

**• Grundlagen der Programmierung 1, 2:** Eigenschaften von Programmiersprachen im allgemeinen

### **• Modellierung:**

 reguläre Ausdrücke, kontext-freie Grammatiken, abstrakte Definition von Wertemengen, Terme, Unifikation

### **Kenntnisse aus GPS werden benötigt z. B. für**

- **• weiterführende Veranstaltungen im Bereich Programmiersprachen und Übersetzer:** Verständnis für Sprachkonzepte und -konstrukte 5. Sem: **PLaC;** Master: noch offen
- **• Software-Technik:** Verständnis von Spezifikationssprachen
- **• Wissensbasierte Systeme:** logische Programmierung, Prolog
- **• alle Veranstaltungen, die Programmier-, Spezifikations- oder Spezialsprachen verwenden:**

Grundverständnis für Sprachkonzepte und Sprachdefinitionen,

z. B. VHDL in GTI/GRA; SQL in Datenbanken

# **Zur Vorlesung insgesamt:**

- **• elektronisches Skript GPS: http://ag-kastens.upb.de/lehre/material/gps**
- **•** R. W. Sebesta: Concepts of Programming Languages, 9th Ed., Pearson, 2010
- **•** John C. Mitchell: Concepts in Programming Languages, Cambridge University Press, 2003

# **Zu Funktionaler Programmierung:**

**•** L. C. Paulson: ML for the Working Programmer, 2nd ed., Cambridge University Press, 1996

# **Zu Logischer Programmierung:**

**•** W.F. Clocksin and C.S. Mellish: Programming in Prolog , 5th ed. Springer, 2003

# **C, C++, Java:**

- **•** Carsten Vogt: C für Java-Programmierer, Hanser, 2007
- **•** S.P. Harbison, G.L. Steele: C: A Reference Manual (5th ed.), Prentice Hall, 2002
- **•** Timothy Budd: C++ for Java Programmers, Pearson, 1999.
- **•** K. Arnold, J. Gosling: The Java Programming Language, 4th Edition, Addison-Wesley, 2005
- **•** J. Gosling, B. Joy, G. L. Steele, G. Bracha, A. Buckley: The Java Language Specification, Java SE 8 Edition, Oracle, 2014

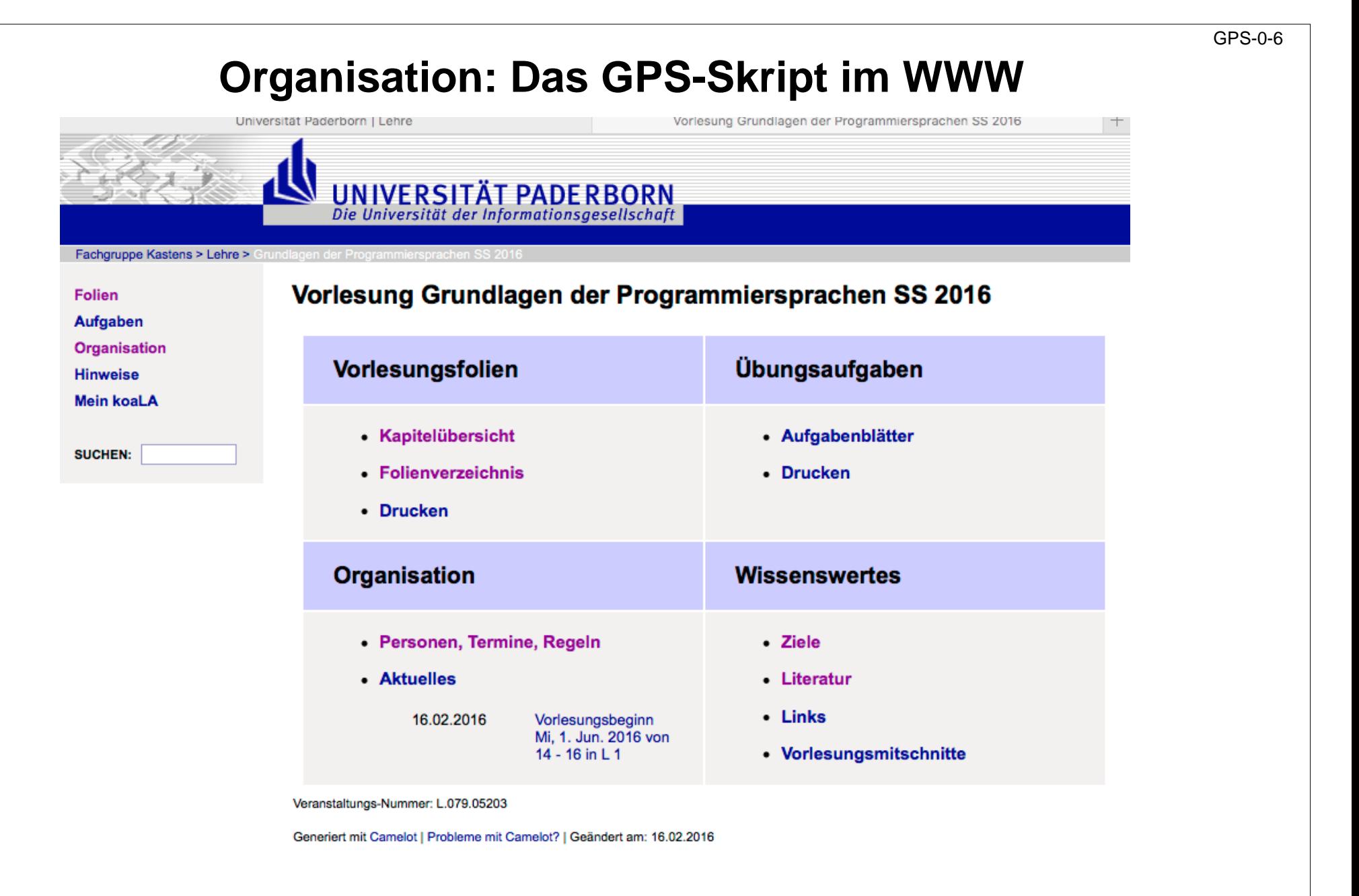

**http://ag-kastens.upb.de/lehre/material/gps**

# **Erläuterte Folien im Skript**

### Grundlagen der Programmiersprachen SS 2016 - Folie 102

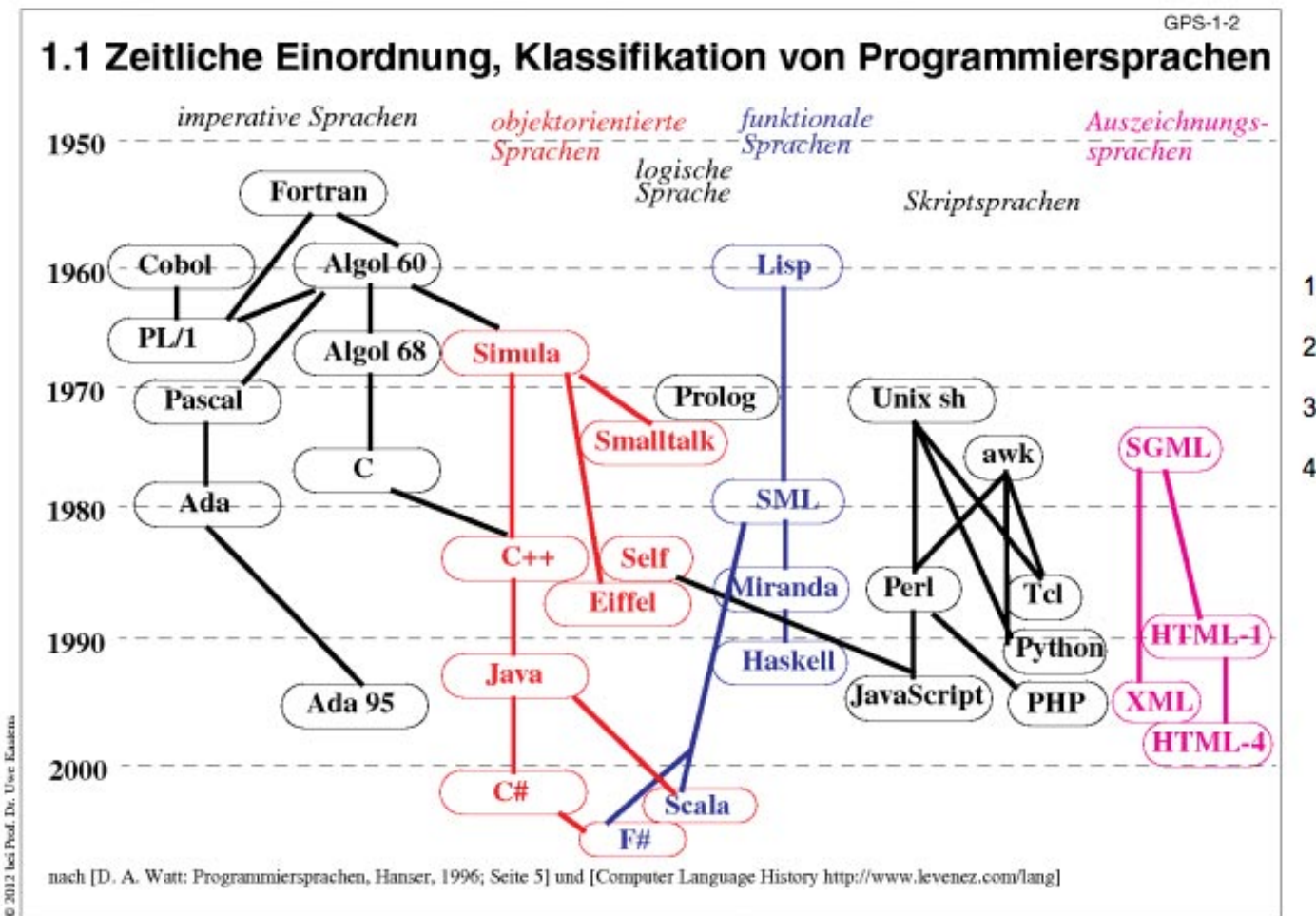

#### Ziele:

Sprachen zeitlich einordnen und klassifizieren

#### in der Vorlesung:

Kommentare zur zeitlichen Entwicklung.

Verwandschaft zwischen Sprachen:

- 1. Notation: C. C++, Java, C#, JavaScript, PHP:
- 2. gleiche zentrale Konzepte, wie Datentypen, Objektorientierung:
- 3. Teilsprache: Algol 60 ist Teilsprache von Simula, C von C++:
- 4. gleiches Anwendungsgebiet: z. B. Fortran und Algol 60 für numerische Berechnungen in wissenschaftlichtechnischen Anwendungen

#### nachlesen:

Text dazu im Buch von D. A. Watt

Übungsaufgaben:

#### Verständnisfragen:

In welcher Weise können Programmiersprachen miteinander verwandt sein?

Autor: Prof. Dr. Uwe Kastens

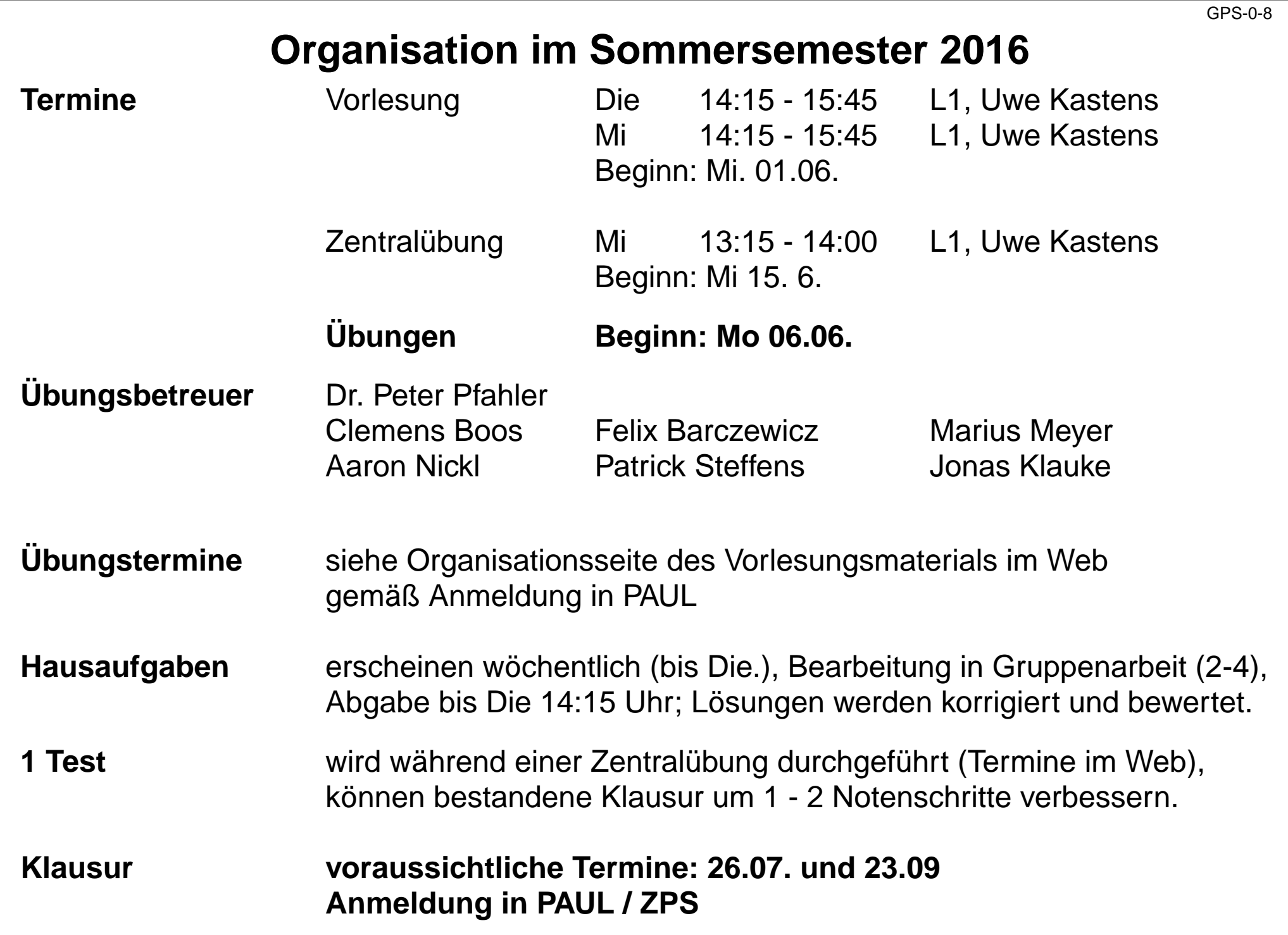

# **1. Einführung**

Themen dieses Kapitels:

- 1.1. Zeitliche Einordnung, Klassifikation von Programmiersprachen
- 1.2. Implementierung von Programmiersprachen
- 1.3. Dokumente zu Programmiersprachen
- 1.4. Vier Ebenen der Spracheigenschaften

# **1.1 Zeitliche Einordnung, Klassifikation von Programmiersprachen**

GPS-1-2

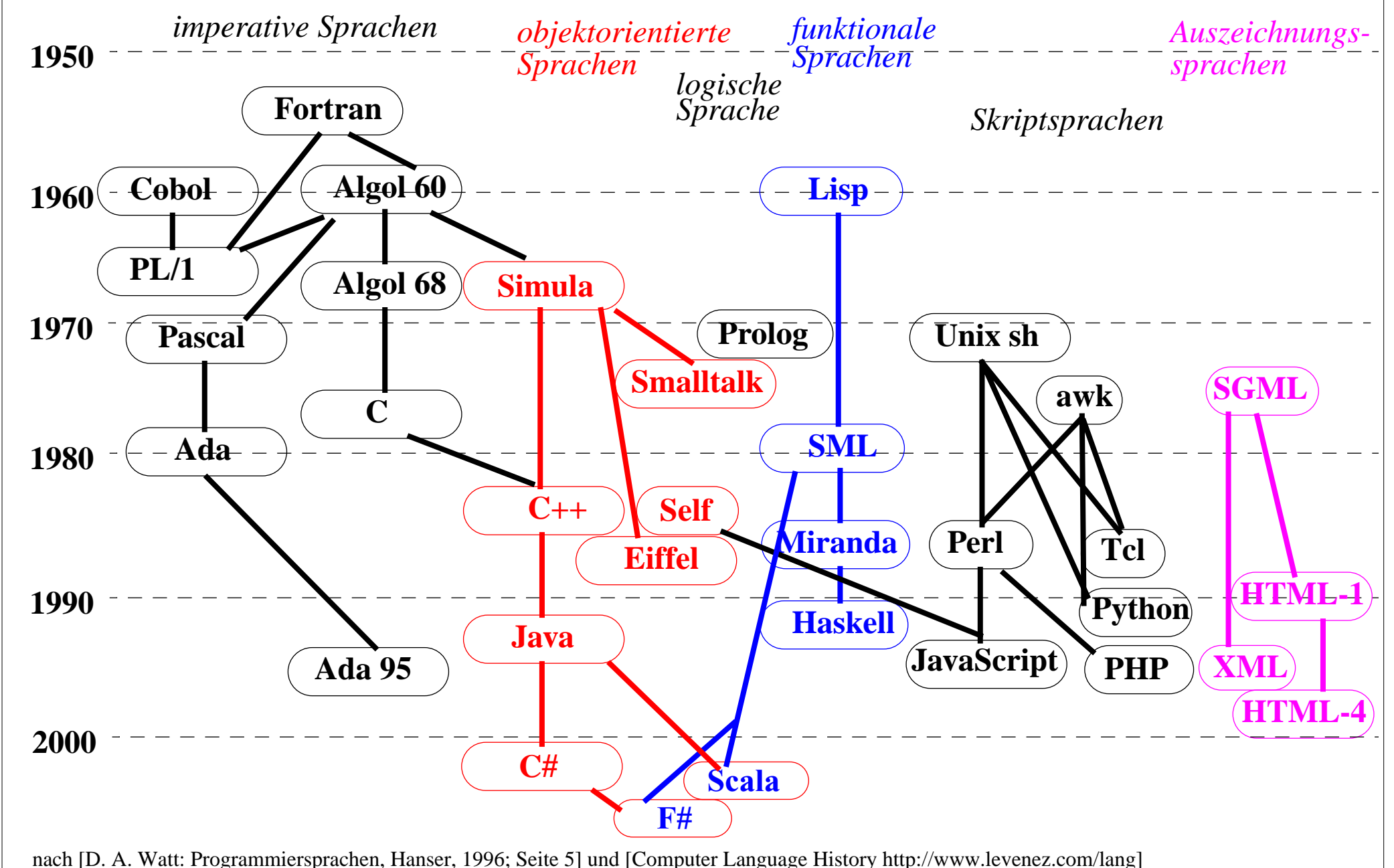

# **Klassifikation: Imperative Programmiersprachen**

*imperative Sprachen*

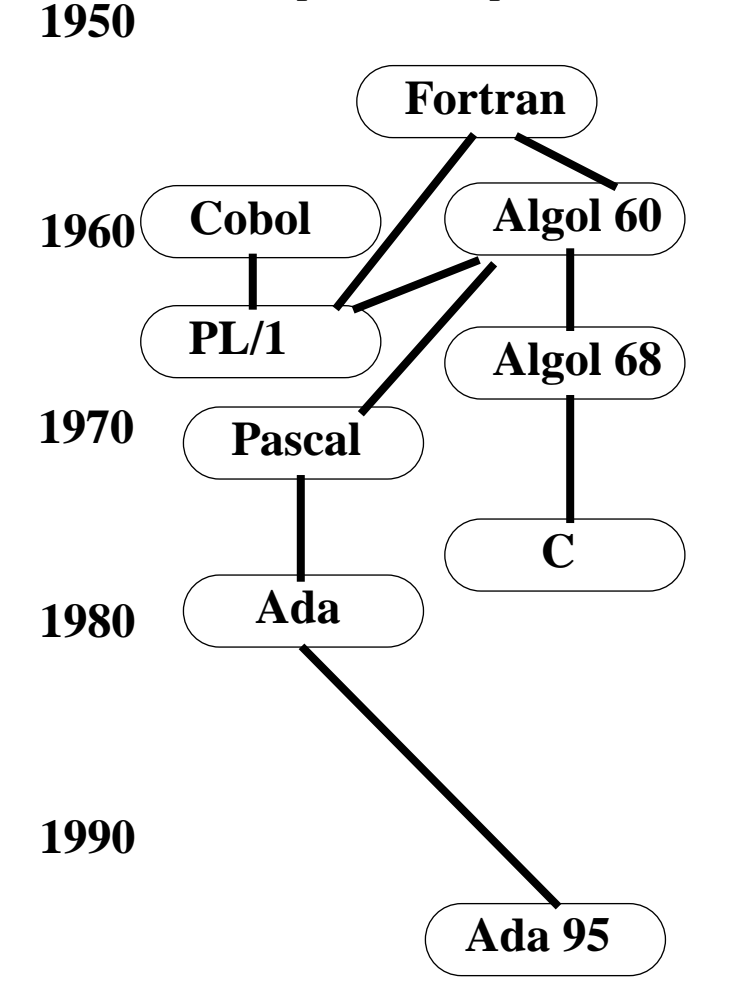

### **charakteristische Eigenschaften:**

Variable mit Zuweisungen, veränderbarer Programmzustand,

Ablaufstrukturen (Schleifen, bedingte Anweisungen, Anweisungsfolgen)

Funktionen, Prozeduren

implementiert durch Übersetzer

### **2000**

nach [D. A. Watt: Programmiersprachen, Hanser, 1996; Seite 5] [Computer Language History http://www.levenez.com/lang]

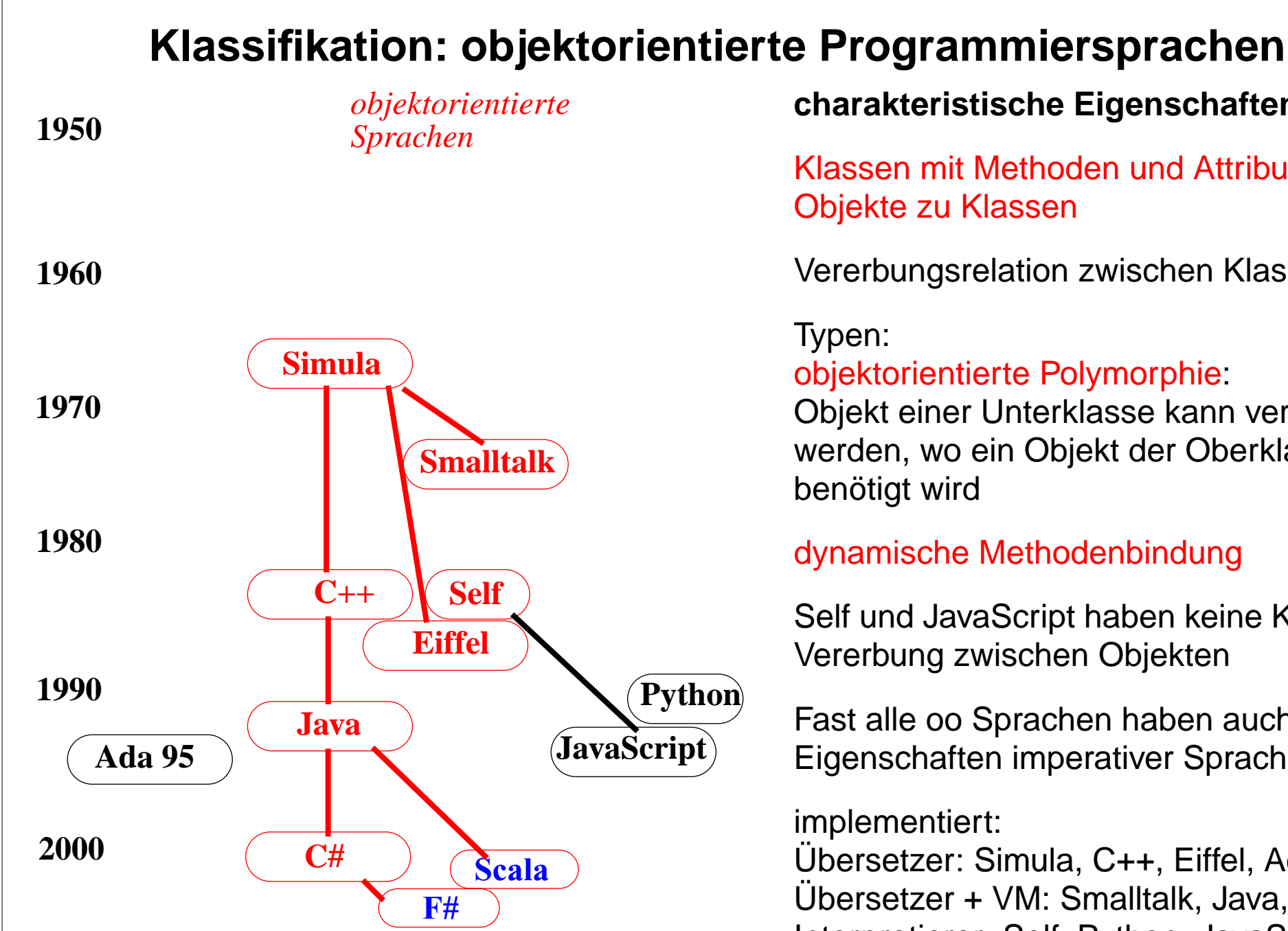

[Computer Language History http://www.levenez.com/lang]

**charakteristische Eigenschaften:**

Klassen mit Methoden und Attributen, Objekte zu Klassen

Vererbungsrelation zwischen Klassen

# objektorientierte Polymorphie:

Objekt einer Unterklasse kann verwendet werden, wo ein Objekt der Oberklasse benötigt wird

### dynamische Methodenbindung

Self und JavaScript haben keine Klassen; Vererbung zwischen Objekten

Fast alle oo Sprachen haben auch Eigenschaften imperativer Sprachen

implementiert:

Übersetzer: Simula, C++, Eiffel, Ada Übersetzer + VM: Smalltalk, Java, C# nach [D. A. Watt: Programmiersprachen, Hanser, 1996; Seite 5] **Interpretierer: Self, Python, JavaScript** 

# **Klassifikation: logische Programmiersprachen**

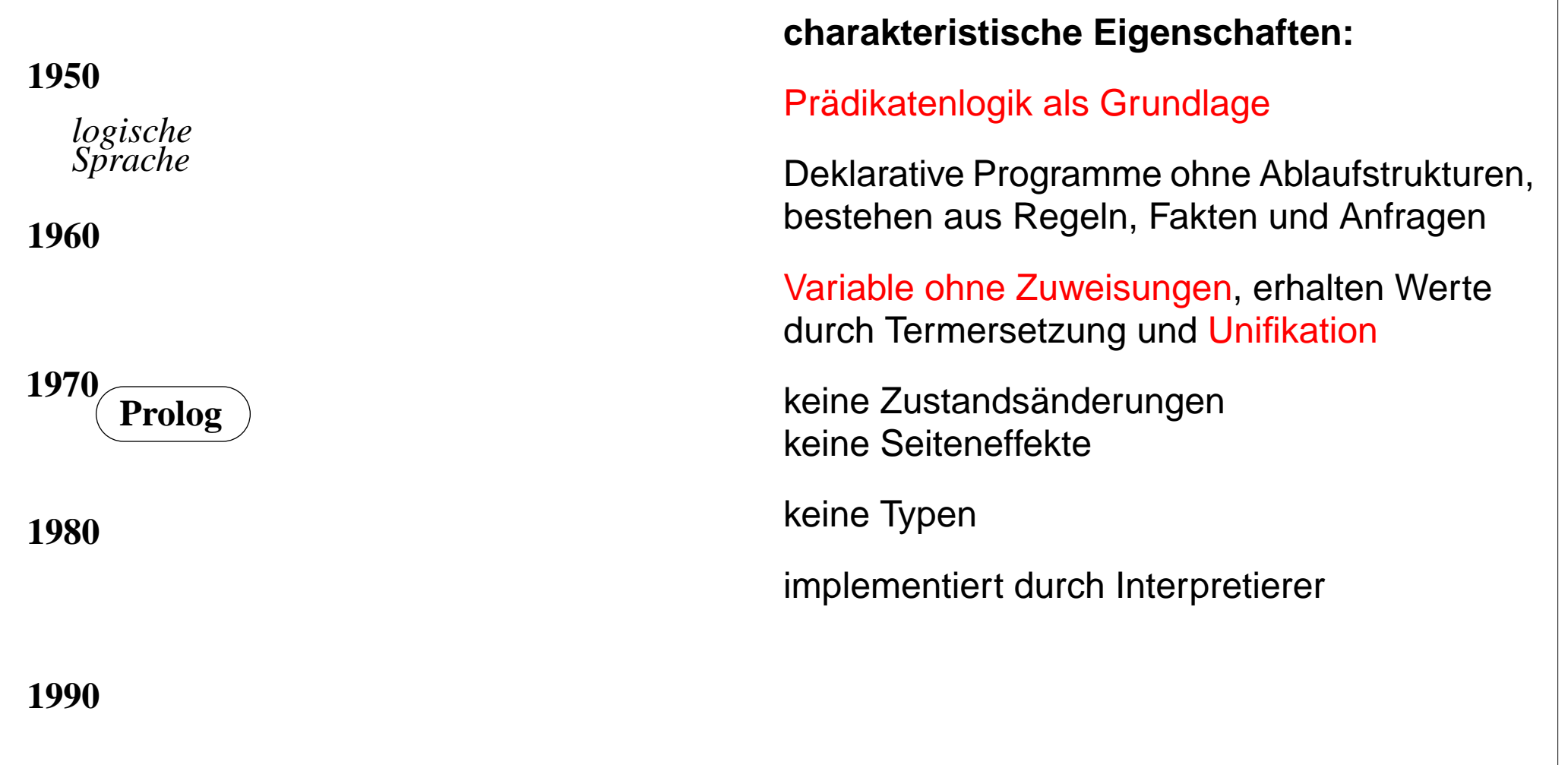

# **2000**

nach [D. A. Watt: Programmiersprachen, Hanser, 1996; Seite 5] [Computer Language History http://www.levenez.com/lang]

© 2015 bei Prof. Dr. Uwe Kastens © 2015 bei Prof. Dr. Uwe Kastens

GPS-1-3d

# **Klassifikation: funktionale Programmiersprachen**

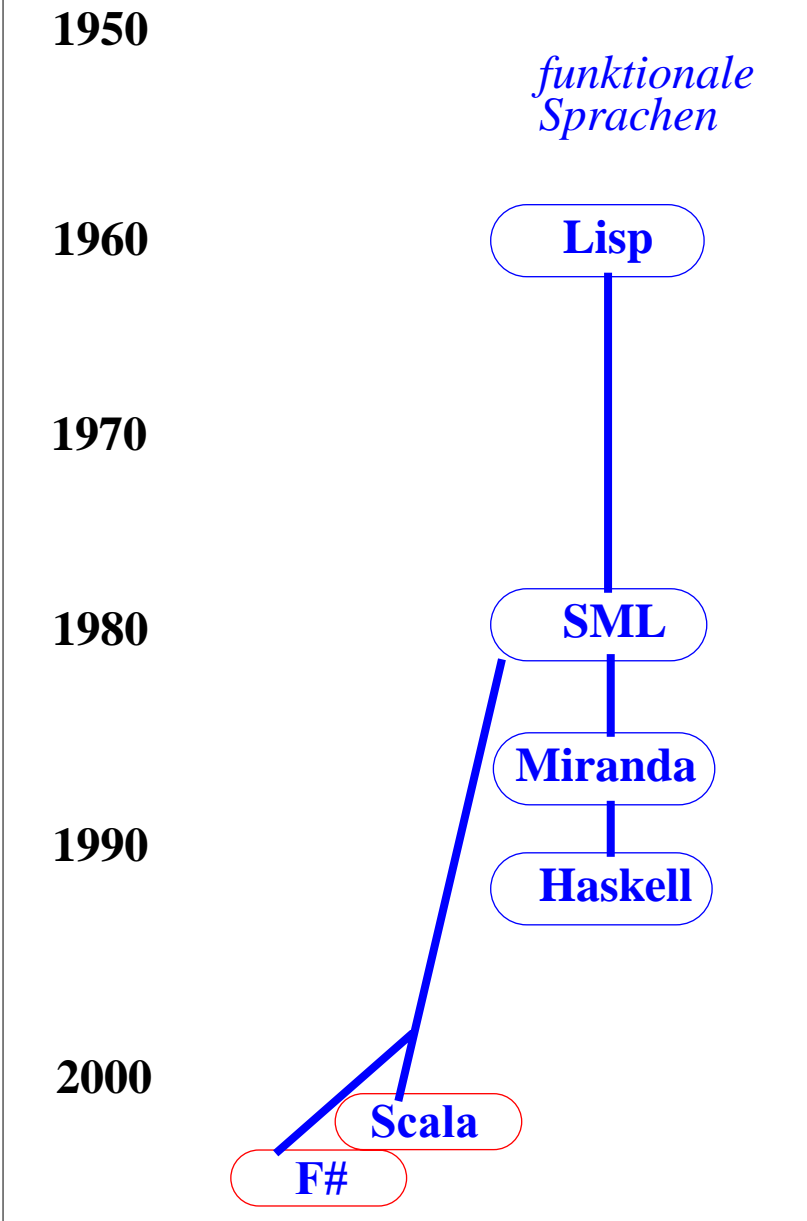

nach [D. A. Watt: Programmiersprachen, Hanser, 1996; Seite 5] [Computer Language History http://www.levenez.com/lang]

### **charakteristische Eigenschaften:**

rekursive Funktionen, Funktionen höherer Ordnung d.h. Funktionen als Parameter oder als Ergebnis

Deklarative Programme ohne Ablaufstrukturen; Funktionen und bedingte Ausdrücke

### Variable ohne Zuweisungen,

erhalten Werte durch Deklaration oder Parameterübergabe

keine Zustandsänderung, keine Seiten-Effekte

Typen: Lisp: keine SML, Haskell: parametrische Polymorphie

implementiert durch Lisp: Interpretierer sonst: Übersetzer und/oder Interpretierer

# **Klassifikation: Skriptsprachen**

# **19601950197019801990PHPTclPython PerlUnix sh JavaScript awk** *Skriptsprachen*

### **2000**

nach [D. A. Watt: Programmiersprachen, Hanser, 1996; Seite 5] [Computer Language History http://www.levenez.com/lang]

### **charakteristische Eigenschaften:**

Ziel: einfache Entwicklung einfacher Anwendungen (im Gegensatz zu allgemeiner Software-Entwicklung), insbes. Textverarbeitung und Web-Anwendungen

Ablaufstrukturen, Variable und Zuweisungen wie in imperativen Sprachen

Python, JavaScript und spätes PHP auch oo

Typen: dynamisch typisiert, d.h. Typen werden bei Programmausführung bestimmt und geprüft

implementiert durch Interpretierer ggf integriert in Browser und/oder Web-Server

ggf Programme eingebettet in HTML-Texte

GPS-1-3f

# **Klassifikation: Auszeichnungssprachen**

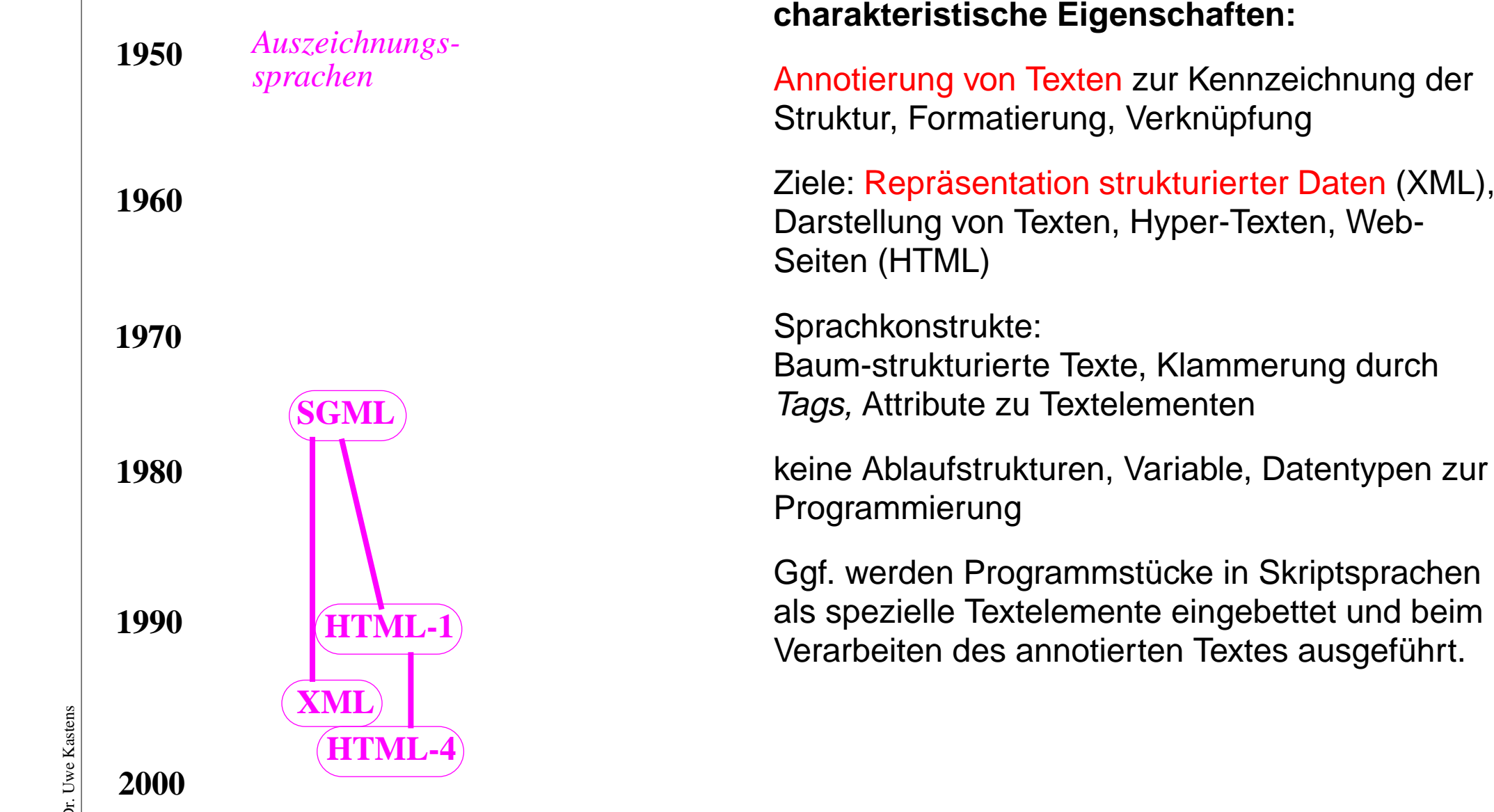

nach [D. A. Watt: Programmiersprachen, Hanser, 1996; Seite 5] [Computer Language History http://www.levenez.com/lang]

2015 bei Prof. Dr. Uwe Kastens © 2015 bei Prof. Dr. Uwe Kastens  $\odot$ 

# **Eine Funktion in verschiedenen Sprachen**

```
Sprache A:
    function Length (list: IntList): integer;
       var len: integer;
    begin
      len := 0;
       while list <> nil dobegin len := len + 1; list := list^.next end;
       Length := len
    end;Sprache B:
    int Length (Node list)
   \{ int len = 0;
       while (list != null)
      \{ len += 1; list = list.linalg; \} return len; }
Sprache C:
    fun Length list =
        if null list then 0 else 1 + Length (tl list);
Sprache D:
     length([], 0).
     length([Head | Tail], Len):-
           length(Tail, L), Len IS L + 1.
```
# **Hello World in vielen Sprachen**

#### COBOL

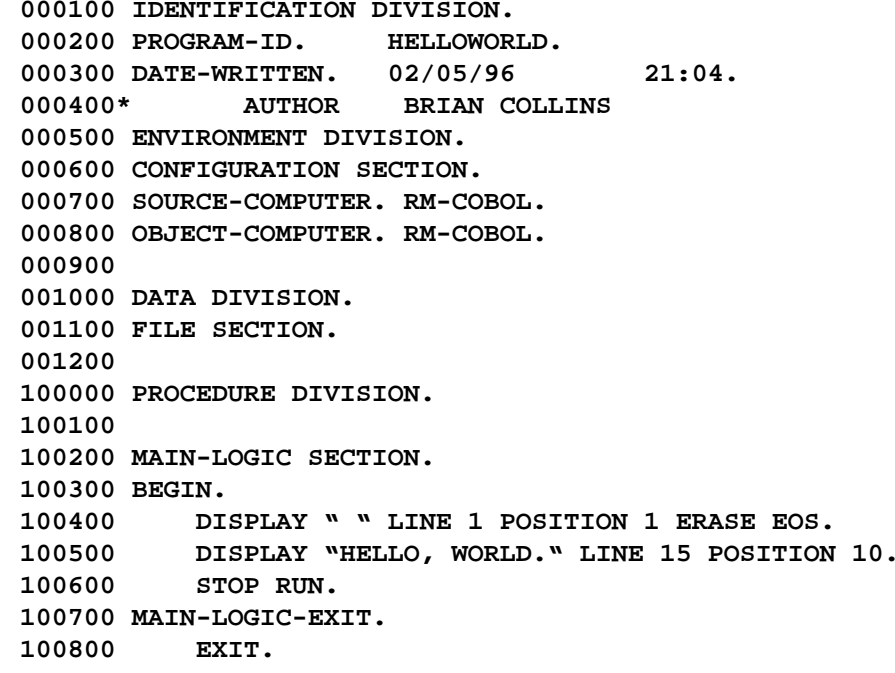

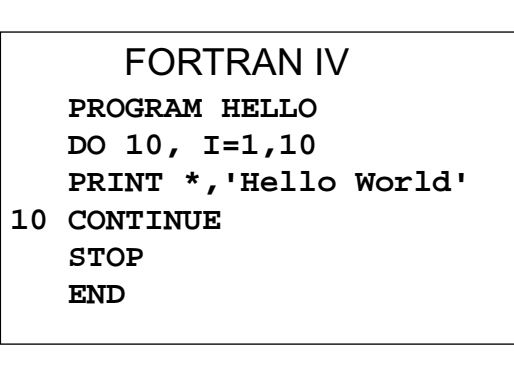

Pascal**Program Hello (Input, Output); Begin repeat writeln('Hello World!') until 1=2; End.**

 $\mathcal{C}$ **main() { for(;;) { printf ("Hello World!\n"); } }**

**}** Perl **print "Hello, World!\n" while (1);**

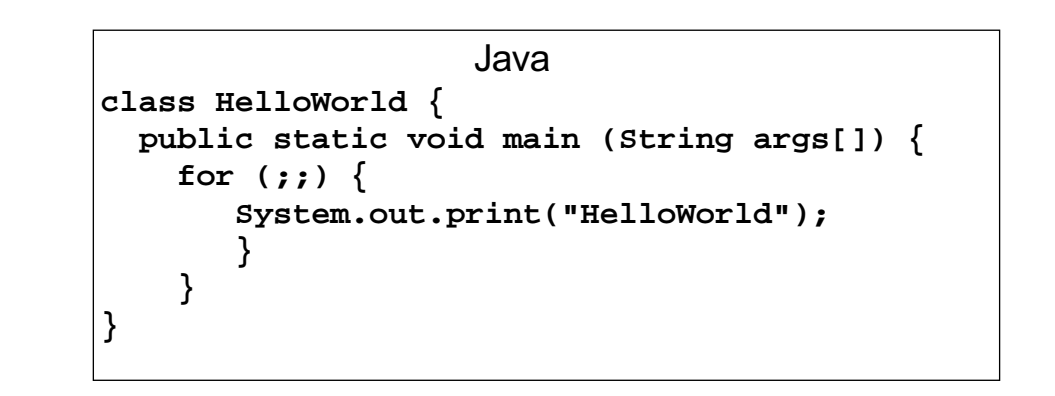

# **Hello World in vielen Sprachen**

#### Prolog

**hello :printstring("HELLO WORLD!!!!"). printstring([]). printstring([H|T]) :- put(H), printstring(T).**

#### **SQL**

**CREATE TABLE HELLO (HELLO CHAR(12)) UPDATE HELLOSET HELLO = 'HELLO WORLD!'SELECT \* FROM HELLO**

#### Lisp **(DEFUN HELLO-WORLD ()** (PRINT (LIST , HELLO , WORLD)))

#### **HTML**

**<HTML><HEAD><TITLE>Hello, World Page!</TITLE> </HEAD> <BODY>Hello, World! </BODY> </HTML>**

Make

**default:**

 **echo "Hello, World\!" make**

#### Bourne Shell (Unix) **while (/bin/true) do echo "Hello, World!" done**

LaTex**\documentclass{article} \begin{document} \begin{center} \Huge{HELLO WORLD} \end{center} \end{document}**

**PostScript /Font /Helvetica-Bold findfont def /FontSize 12 def Font FontSize scalefont setfont{newpath 0 0 moveto (Hello, World!) show showpage} loop**

# **Sprachen für spezielle Anwendungen**

• **technisch/wissenschaftlich:** FORTRAN, Algol-60 **• kaufmännisch** RPG, COBOL **•** Datenbanken: SQL **• Vektor-, Matrixrechnungen:** APL, Lotus-1-2-3 • Textsatz: TeX, LaTeX, PostScript **• Textverarbeitung, Pattern Matching:** SNOBOL, ICON, awk, Perl **•**DOS-, UNIX-Shell, TCL, Perl, PHP **• Auszeichnung (Markup):** HTML, XML • Spezifikationssprachen: SETL, Z Allgemeine Spezifikationen von Systemen VHDL Spezifikationen von Hardware UML Spezifikationen von Software EBNF Spezifikation von KFGn, Parsern

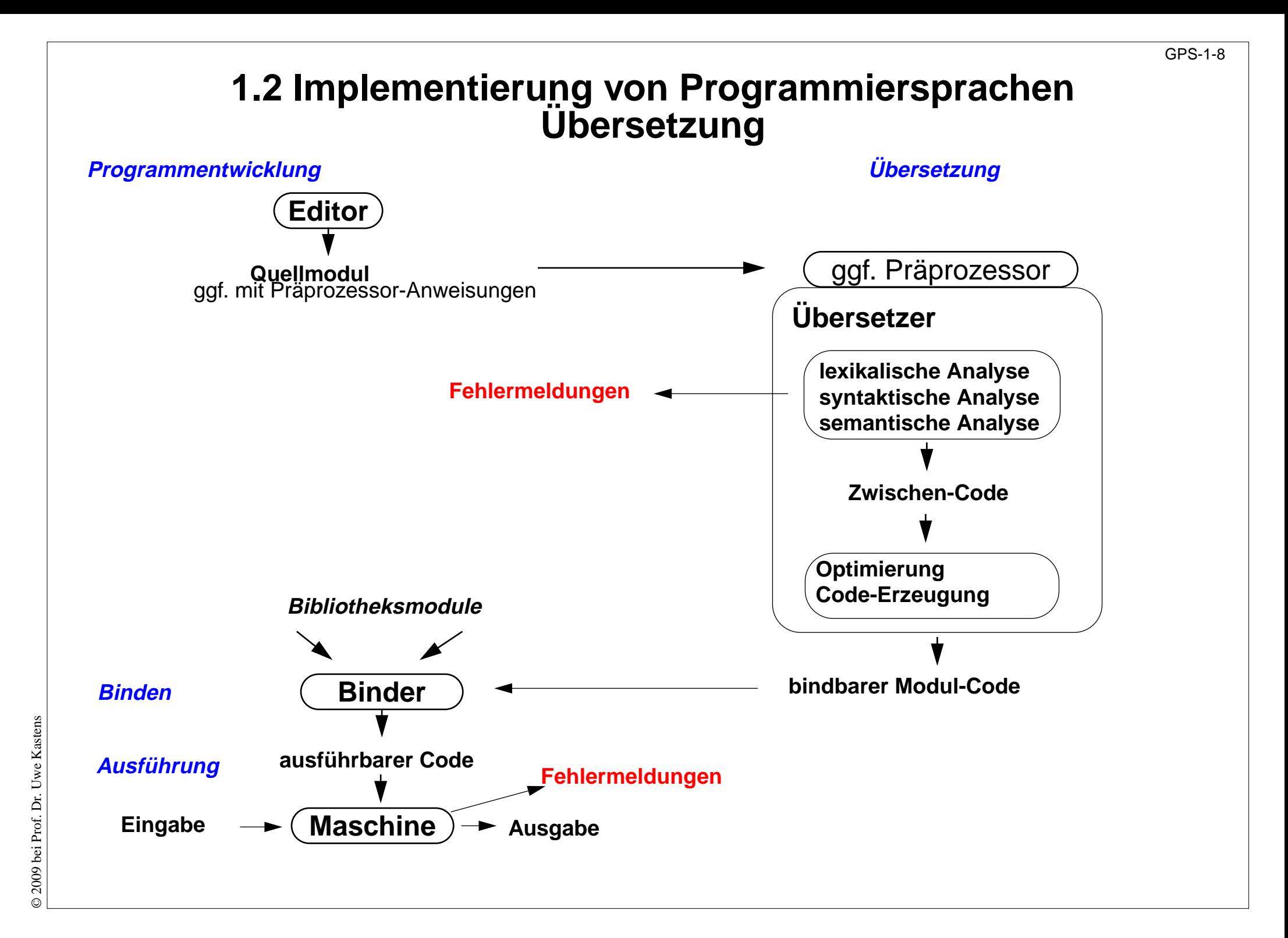

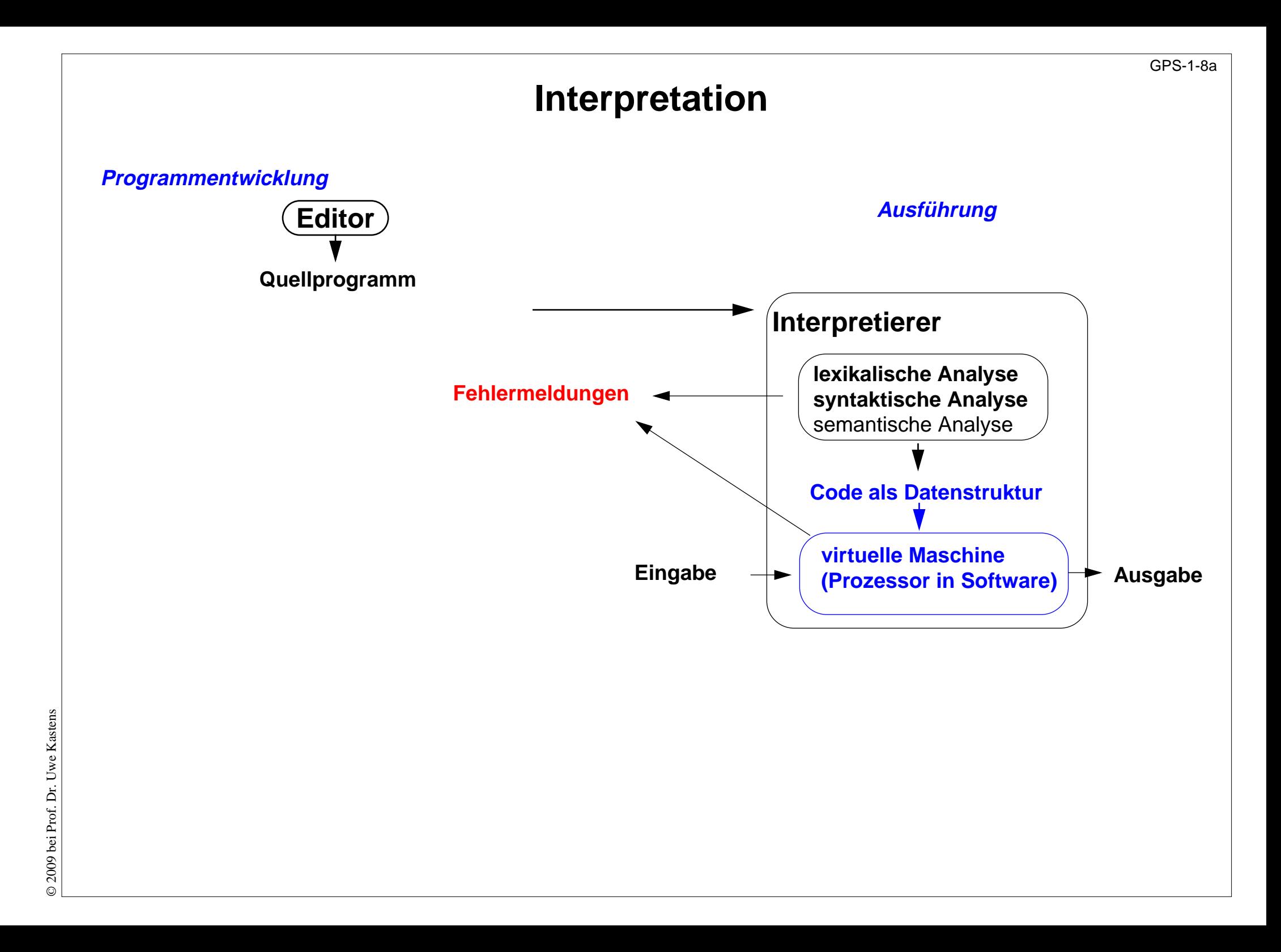

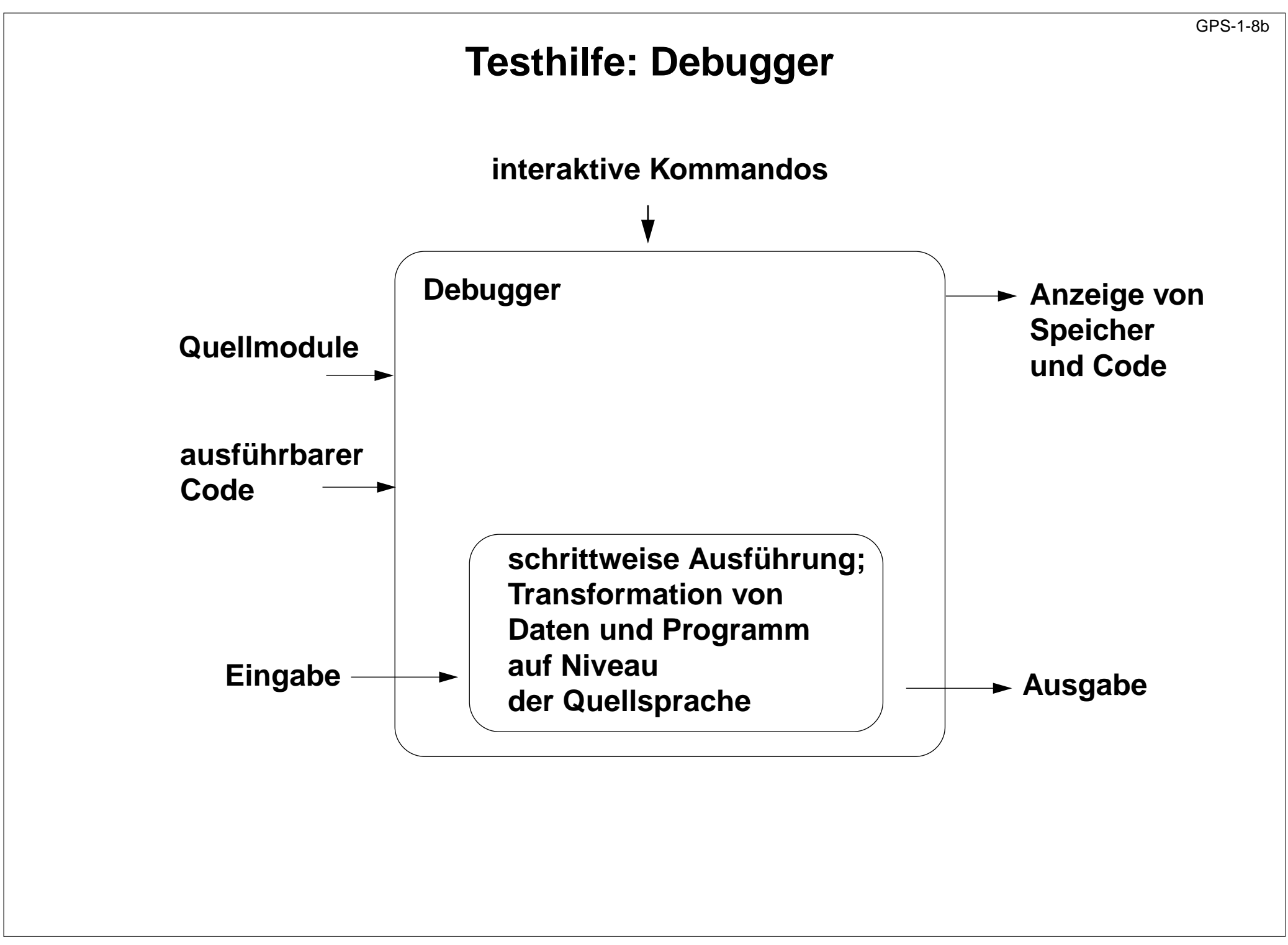

# **Präprozessor CPP**

Präprozessor:

- **•** bearbeitet Programmtexte, bevor sie vom Übersetzer verarbeitet werden
- **•** Kommandos zur Text-Substitution ohne Rücksicht auf Programmstrukturen
- **•** sprachunabhängig
- **•** cpp gehört zu Implementierungen von C und C++, kann auch unabhängig benutzt werden

```
#include <stdio.h> Datei an dieser Stelle einfügen
#include "induce.h"
#define MAXATTRS 256 benannte Konstante
#define ODD(x) ((x)%2 == 1) parametrisiertes Text-Makro
#define EVEN(x) ((x)%2 == 0)
static void early (int sid)
  { int attrs[MAXATTRS]; Konstante wird substituiert
    ...if (ODD (currpartno)) currpartno--; Makro wird substituiert
#ifndef GORTO bedingter Textblock
    printf ("early for %d currpartno: %d\n",
           sid, currpartno);
#endif
```
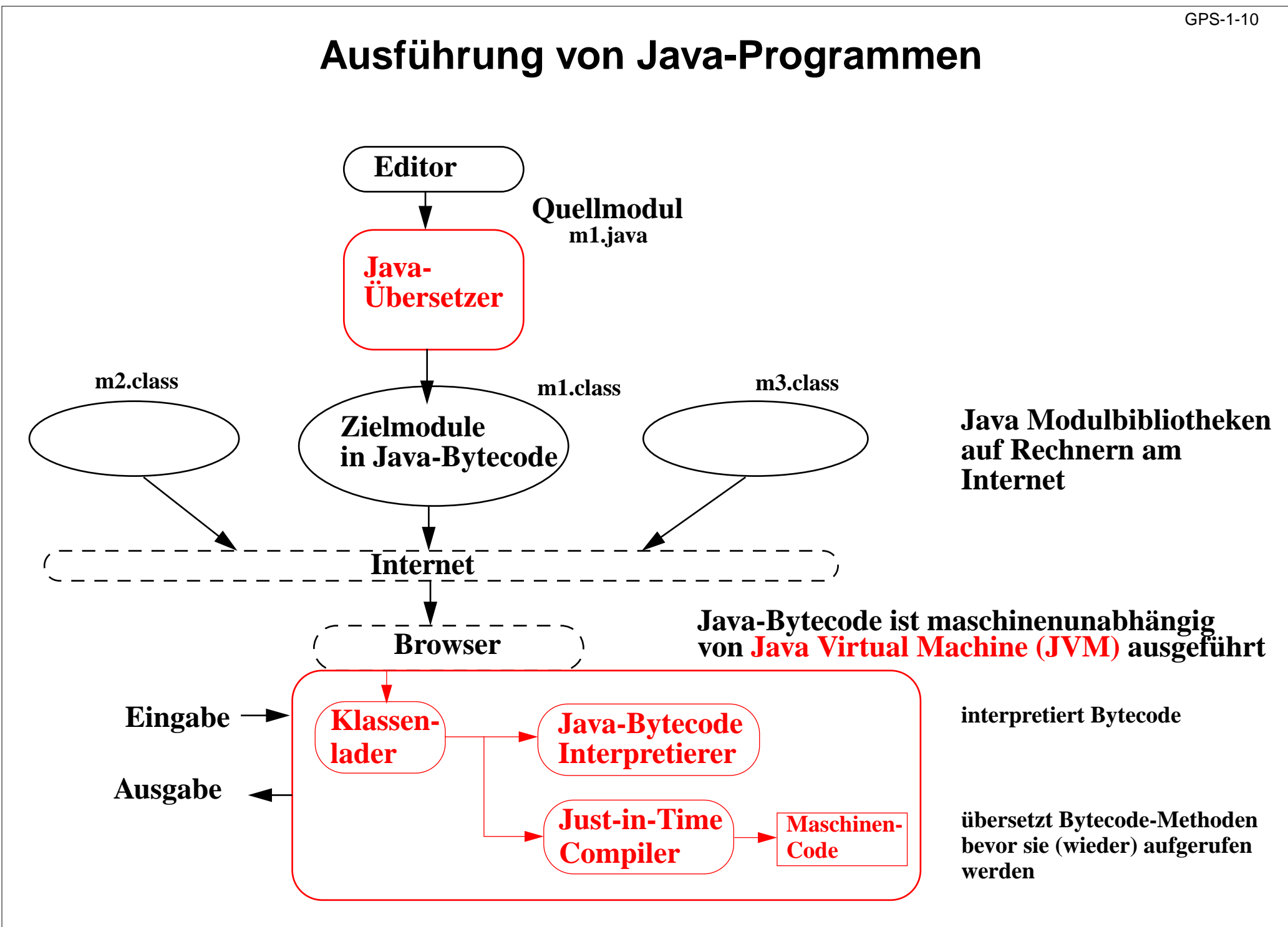

# **1.3 Dokumente zu Programmiersprachen**

### **Reference Manual:**

verbindliche Sprachdefinition, beschreibt alle Konstrukte und Eigenschaften vollständig und präzise

### **Standard Dokument:**

Reference Manual, erstellt von einer anerkannten Institution, z.B. ANSI, ISO, DIN, BSI

### **formale Definition:**

für Implementierer und Sprachforscher, verwendet formale Kalküle, z.B. KFG, AG, vWG, VDL, denotationale Semantik

### **Benutzerhandbuch (Rationale):**

Erläuterung typischer Anwendungen der Sprachkonstrukte

### **Lehrbuch:**

didaktische Einführung in den Gebrauch der Sprache

### **Implementierungsbeschreibung:**

Besonderheiten der Implementierung, Abweichungen vom Standard, Grenzen, Sprachwerkzeuge

# **Beispiel für ein Standard-Dokument**

### **6.1 Labeled statement** *Constitution Constitution Constitution Constitution Constitution Constitution Constitution Constitution Constitution Constitution Constitution Constitution Constitution Constitution Constitution C*

A statement can be labeled.

labeled-statement: identifier : statement case constant-expression : statement default : statement

An identifier label declares the identifier. The only use of an identifier label is as the target of a goto. The scope of a label is the function in which it appears. Labels shall not be redeclared within a function. A label can be used in a goto statement before its definition. Labels have their own name space and do not interfere with other identifiers.

[**Aus einem C++-Normentwurf, 1996]**

Begriffe zu Gültigkeitsregeln, statische Semantik (siehe Kapitel 3).

#### GPS-1-13

# **Beispiel für eine formale Sprachdefinition**

Prologprogramm ::= ( Klausel | Direktive )+ . Klausel ::= Fakt | Regel . Fakt  $\cdots$  ::= Atom | Struktur . Regel ::= Kopf ":-" Rumpf "." . Direktive ::= ":-" Rumpf | "?-" Rumpf | "-" CompilerAnweisung | "?-" CompilerAnweisung .

### **[Spezifikation einer Syntax für Prolog]**

# **Beispiel für ein Benutzerhandbuch**

### **R.5. Ausdrücke**

Die <del>Auswertungsreihenfolge</del> von Unterausdrücken wird von den Präzedenz-Regeln und der Gruppierung bestimmt. Die üblichen mathematischen Regeln bezüglich der Assoziativität und Kommutativität können nur vorausgesetzt werden, wenn die Operatoren tatsächlich assoziativ und kommutativ sind. Wenn nicht anders angegeben, ist die Reihenfolge der Auswertung der Operanden undefiniert. Insbesondere ist das Ergebnis eines Ausdruckes undefiniert, wenn eine Variable in einem Ausdruck mehrfach verändert wird und für die beteiligten Operatoren keine Auswertungsreihenfolge garantiert wird.

### **Beispiel:**

 $i = v[i++];$  // der Wert von i ist undefiniert  $i = 7$ ,  $i++$ ,  $i++$ ; // i hat nach der Anweisung den Wert 9

**[Aus dem C++-Referenz-Handbuch, Stroustrup, 1992]**

Eigenschaften der dynamischen Semantik

# GPS-1-15**Beispiel für ein Lehrbuch** LĽ Show Me **Chapter 1, The Message Box** This is <sup>a</sup> very simple script. It opens up an alert message box which displays whatever is typed in the form box above. Type something in the box. Then click "Show Me" **HOW IT'S DONE**Here's the entire page, minus my comments. Take <sup>a</sup> few minutes to learn as much as you can from this, then I'll break it down into smaller pieces. **<HTML> <HEAD><SCRIPT LANGUAGE="JavaScript"> function MsgBox (textstring) {alert (textstring)} </SCRIPT> </HEAD> <BODY> <FORM> <INPUT NAME="text1" TYPE=Text> <INPUT NAME="submit" TYPE=Button VALUE="Show Me" onClick="MsgBox(form.text1.value)"> </FORM> </BODY> </HTML> [Aus einem JavaScript-Tutorial]**

# **1.4 Vier Ebenen der Spracheigenschaften**

Die Eigenschaften von Programmiersprachen werden in 4 Ebenen eingeteilt:

Von a über b nach c werden immer größere Zusammenhänge im Programm betrachtet. In d kommt die Ausführung des Programmes hinzu.

**Ebene** *Construction <b>Ebene Construction <b>Ebene Construction <b><i>Construction <b>Construction Construction <b>Construction Construction <b>Construction* 

**a. Grundsymbole** *Notation* **b. Syntax (konkret und abstrakt) Bigger and Struktur Struktur c. Statische Semantik statische Zusammenhänge d. Dynamische Semantik Wirkung, Bedeutung**

# **Beispiel für die Ebene der Grundsymbole**

### **Ebene** *Construction <b>Ebene Construction <b>Ebene Construction <b><i>Construction <b>Construction Construction <b>Construction Construction <b>Construction*

### **a. Grundsymbole** *Notation*

typische **Klassen von Grundsymbolen**:

Bezeichner, Literale (Zahlen, Zeichenreihen), Wortsymbole, Spezialsymbole

formal definiert z. B. durch **reguläre Ausdrücke**

Folge von Grundsymbolen:

```
int dupl ( int a ) { return 2 * a ; }
```
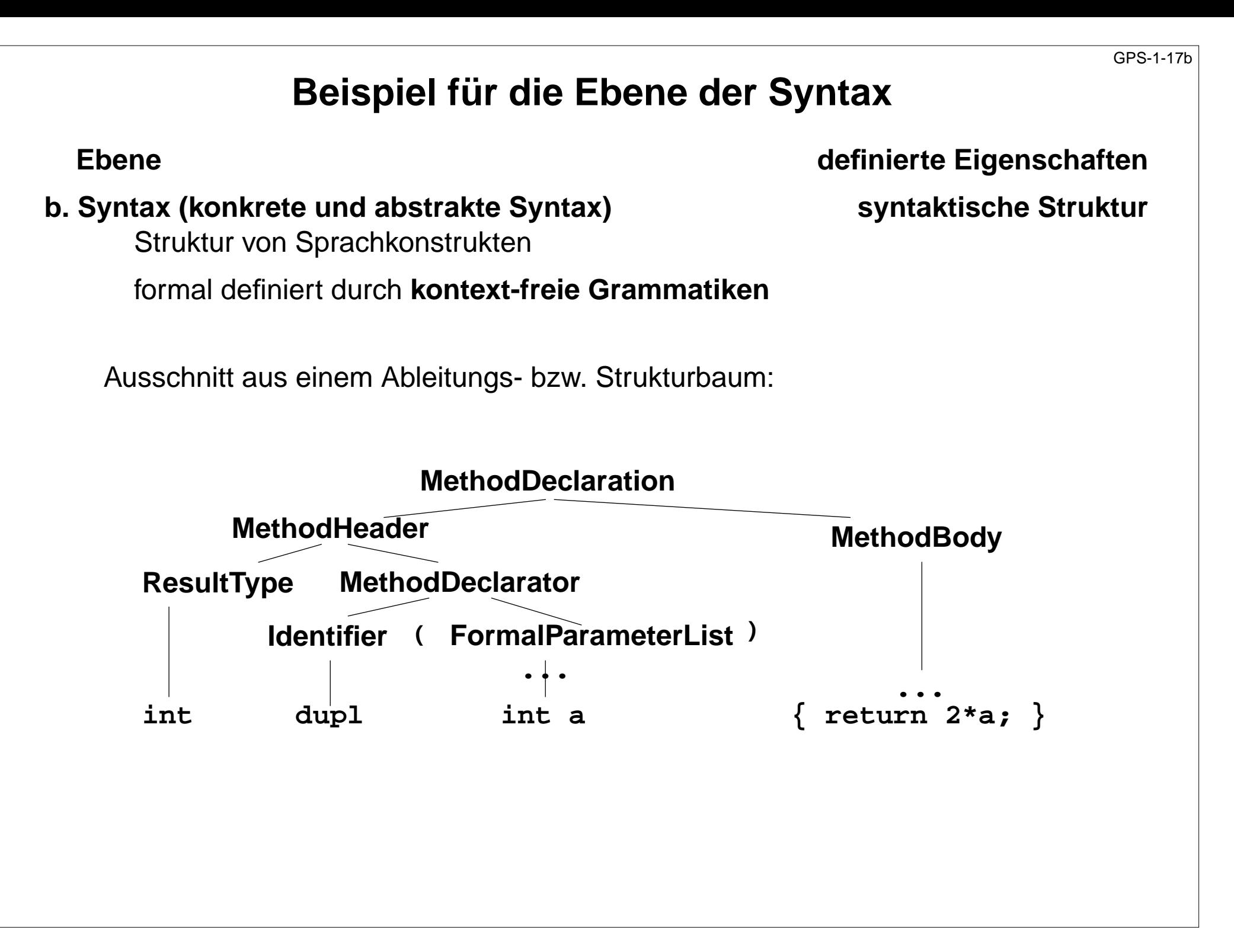

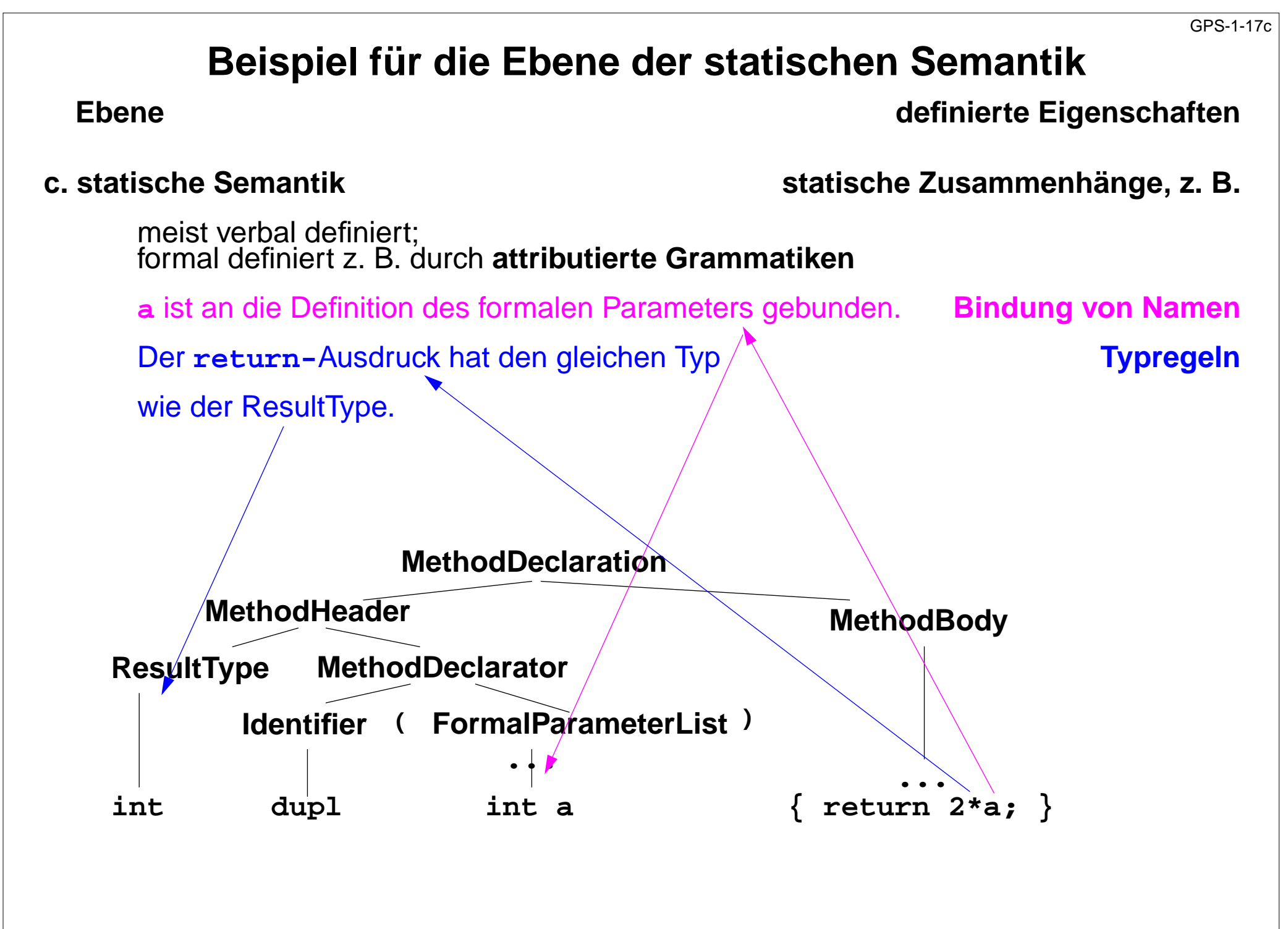

2010 bei Prof. Dr. Uwe Kastens © 2010 bei Prof. Dr. Uwe Kastens

# **Beispiel für die Ebene der dynamischen Semantik**

### **Ebene definierte Eigenschaften**

**d. dynamische Semantik Bedeutung, Wirkung der Ausführung**

von Sprachkonstrukten, Ausführungsbedingungen

meist verbal definiert; formal definiert z. B. durch **denotationale Semantik**

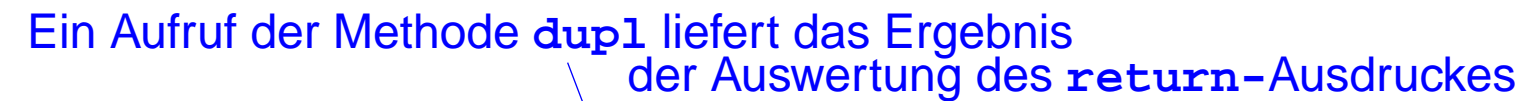

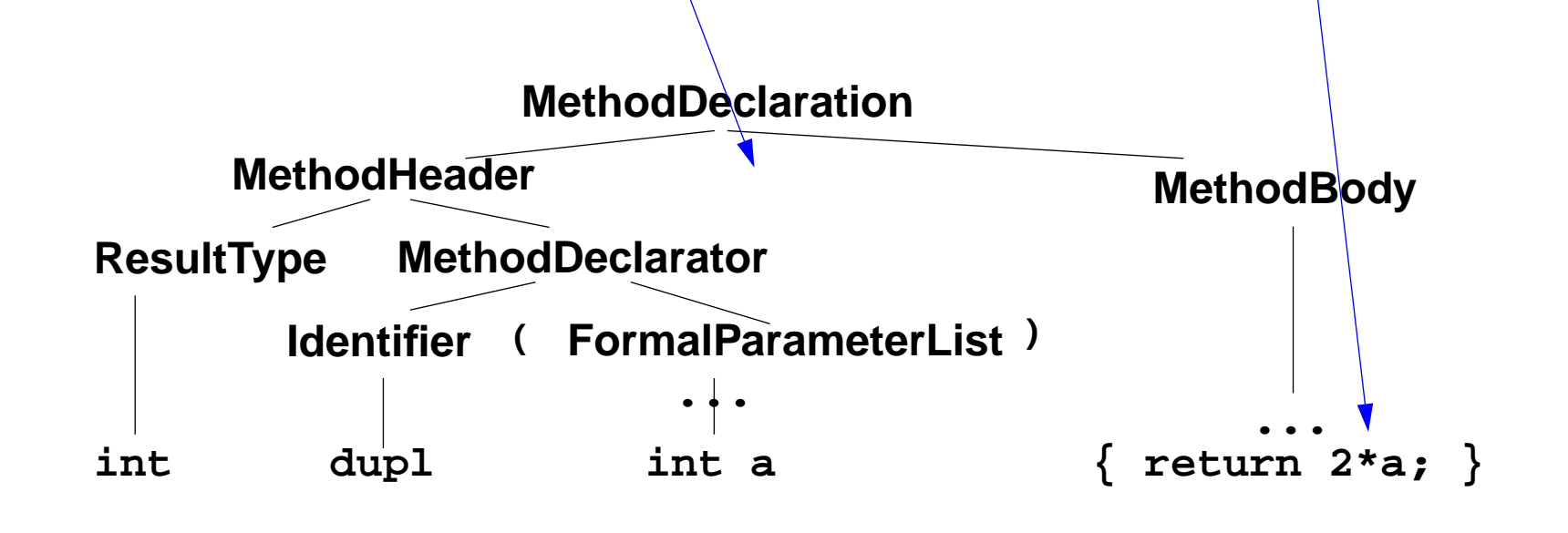

# **Statische und dynamische Eigenschaften**

**Statische** Eigenschaften: aus dem Programm bestimmbar, ohne es auszuführen

**statische** Spracheigenschaften: Ebenen a, b, c: Notation, Syntax, statische Semantik

**statische** Eigenschaften eines Programmes: Anwendung der Definitionen zu a, b, c auf das Programm

Ein Programm ist **übersetzbar**, falls es die Regeln zu (a, b, c) erfüllt.

**Dynamische** Eigenschaften: beziehen sich auf die Ausführung eines Programms

**dynamische** Spracheigenschaften: Ebene d: dynamische Semantik

**dynamische** Eigenschaften eines Programmes: Wirkung der Ausführung des Programmes mit bestimmter Eingabe

Ein Programm ist **ausführbar**, falls es die Regeln zu (a, b, c) und **(d)** erfüllt.
# **Beispiel: Dynamische Methodenbindung in Java**

Für den Aufruf einer Methode kann im Allgemeinen erst **beim Ausführen** des Programms bestimmt werden, **welche Methode** aufgerufen wird.

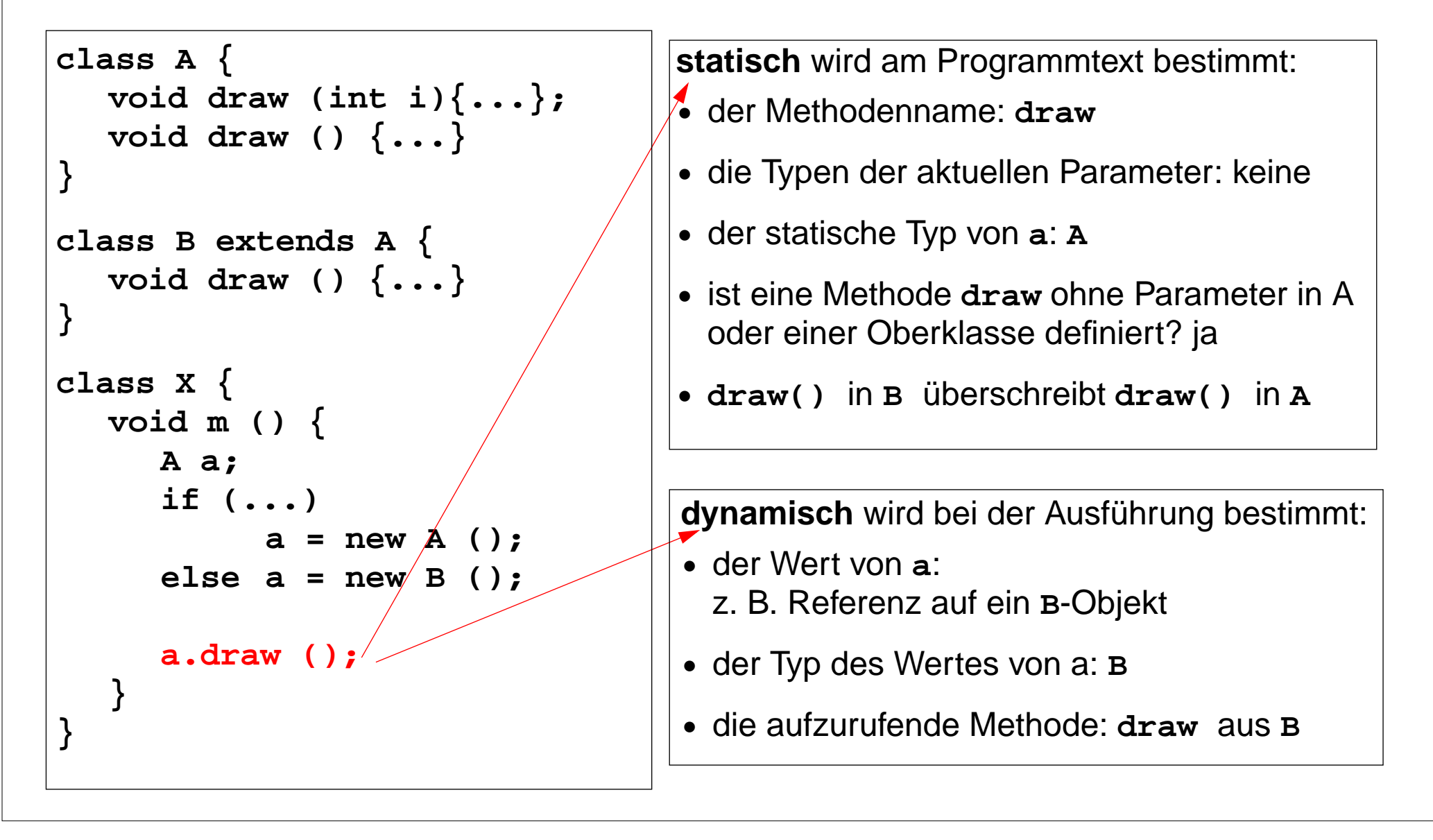

#### **Fehler im Java-Programm**

GPS-1-19

Fehler klassifizieren: lexikalisch, syntaktisch, statisch oder dynamisch semantisch:

```
1 class Error
```

```
2 { private static final int x = 1..;
3 public static void main (String [] arg)
4 { int[] a = new int[10];
5 int i
6 boolean b;
7 x = 1; y = 0; i = 10;
8 a[10] = 1;
9 b = false;
10 if (b) a[i] = 5;
11 }
12 }
```
#### GPS-1-20

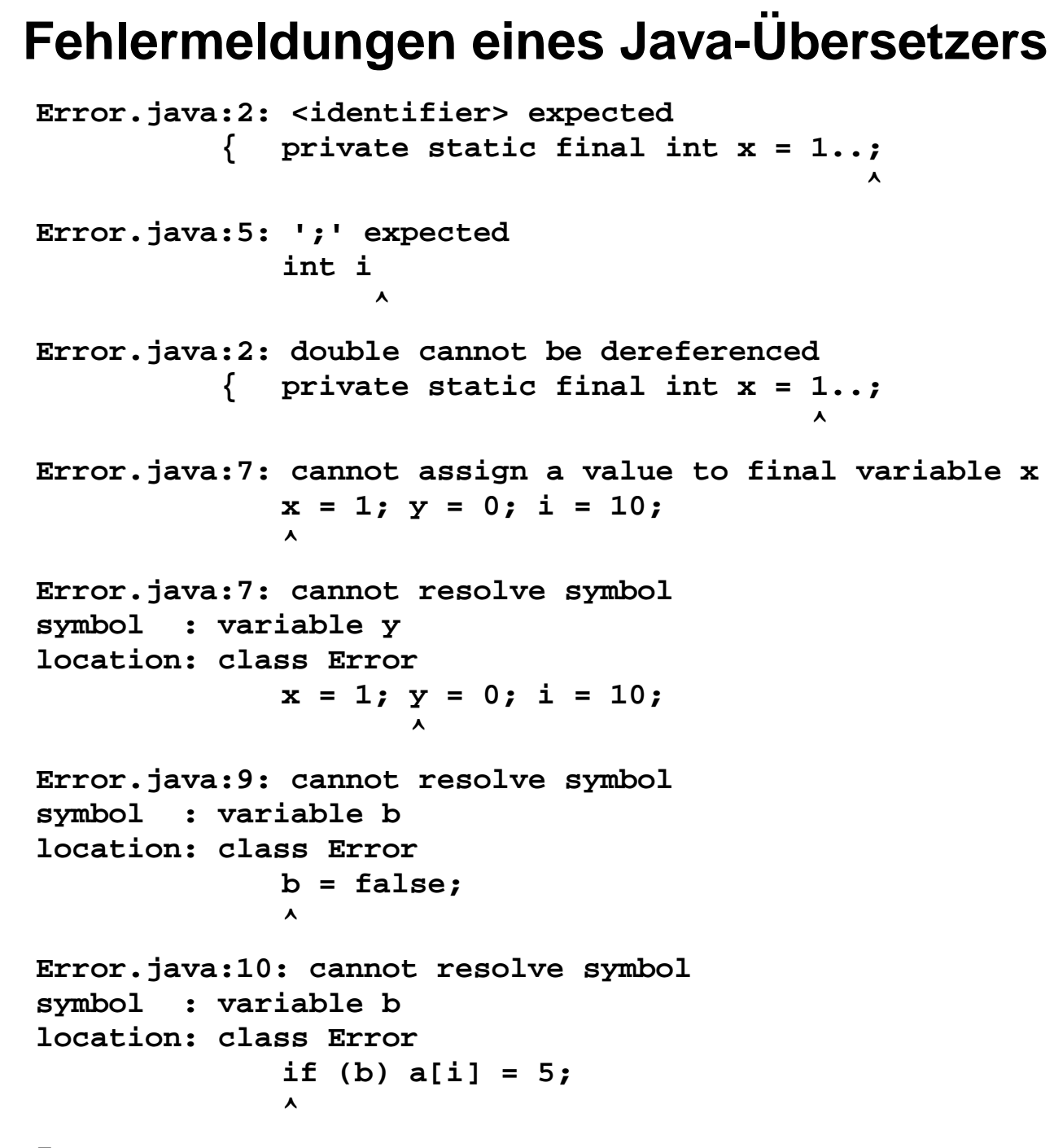

**7 errors**

#### **Zusammenfassung zu Kapitel 1**

Mit den Vorlesungen und Übungen zu Kapitel 1 sollen Sie nun Folgendes können:

- **•** Wichtige Programmiersprachen zeitlich einordnen
- **•** Programmiersprachen klassifizieren
- **•** Sprachdokumente zweckentsprechend anwenden
- **•** Sprachbezogene Werkzeuge kennen
- **•** Spracheigenschaften und Programmeigenschaften in die 4 Ebenen einordnen

# **2. Syntax**

Themen dieses Kapitels:

- **•** 2.1 Grundsymbole
- **•** 2.2 Kontext-freie Grammatiken
- **•**Schema für Ausdrucksgrammatiken
- **•**Erweiterte Notationen für kontext-freie Grammatiken
- **•**Entwurf einfacher Grammatiken
- **•**abstrakte Syntax
- **•** 2.3 XML

# **2.1 Grundsymbole**

#### **Grundsymbole**:

Programme bestehen aus einer **Folge von Grundsymbolen**. (Ebene (a) auf GPS-1-16) Jedes Grundsymbol ist eine **Folge von Zeichen**. Ihre Schreibweise wird z.B. durch **reguläre Ausdrücke** festgelegt. Grundsymbole sind die **Terminalsymbole der konkreten Syntax**. (Ebene (b) GPS-1-16)

Folgende 4 **Symbolklassen** sind typisch für Grundsymbole von Programmiersprachen: **Bezeichner, Wortsymbole, Literale, Spezialsymbole**

#### **1. Bezeichner (engl. identifier):**

zur Angabe von Namen, z. B. **maximum findValue res** val MIN2 Definition einer Schreibweise durch reg. Ausdruck: Buchstabe (Buchstabe | Ziffer)\*

#### **2. Wortsymbole (engl. keywords):**

kennzeichnen Sprachkonstrukte

Schreibweise fest vorgegeben; meist wie Bezeichner, z. B.**class static if for** Dann müssen Bezeichner verschieden von Wortsymbolen sein.

Nicht in PL/1; dort unterscheidet der Kontext zwischen Bezeichener und Wortsymbol: **IF THEN THEN THEN = ELSE ELSE ELSE = THEN;**

Es gibt auch gekennzeichnete Wortsymbole, z.B. **\$begin**

### **Literale und Spezialsymbole**

GPS-2-2a

#### **2. Literale (engl. literals):**

Notation von Werten, z. B.

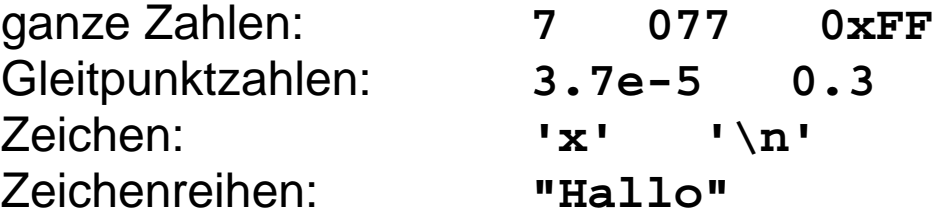

Unterscheide Literal und sein Wert: **"Sage \"Hallo\""**und **Sage "Hallo"** verschiedene Literale - gleicher Wert: **<sup>63</sup> <sup>077</sup> 0x3F**

Schreibweisen werden durch reguläre Ausdrücke festgelegt

#### **4. Spezialsymbole (engl. separator, operator):**

Operatoren, Trenner von Sprachkonstrukten, z. B. **; , = \* <=**

Schreibweise festgelegt, meist Folge von Sonderzeichen

Bezeichner und Literale tragen außer der Klassenzugehörigkeit weitere Information: **Identität des Bezeichners** und **Wert des Literals**.

Wortsymbole und Spezialsymbole stehen nur für sich selbst, tragen keine weitere Information.

### **Trennung von Grundsymbolen**

In den meisten Sprachen haben

die Zeichen **Zwischenraum, Zeilenwechsel, Tabulator** und **Kommentare** keine Bedeutung außer zur Trennung von Grundsymbolen; auch **white space** genannt. z. B.**int pegel;** statt **intpegel;**

Ausnahme **Fortran**:

Zwischenräume haben auch innerhalb von Grundsymbolen keine Bedeutung z. B. Zuweisung **DO 5 I = 1.5** gleichbedeutend wie **DO5I=1.5** aber Schleifenkopf **DO 5 I = 1,5** 

In **Fortran, Python, Occam** können Anweisungen durch Zeilenwechsel getrennt werden. In **Occam** und **Python** werden Anweisungen durch gleiche Einrücktiefe zusammengefasst

```
if (x < y)
  a = xb = vprint (x)
```
Häufigste Schreibweisen von **Kommentaren**: **geklammert** , z. B.

**int pegel; /\* geklammerter Kommentar \*/**

oder **Zeilenkommentar** bis zum Zeilenende, z. B.

**int pegel; // Zeilenkommentar**

Geschachtelte Kommentare z.B. in **Modula-2**:

**/\* aeusserer /\* innerer \*/ Kommentar \*/**

## **2.2 Kontext-freie Grammatiken; Definition**

**Kontext-freie Grammatik (KFG, engl. CFG)**: formaler Kalkül zur **Definition von Sprachen** und **von Bäumen**

Die **konkrete Syntax** einer Programmiersprache oder anderen formalen Sprache wird durch eine KFG definiert. (Ebene b, GPS 1-16)

Die **Strukturbäume** zur Repräsentation von Programmen in Übersetzern werden als **abstrakte Syntax** durch eine KFG definiert.

Eine **kontext-freie Grammatik G = (T, N, P, S)** besteht aus: T Menge der **Terminalsymbole** Daraus bestehen Sätze der Sprache; Grundsymbole N Menge der **Nichtterminalsymbole** Daraus werden Sprachkonstrukte abgeleitet. S ∈ N**Startsymbol** (auch **Zielsymbol**) Daraus werden Sätze abgeleitet. **P ⊆ N**  $\times$  **V\* Menge der <b>Produktionen** Regeln der Grammatik. außerdem wird V = T ∪ Nals **Vokabular** definiert; T und N sind disjunkt

**Produktionen** haben also die Form **A ::= x**, mit A <sup>∈</sup> N und x <sup>∈</sup> V\* d.h. x ist eine evtl. leere Folge von Symbolen des Vokabulars.

#### **KFG Beispiel: Grammatik für arithmetische Ausdrücke** GPS-2-4a

p2:

p3:

p4:

p5:

p6:

p7:

p8:

p9:

p10:

 $G_{\mathbf{a}\mathbf{A}} = (\mathbf{T}, \mathbf{N}, \mathbf{P}, \mathbf{S})$  besteht aus:

TNS ∈ N **Startsymbol Expr** P <sup>⊆</sup> N <sup>×</sup> V\* **Produktionen**

```
 Terminalsymbole { '(', ')', '+', '-', '*', '/', Ident }
 Nichtterminalsymbole { Expr, Fact, Opd, AddOpr, MulOpr}
```
P Menge der Produktionen:

Häufig gibt man Produktionen Namen: p1:

Unbenannte Terminalsymbole kennzeichnen wir in Produktionen, z.B. '+'

Expr  $::=$  Expr AddOpr Fact Expr  $::=$  Fact Fact ::= Fact MulOpr Opd Fact ::= Opd Opd ::= '(' Expr ')' Opd ::= Ident  $AddOpr :: = ' +'$ AddOpr ::=  $' MulOpt :: = ' *'$  $MulOpt :: = '$ 

Es werden meist nur die Produktionen (und das Startsymbol) einer kontext-freien Grammatik angegeben, wenn sich die übrigen Eigenschaften daraus ergeben.

### **Ableitungen**

Produktionen sind **Ersetzungsregeln**:

Ein Nichtterminal A in einer Symbolfolge u A v kann durch die rechte Seite x einer Produktion A ::= x ersetzt werden.

Das ist ein **Ableitungsschritt** <sup>u</sup> **A**<sup>v</sup> <sup>⇒</sup> <sup>u</sup> **<sup>x</sup>**<sup>v</sup> z. B. Expr AddOpr **Fact** <sup>⇒</sup> Expr AddOpr **Fact MulOpr Opd** mit Produktion p3

Beliebig viele Ableitungsschritte nacheinander angewandt heißen **Ableitung**: u <sup>⇒</sup>\* v

Eine kontext-freie Grammatik **definiert eine Sprache**, d. h. die Menge von Terminalsymbolfolgen, die aus dem Startsymbol S ableitbar sind:

 $\mathsf{L}(G) = \{ w \mid w \in T^* \text{ und } S \Rightarrow^* w \}$ 

Die Grammatik aus GPS-2-4a definiert z. B. Ausdrücke als Sprachmenge:

 $L(G) = \{ w \mid w \in T^* \text{ und Expr} \Rightarrow^* w \}$ 

{ Ident, Ident + Ident, Ident + Ident \* Ident } <sup>⊂</sup> L(G)

oder mit verschiedenen Bezeichnern für die Vorkommen des Grundsymbols Ident:

 ${ a, b + c, a + b * c } C L(G)$ 

### **Beispiel für eine Ableitung**

Satz der Ausdrucksgrammatik **b + c Ableitung**:

#### **Expr**

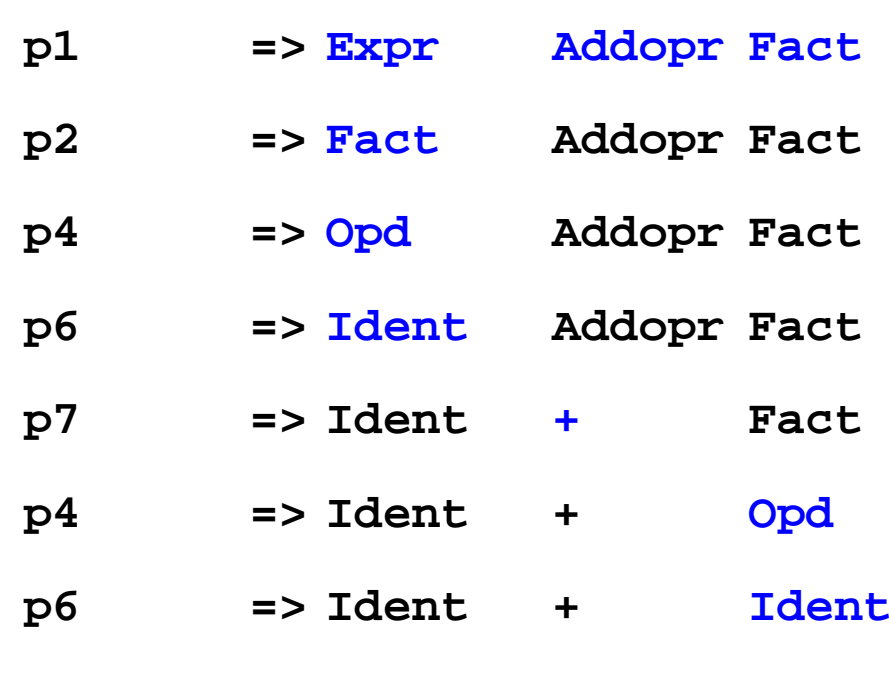

**b +c**

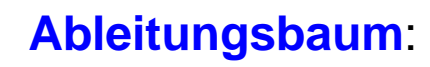

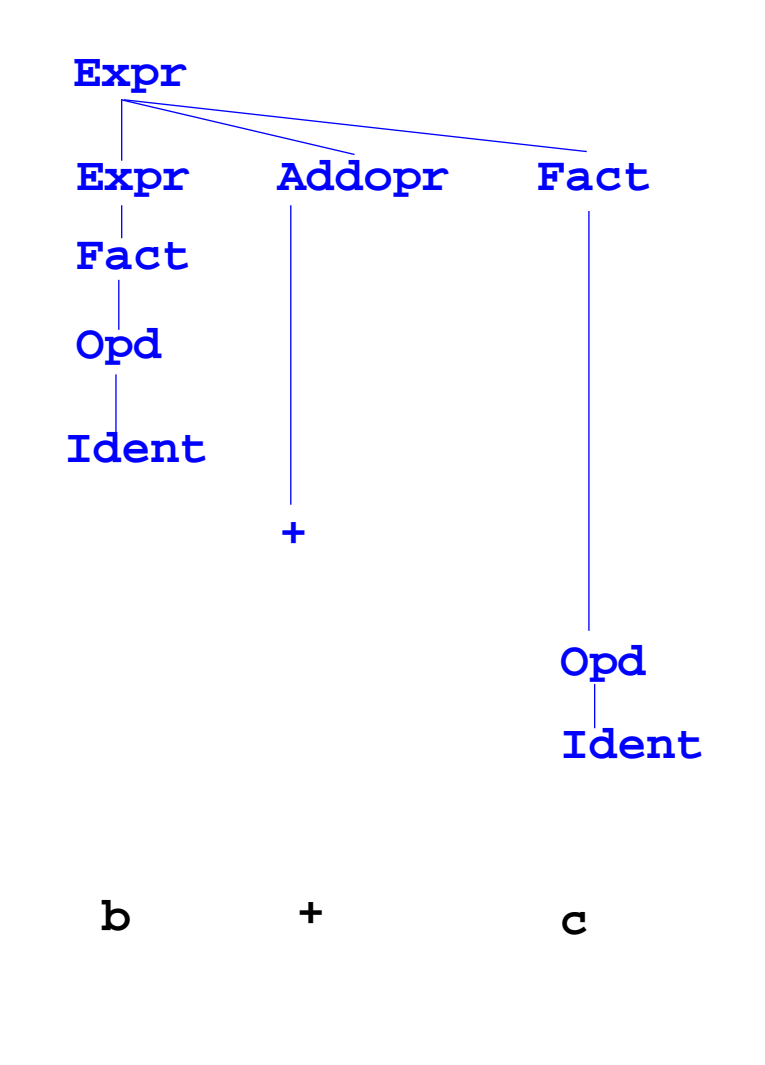

# **Ableitungsbäume**

Jede Ableitung kann man als **Baum** darstellen. Er **definiert die Struktur des Satzes**. Die **Knoten** repräsentieren **Vorkommen von Terminalen und Nichtterminalen**. Ein **Ableitungsschritt** mit einer Produktion wird dargestellt durch Kanten zwischen dem Knoten für das Symbol der linken und denen für die Symbole der rechten Seite der Produktion:

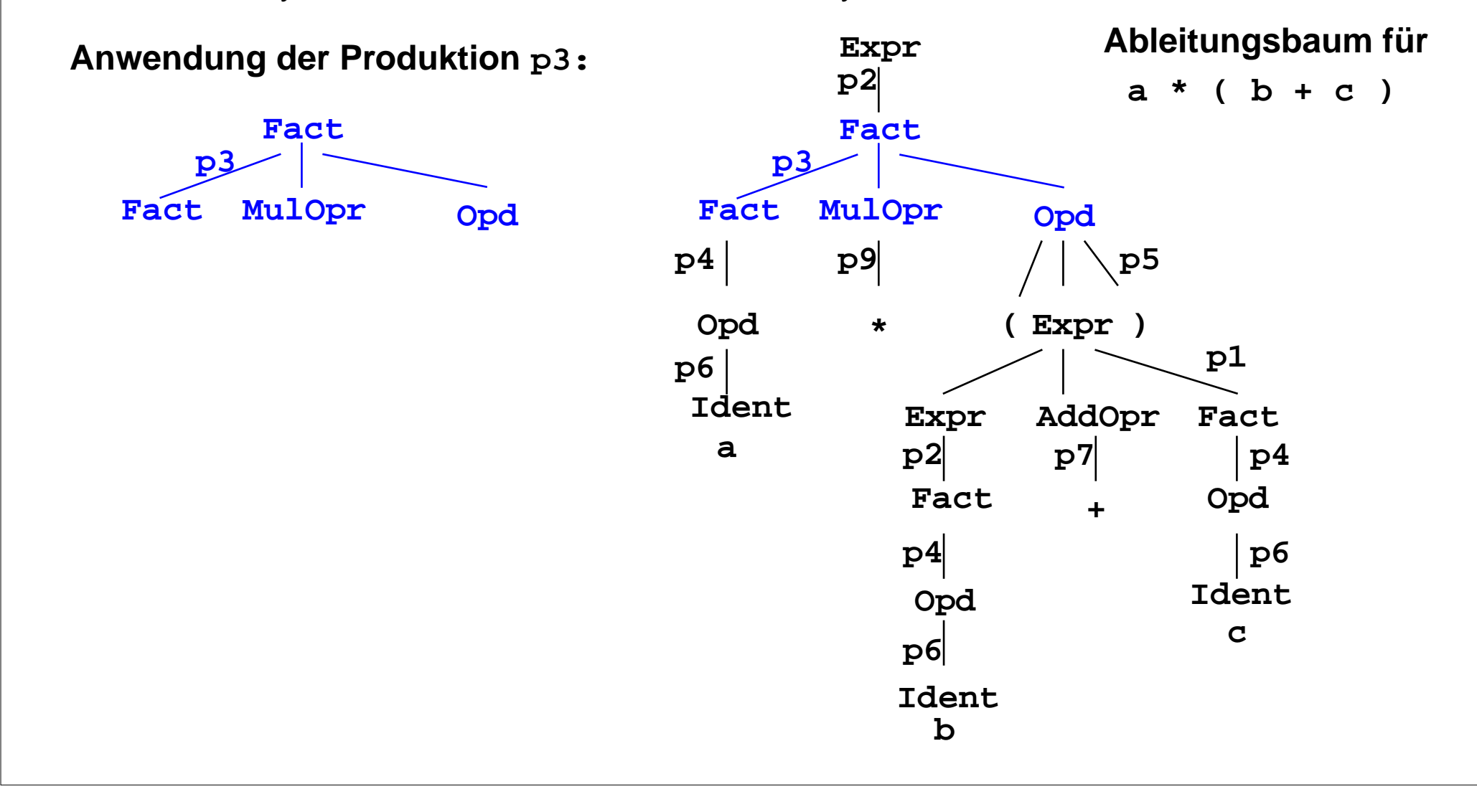

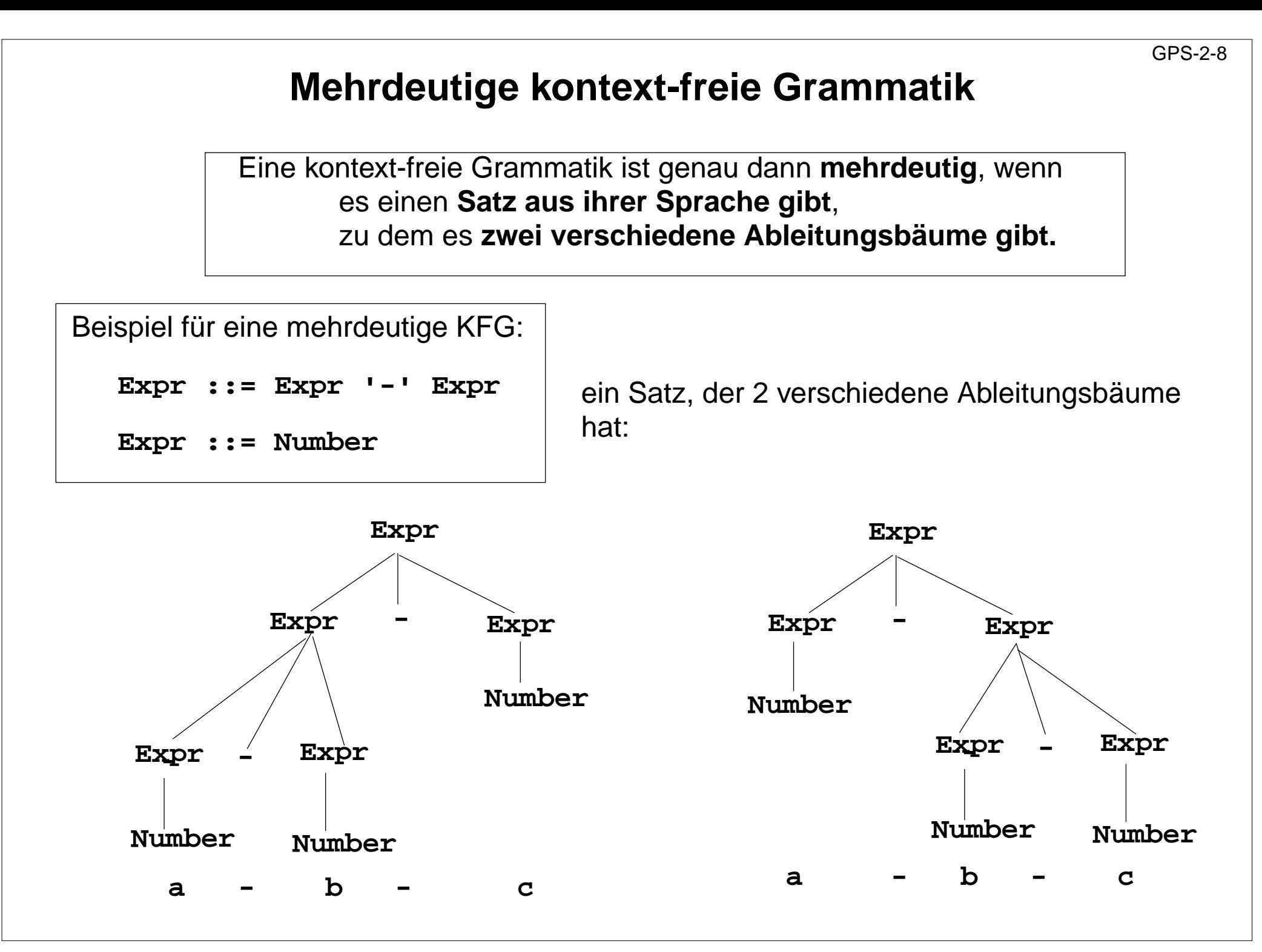

### **Ausdrucksgrammatik**

Die Struktur eines Satzes wird durch seinen Ableitungsbaum bestimmt. Ausdrucksgrammatiken legen dadurch die **Präzedenz** und **Assoziativität** von Operatoren fest.

Im Beispiel hat **AddOpr geringere Präzedenz als MulOpr**, weil er **höher in der Hierarchie der Kettenproduktionen** Expr ::= Fact, Fact ::= Opd steht.

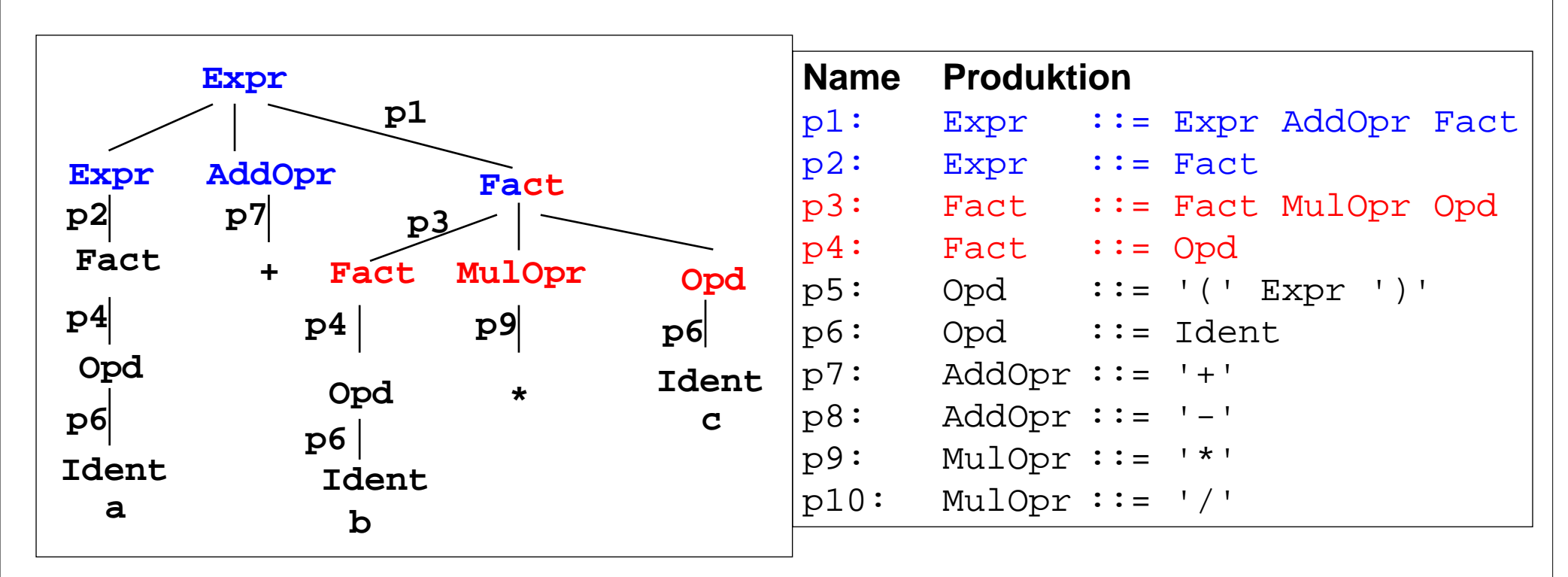

Im Beispiel sind AddOpr und MulOpr **links-assoziativ**, weil ihre **Produktionen links-rekursiv** sind, d. h.  $a + b - c$  entspricht  $(a + b) - c$ .

### **Schemata für Ausdrucksgrammatiken**

**Ausdrucksgrammatiken** konstruiert man **schematisch**, sodass **strukturelle Eigenschaften** der Ausdrücke definiert werden:

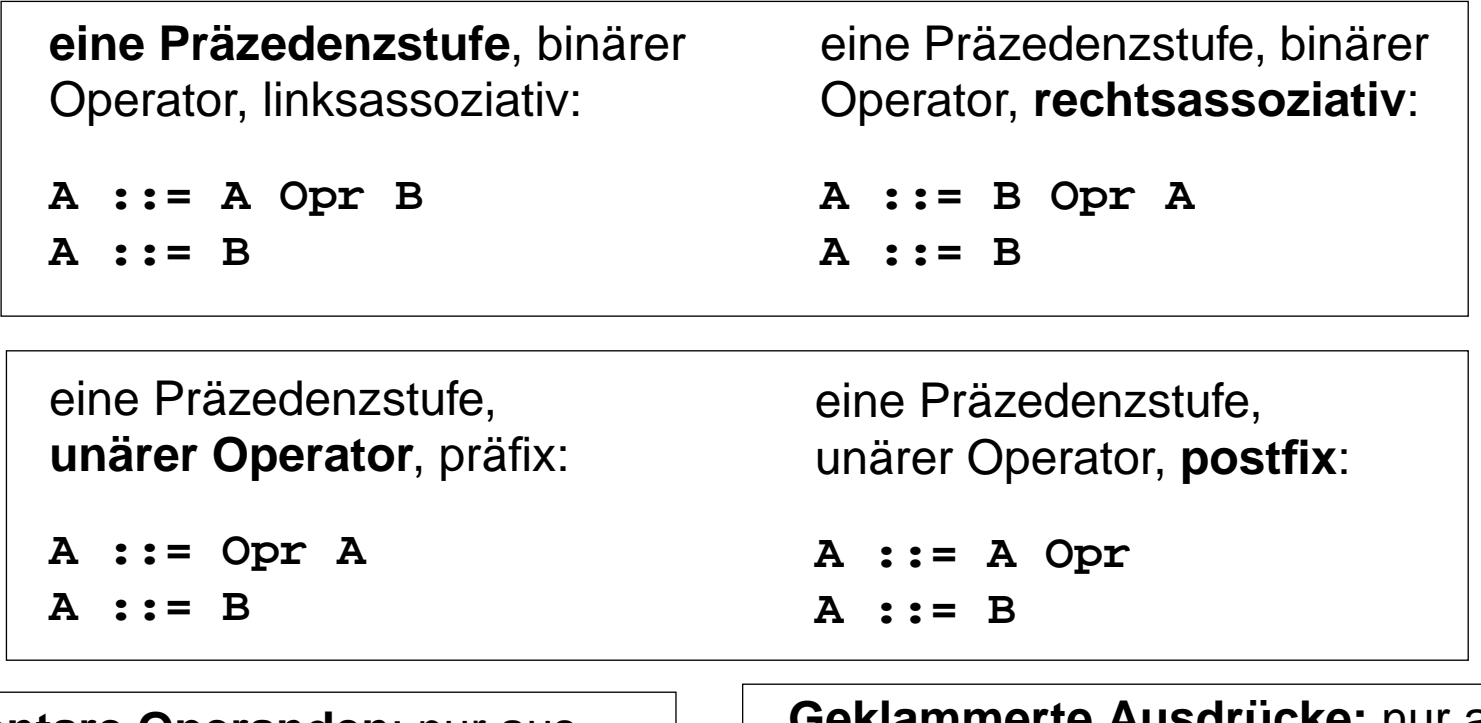

**Elementare Operanden**: nur aus dem Nichtterminal der höchstenPräzedenzstufe (sei hier H) abgeleitet:

**H ::= Ident**

**Geklammerte Ausdrücke:** nur ausdem Nichtterminal der höchstenPräzedenzstufe (sei hier H) abgeleitet; enthalten das Nichtterminal derniedrigsten Präzedenzstufe (sei hier A)

**H ::= '(' A ')'**

### **Notationen für kontext-freie Grammatiken**

Eine kontext-freie Grammatik wurde 1959 erstmals zur Definition einer Programmiersprache (Algol 60) verwendet. Name für die Notation - noch heute: **Backus Naur Form (BNF)**.

#### Entweder werden **Symbolnamen gekennzeichnet**,

z. B. durch Klammerung **<Expr>** oder durch den Schrifttyp Expr.

oder unbenannte **Terminale**, die für sich stehen, werden **gekennzeichnet**, z. B. **'('**

```
Zusammenfassung von Produktionen
mit gleicher linker Seite:
```

```
Opd ::= '(' Expr ')'
          | Ident
```
oder im Java -Manual: **Opd: ( Expr )**

**Ident**

2005 bei Prof. Dr. Uwe Kastens © 2005 bei Prof. Dr. Uwe Kastens

### **Erweiterte Notation EBNF**

Backus Naur Form (BNF) erweitert um Konstrukte regulärer Ausdrücke zu **Extended BNF**

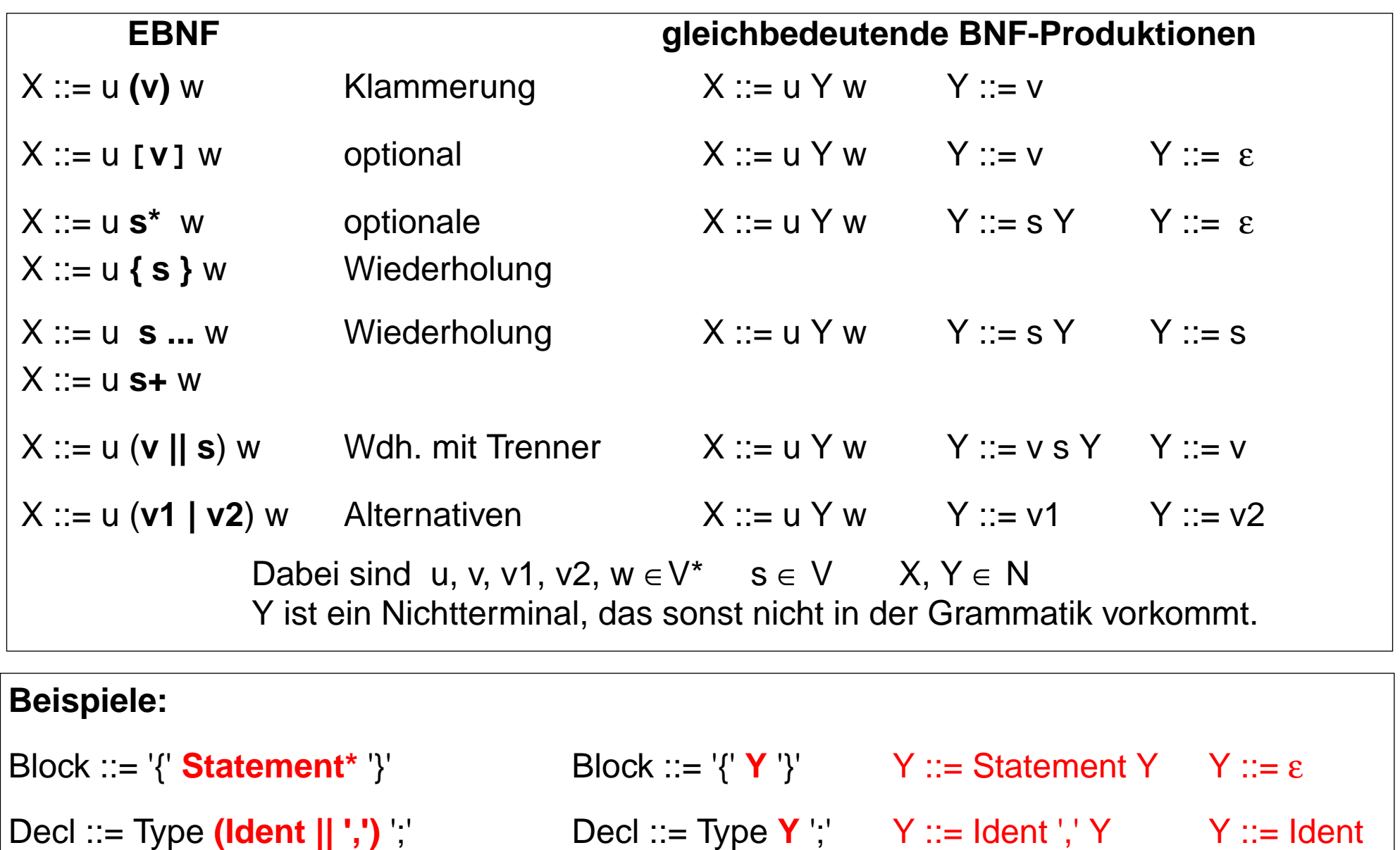

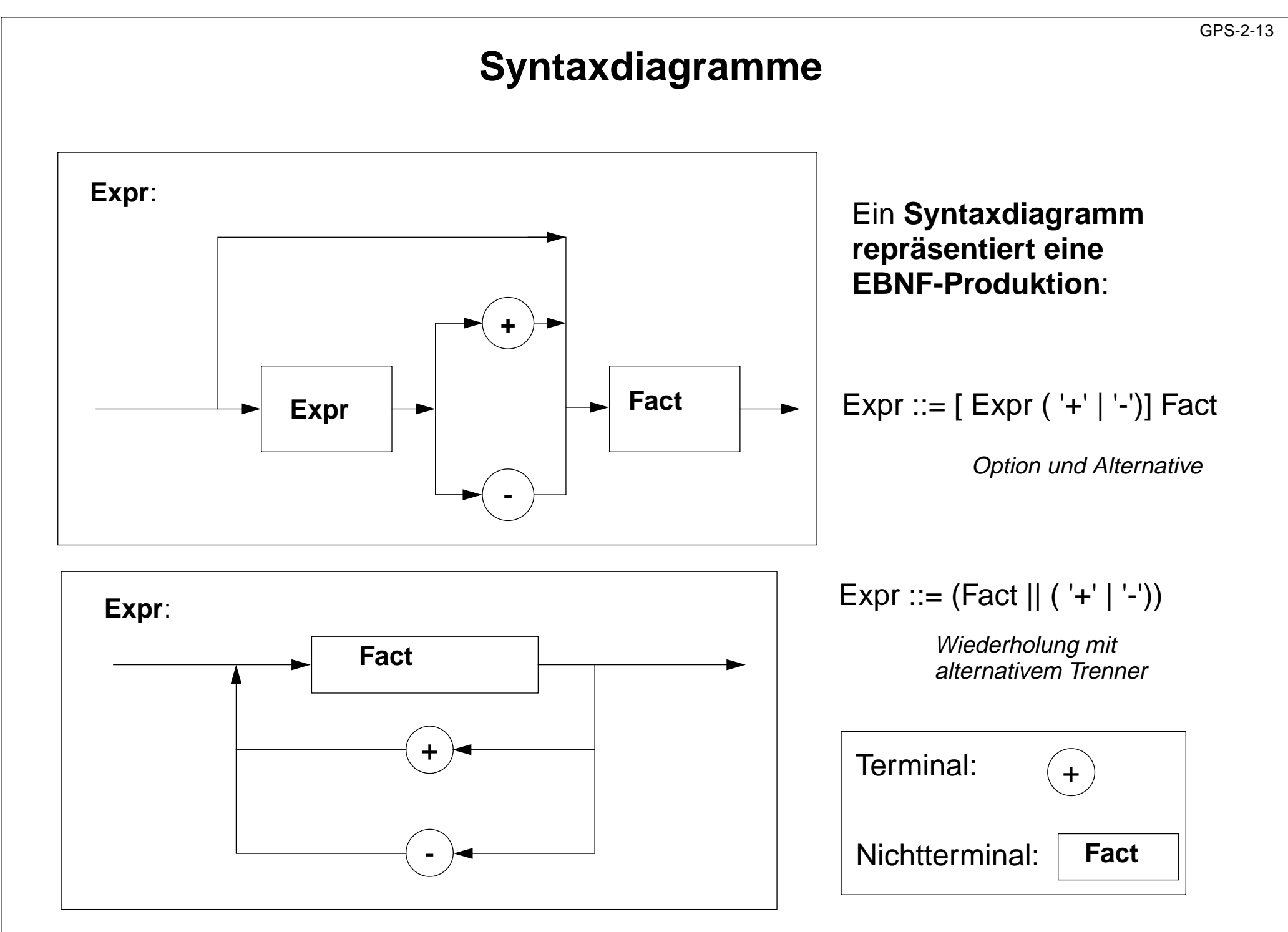

GPS-2-14

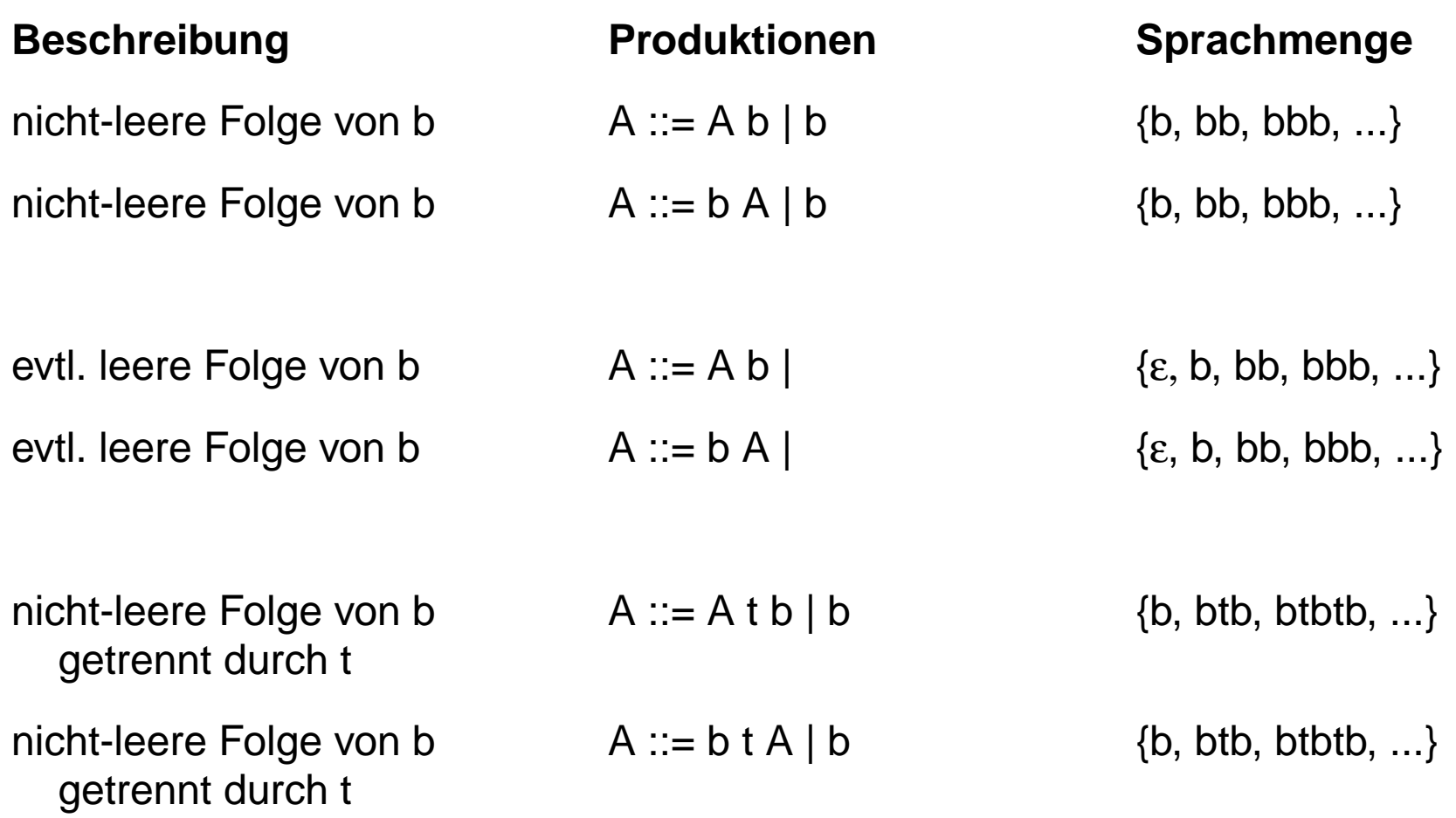

### **Grammatik-Entwurf: Folgen**

GPS-2-14a

Produktionen für **Folgen von Sprachkonstrukten** systematisch konstruieren. Schemata hier am Beispiel von Anweisungsfolgen (Stmts)

#### **Folgen mit Trenner:**

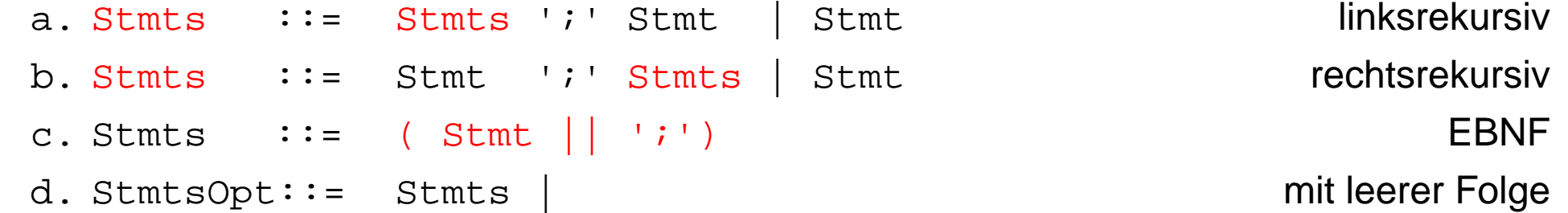

#### **Folgen mit Terminator:**

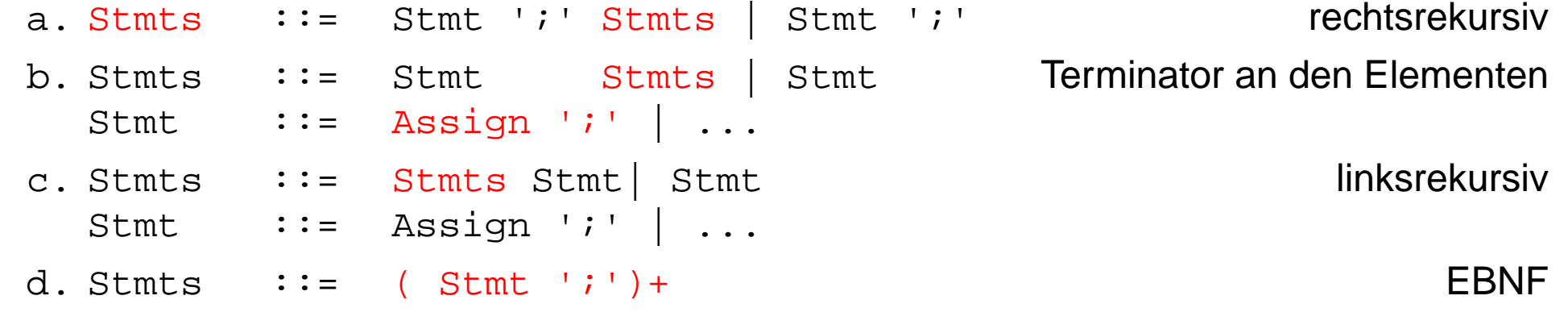

### **Grammatik-Entwurf: Klammern**

**Klammern: Paar von Terminalen, das eine Unterstruktur einschließt**:

```
Operand ::= '(' Expression ')'
Stmt ::= 'while' Expr 'do' Stmts 'end'
Stmt ::= 'while' Expr 'do' Stmts 'end'
```

```
MethodenDef ::=
```

```
ErgebnisTyp MethodenName '(' FormaleParameter ')' Rumpf
```
**Stilregel**: Öffnende und schließende Klammer immer in derselben Produktion

gut : **Stmt ::= 'while' Expr 'do' Stmts 'end'** schlecht: **Stmt ::= WhileKopf Stmts 'end' WhileKopf ::= 'while' Expr 'do'**

**Nicht-geklammerte (offene)** Konstrukte können **Mehrdeutigkeiten** verursachen: **Stmt ::= 'if' Expr 'then' Stmt | 'if' Expr 'then' Stmts 'else' Stmt**

Offener, optionaler else-Teil verursacht **Mehrdeutigkeit** in C, C++, Pascal, sog. "dangling else"-Problem:

```
if c then if d then S1 else S2
```
In diesen Sprachen gehört **else S2** zur **inneren** if-Anweisung.

Java enthält das gleiche if-Konstrukt. Die Grammatik vermeidet die Mehrdeutigkeit durch Produktionen, die die Bindung des **else** explizit machen.

#### **Abstrakte Syntax**

#### **konkrete Syntax**

KFG definiert **Symbolfolgen** (Programmtexte) und deren **Ableitungsbäume**

konkrete Syntax bestimmt die Struktur von Programmkonstrukten, z. B. Präzedenz und Assozitivität vonOperatoren in Ausdrücken

Präzedenzschemata benötigen **Kettenproduktionen**, d.h. Produktionen mit genau einem Nichtterminal auf der rechtenSeite:

```
Expr := Fact
Fact ::= Opd
Opd ::= '(' Expr ')'
```
#### **Mehrdeutigkeit** ist problematisch

Alle Terminale sind nötig.

#### **abstrakte Syntax**

KFG definiert **abstrakte Programmstruktur** durch **Strukturbäume**

statische und dynamische Semantik werden auf der abstrakten Syntax definiert

#### **solche Kettenproduktionen** sind hier **überflüssig**

#### **Mehrdeutigkeit** ist akzeptabel

**Terminale**, die nur für sich selbst stehen und **keine Information** tragen, sind hier **überflüssig (Wortsymbole, Spezialsymbole)**, z.B. **class ( ) + - \* /** **Abstrakte Ausdrucksgrammatik**

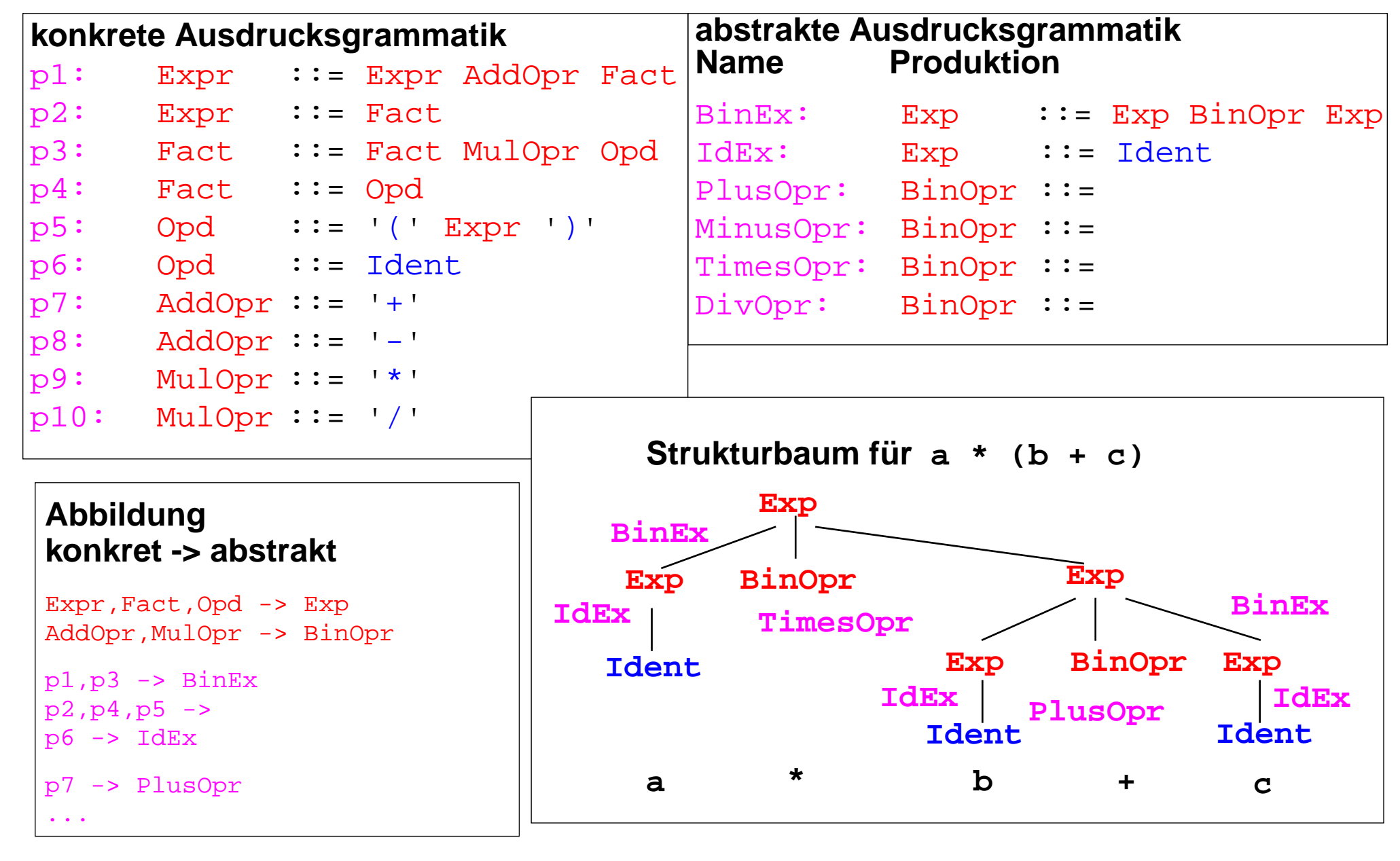

GPS-2-17

#### **2.3 XMLÜbersicht**

**XML** (Extensible Markup Language, dt.: Erweiterbare Auszeichnungssprache)

- **•** seit 1996 vom W3C definiert, in Anlehnung an SGML
- **•** Zweck: Beschreibungen **allgemeiner Strukturen** (nicht nur Web-Dokumente)
- **• Meta-Sprache** ("erweiterbar"): Die Notation ist festgelegt (Tags und Attribute, wie in HTML), Für beliebige Zwecke kann **jeweils eine spezielle syntaktische Struktur** definiert werden (DTD) Außerdem gibt es Regeln (XML-Namensräume), um XML-Sprachen in andere **XML-Sprachen zu importieren**
- **•** X**HTML** ist so als XML-Sprache definiert
- **•** Weitere aus XML **abgeleitete Sprachen**: SVG, MathML, SMIL, RDF, WML
- **• individuelle XML-Sprachen** werden benutzt, um strukturierte Daten zu speichern, die von **Software-Werkzeugen geschrieben und gelesen** werden
- **•** XML-Darstellung von strukturierten Daten kann mit verschiedenen Techniken **in HTML transformiert** werden, um sie **formatiert anzuzeigen:** XML+CSS, XML+XSL, SAX-Parser, DOM-Parser

Dieser Abschnitt orientiert sich eng an **SELFHTML** (Stefan Münz), http://de.selfhtml.org

#### **3 elementare Prinzipien**

Die XML-Notation basiert auf 3 elementaren Prinzipien:

**A: Vollständige Klammerung durch Tags**

**B:Klammerstruktur ist äquivalent zu gewurzeltem Baum**

eine DTD ist eine KFG

**C:Kontextfreie Grammatik definiert Bäume**;

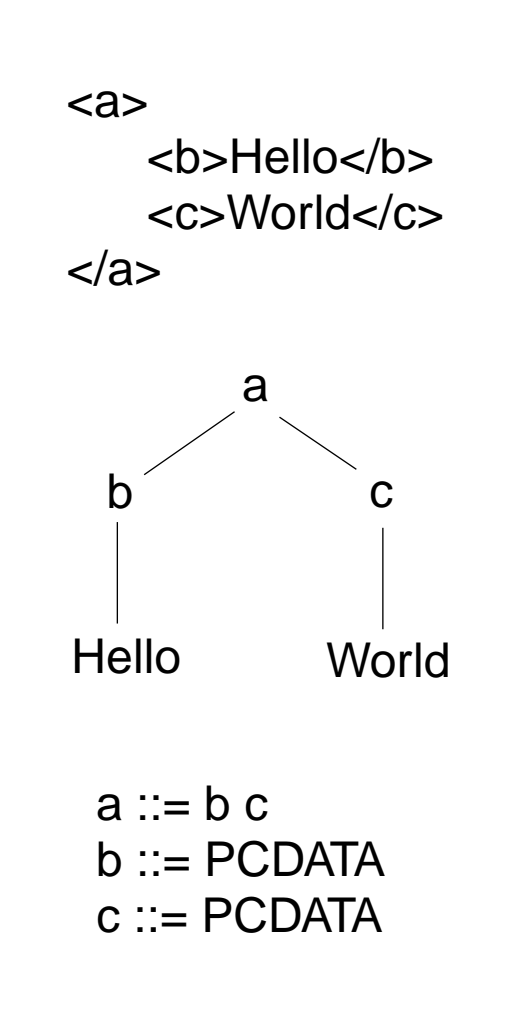

GPS-2.19a

GPS-2.20

### **Notation und erste Beispiele**

Ein Satz in einer XML-Sprache ist ein Text, der durch Tags strukturiert wird.

Tags werden **immer** in **Paaren von Anfangs- und End-Tag** verwendet: **<ort>Paderborn</ort>**

Anfangs-Tags können Attribut-Wert-Paare enthalten: **<telefon typ="dienst">05251606686</telefon>**

Die **Namen von Tags und Attributen** können für die XML-Sprache **frei gewählt** werden.

Mit Tags gekennzeichnete Texte können geschachtelt werden.

```
<adressBuch><adresse><name><nachname>Mustermann</nachname>
     <vorname>Max</vorname>
  </name>
  <anschrift><strasse>Hauptstr 42</strasse>
     <ort>Paderborn</ort>
     <plz>33098</plz>
  </anschrift>
</adresse>
</adressBuch>
```

```
(a+b)2 in MathML:
<msup>
   <mfenced><mrow><mi>a</mi>
        <mo>+</mo>
        <mi>b</mi>
     </mrow>
   </mfenced>
   <mn>2</mn>
</msup>
```
**S**

#### **Ein vollständiges Beispiel**

**<?xml version="1.0" encoding="ISO-8859-1"?> <!DOCTYPE produktnews SYSTEM "produktnews.dtd"> <?xml-stylesheet type="text/xsl" href="produktnews.xsl" ?> <produktnews> Die neuesten Produktnachrichten:<beschreibung> Die Firma <hersteller>Fridolin Soft</hersteller> hat eine neue Version des beliebten Ballerspiels <produkt>HitYourStick</produkt> herausgebracht. Nach Angaben des Herstellers soll die neue Version, die nun auch auf dem Betriebssystem <produkt>Ganzfix</produkt> läuft, um die <preis>80 Dollar</preis> kosten. </beschreibung> <beschreibung> Von <hersteller>Ripfiles Inc.</hersteller> gibt es ein Patch zu der Sammel-CD <produkt>Best of other people's ideas</produkt>. Einige der tollen Webseiten-Templates der CD enthielten bekanntlich noch versehentlich nicht gelöschte Angaben der Original-Autoren. Das Patch ist für schlappe <preis>200 Euro</preis> zu haben. </beschreibung> </produktnews>** Datei mit der Definition derSyntaktischen Struktur dieser XML-Sprache (DTD) Datei mit Angaben zur Transformation in HTMLKennzeichnung des Dokumentes als XML-Datei

### **Baumdarstellung von XML-Texten**

Jeder XML-Text ist durch Tag-Paare **vollständig geklammert** (wenn er well-formed ist).

Deshalb kann er eindeutig **als Baum dargestellt** werden. (Attribute betrachten wir noch nicht) Wir markieren die inneren Knoten mit den Tag-Namen; die Blätter sind die elementaren Texte:

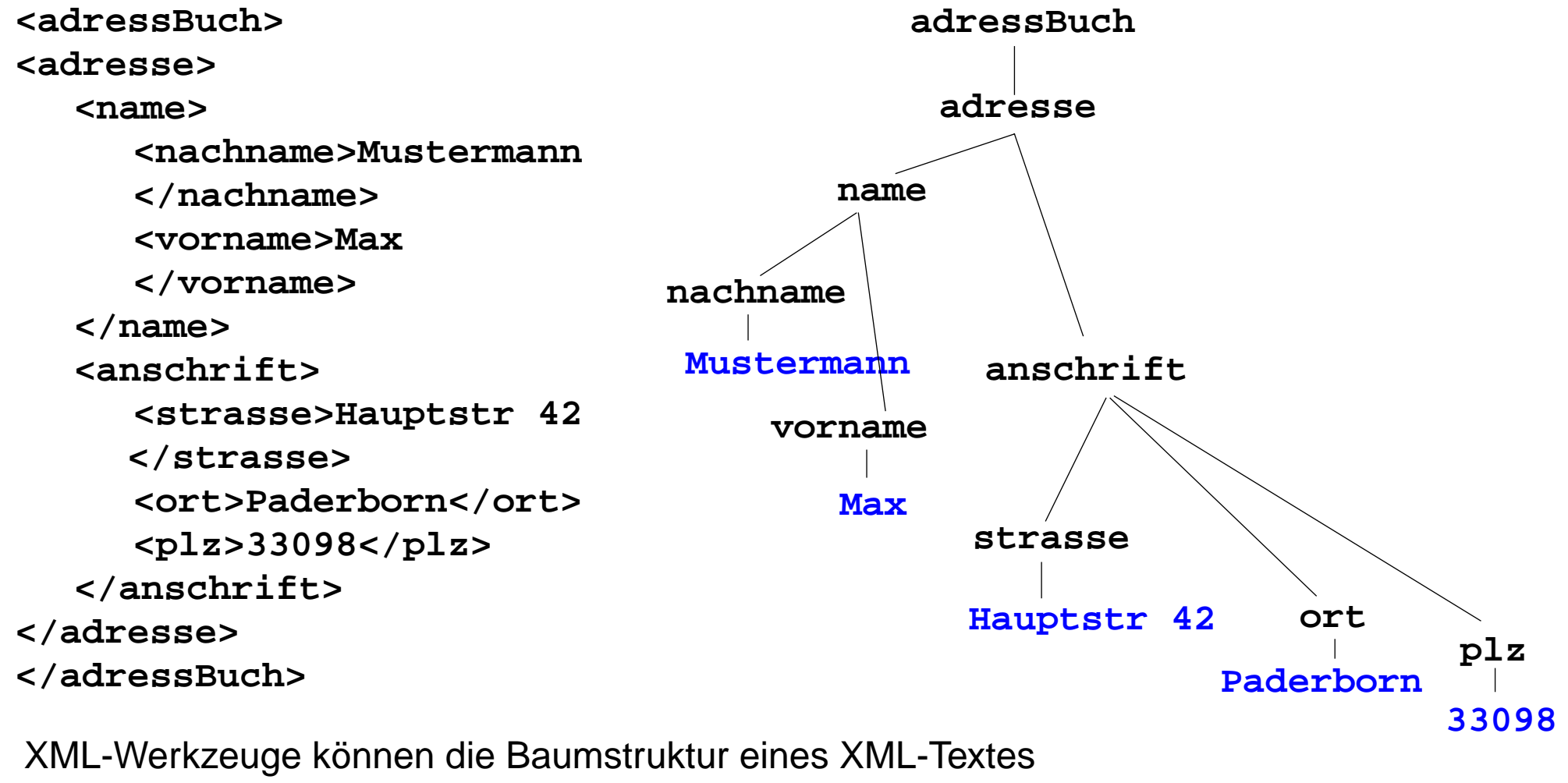

ohne weiteres ermitteln und ggf. anzeigen.

# **Grammatik definiert die Struktur der XML-Bäume**

GPS-2.23

Mit **kontextfreien Grammatiken (KFG)** kann man **Bäume definieren**.

Folgende KFG definiert korrekt strukturierte Bäume für das Beispiel Adressbuch:

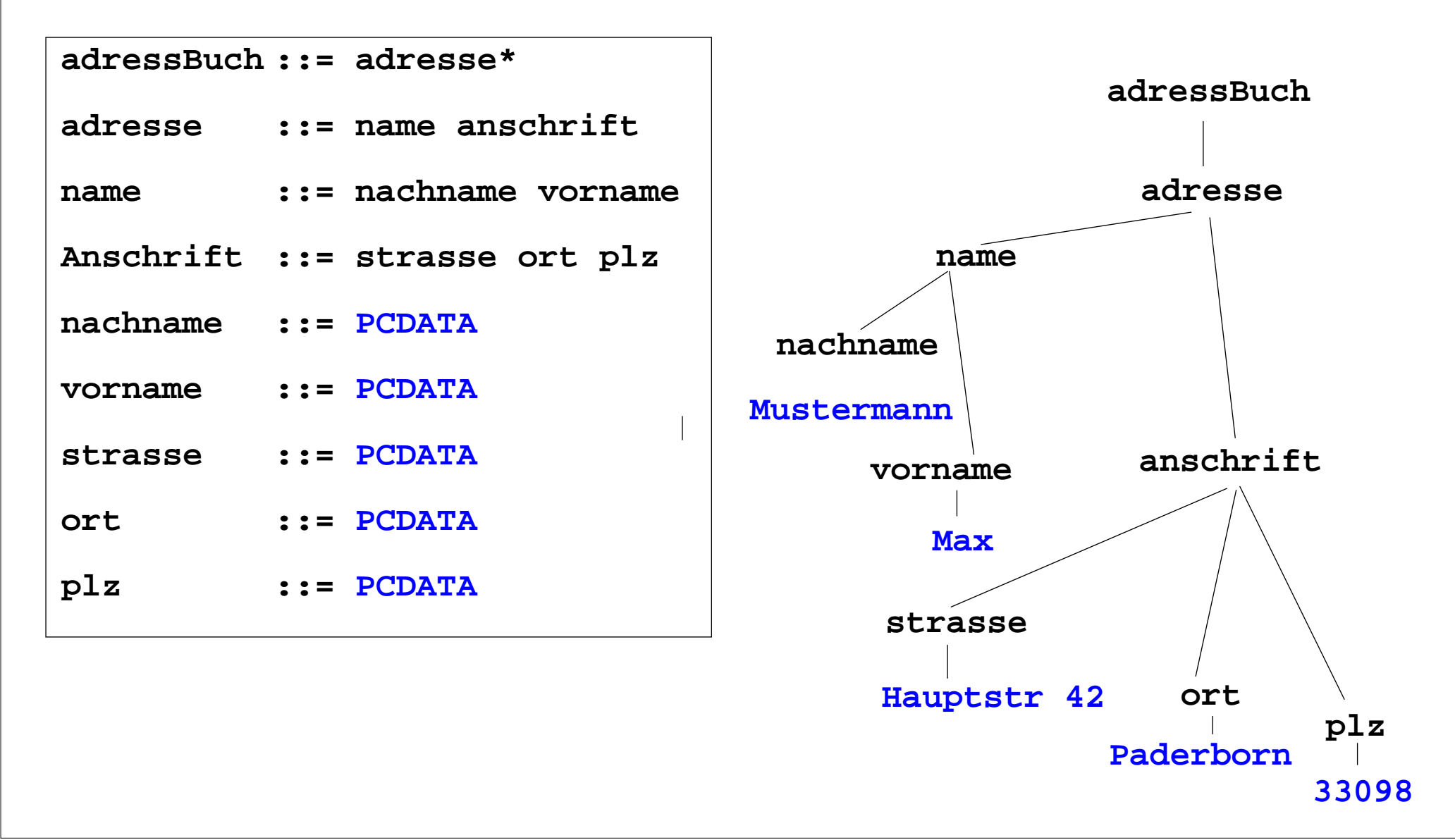

GPS-2.24

# **Document Type Definition (DTD) statt KFG**

Die Struktur von XML-Bäumen und -Texten wird in der **DTD-Notation** definiert. Ihre Konzepte entsprechen denen von KFGn:

#### **KFG**

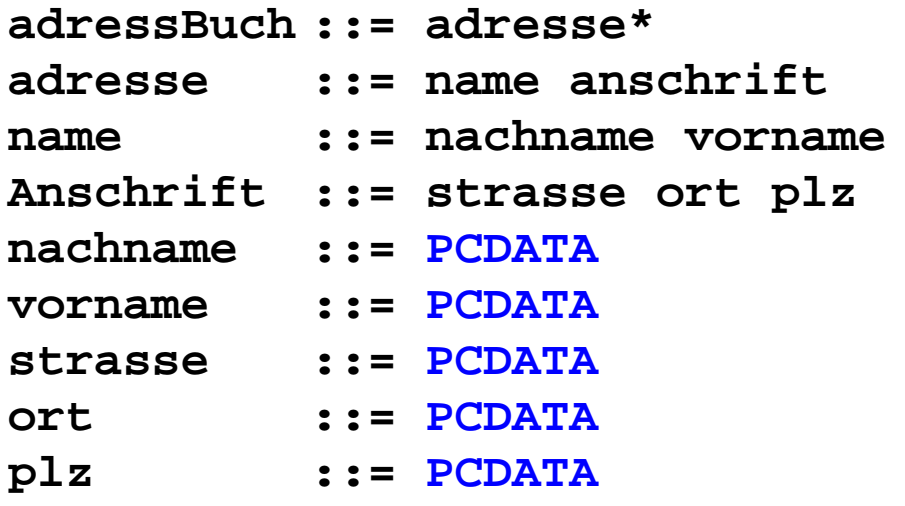

#### **DTD**

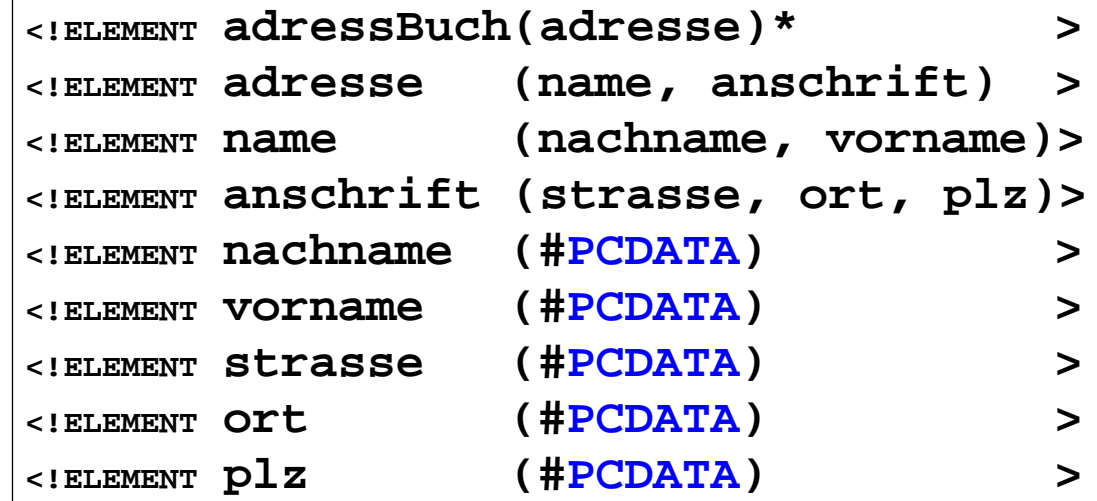

#### **weitere Formen von DTD-Produktionen:**

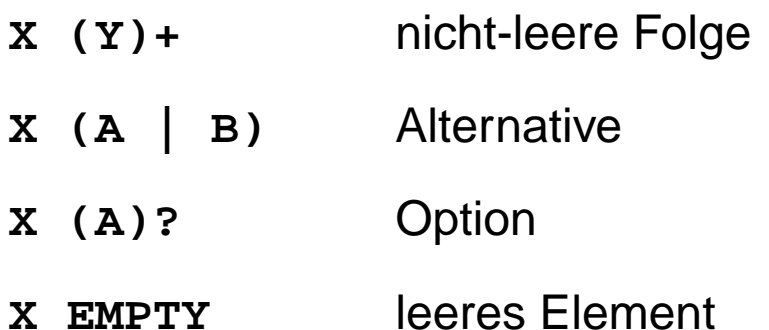

### **Zusammenfassung zu Kapitel 2**

Mit den Vorlesungen und Übungen zu Kapitel 2 sollen Sie nun Folgendes können:

- **•** Notation und Rolle der Grundsymbole kennen.
- **•** Kontext-freie Grammatiken für praktische Sprachen lesen und verstehen.
- **•** Kontext-freie Grammatiken für einfache Strukturen selbst entwerfen.
- **•** Schemata für Ausdrucksgrammatiken, Folgen und Anweisungsformen anwenden können.
- **•** EBNF sinnvoll einsetzen können.
- **•** Abstrakte Syntax als Definition von Strukturbäumen verstehen.
- **•** XML als Meta-Sprache zur Beschreibung von Bäumen verstehen
- **•** DTD von XML als kontext-freie Grammatik verstehen
- **•** XML lesen können

### **3. Gültigkeit von Definitionen**

Themen dieses Kapitels:

- **•** Definition und Bindung von Bezeichnern
- **•** Verdeckungsregeln für die Gültigkeit von Definitionen
- **•** Gültigkeitsregeln in Programmiersprachen

### **Definition und Bindung**

Eine **Definition** ist ein Programmkonstrukt, das die **Beschreibung eines Programmgegenstandes an einen Bezeichner bindet.**

**Programmkonstrukt**: zusammengehöriger Teil (Teilbaum) eines Programms z. B. eine Deklaration **int i;**, eine Anweisung **i = 42;** Ausdruck **i+1**

**Programmgegenstand**: wird im Programm beschrieben und benutzt

z. B. die Methode **main**, der Typ **String**, eine Variable **i**, ein Parameter **args**

Meist legt die Definition Eigenschaften des Programmgegenstandes fest, z. B. den Typ:

```
 public static void main (String[] args)
```
GPS-3-2

# **Statische und dynamische Bindung**

Ein Bezeichner, der in einer Definition gebunden wird, tritt dort **definierend** auf; an anderen Stellen tritt er **angewandt** auf.

Definierendes und angewandtes Auftreten von Bezeichnern kann man meist **syntaktisch unterscheiden**, z. B.

```
 static int ggt (int a, int b)
    { ...
 return ggt(a % b, b);
 ... }
```
Regeln der Sprache entscheiden, in welcher Definition ein angewandtes Auftreten eines Bezeichners gebunden ist.

#### **Statische Bindung**:

Gültigkeitsregeln entscheiden die Bindung am **Programmtext**, z. B.

```
{ float a = 1.0;
  { int a = 2;
   printf ("%d",a);
  }
}
```
statische Bindung im Rest dieses Kapitels und in den meisten Sprachen, außer ...

**Dynamische Bindung**: Wird bei der **Ausführung des Programms** entschieden: Für einen angewandten Bezeichner **<sup>a</sup>** gilt die zuletzt für **<sup>a</sup> ausgeführte** Definition.

dynamische Bindung in Lisp und einigen Skriptsprachen

**Gültigkeitsbereiche**

# **Gültigkeitsbereich**

Der **Gültigkeitsbereich (scope)** einer Definition **<sup>D</sup>** für einen Bezeichner **<sup>b</sup>** ist der Programmabschnitt, in dem angewandte Auftreten von **<sup>b</sup>** an den in **<sup>D</sup>** definierten Programmgegenstand gebunden sind.

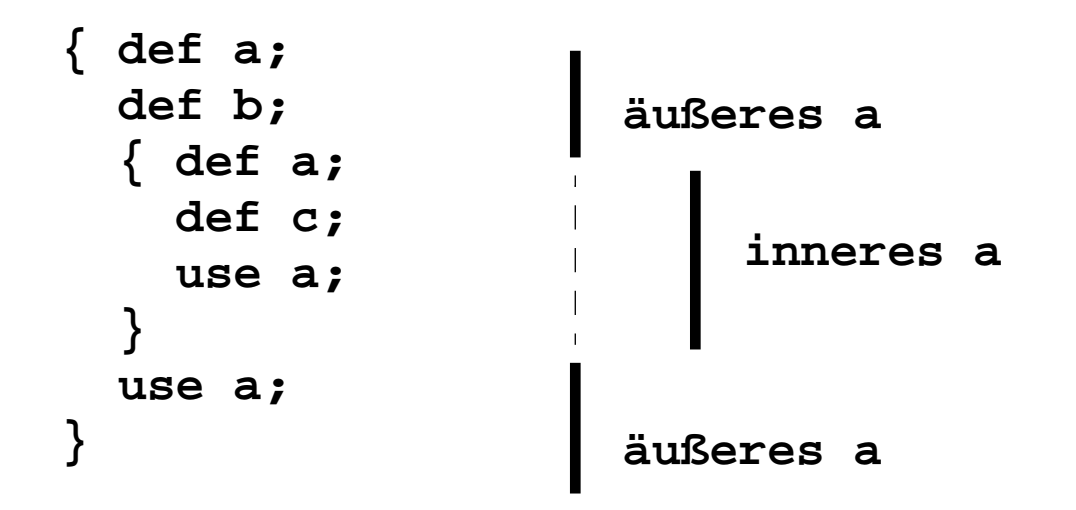

In **qualifizierten Namen**, können Bezeichner auch außerhalb des Gültigkeitsbereiches ihrer Definition angewandt werden:

```
Thread.sleep(1000); max = super.MAX_THINGS;
```
**sleep** ist in der Klasse **Thread** definiert, **MAX\_THINGS** in einer Oberklasse.
# **Verdeckung von Definitionen**

In Sprachen mit geschachtelten Programmstrukturen kann eine Definition eine andere für den gleichen Bezeichner **verdecken** (**hiding**).

Es gibt **2 unterschiedliche Grundregeln** dafür:

**Algol-Verdeckungsregel (**in Algol-60, Algol-68, Pascal, Modula-2, Ada, Java s. u.**):**

Eine Definition gilt im kleinsten sie umfassenden Abschnitt **überall**, ausgenommen darin enthaltene Abschnitte mit einer Definition für denselben Bezeichner.

oder operational formuliert:

Suche vom angewandten Auftreten eines Bezeichners **<sup>b</sup>** ausgehend nach außen den kleinsten umfassenden Abschnitt mit einer Definition für **b**.

**C-Verdeckungsregel (**in C, C++, Java**):**

Die Definition eines Bezeichners **<sup>b</sup>** gilt **von der Definitionsstelle** bis zum Ende des kleinsten sie umfassenden Abschnitts, **ausgenommen die Gültigkeitsbereiche von Definitionen für b** in darin enthaltenen Abschnitten.

Die **C-Regel** erzwingt definierendes vor angewandtem Auftreten.

Die **Algol-Regel** ist einfacher, toleranter und vermeidet Sonderregeln für notwendige Vorwärtsreferenzen.

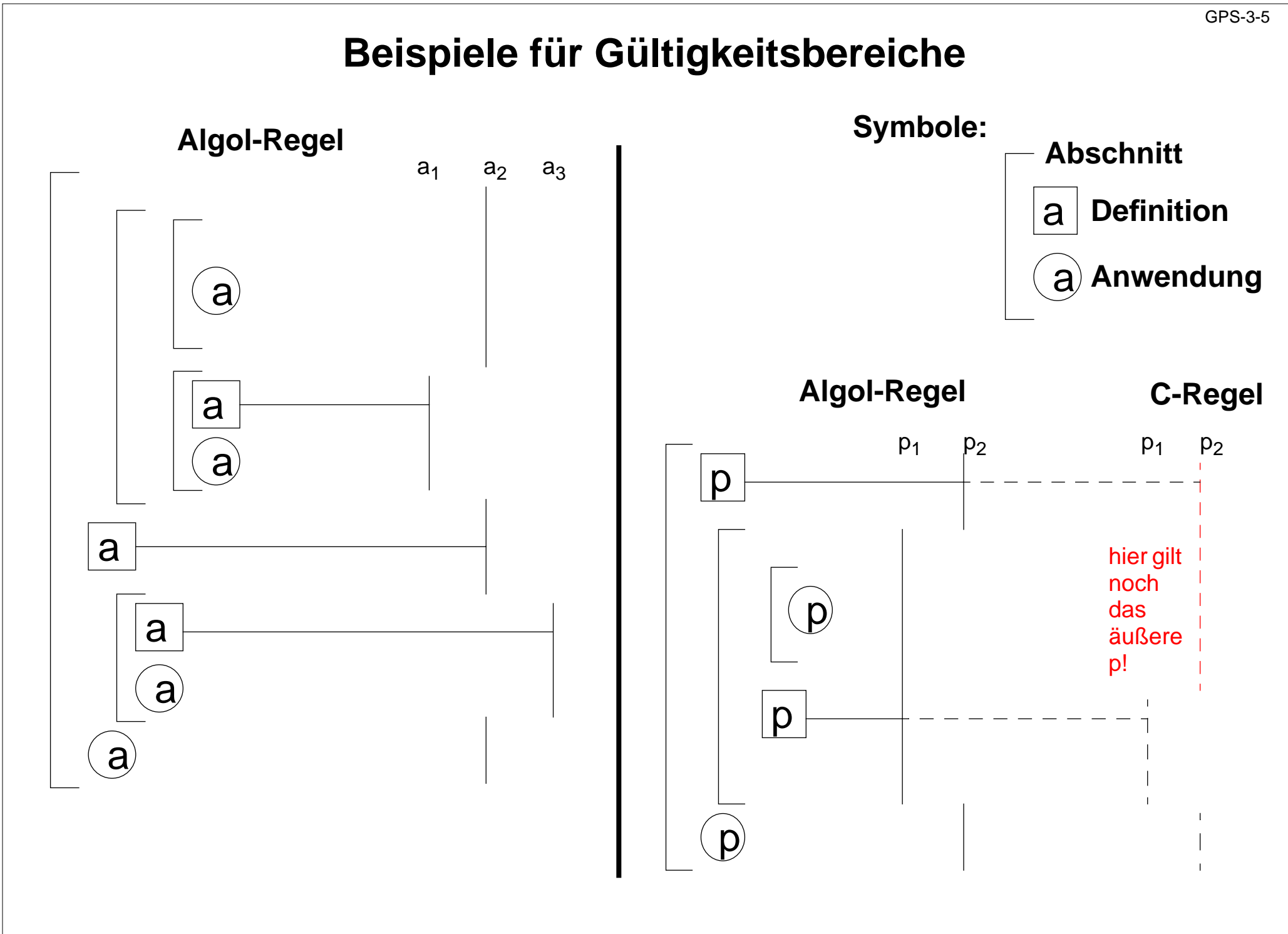

© 2014 bei Prof. Dr. Uwe Kastens © 2014 bei Prof. Dr. Uwe Kastens

GPS-3-6

In manchen Sprachen werden die Bezeichner für Programmgegenstände bestimmter Art jeweils einem **Namensraum** zugeordnet

- z. B. in **Java** jeweils ein Namensraum für
- **•** Packages, Typen (Klassen und Interfaces), Variable (lokale Variable, Parameter, Objekt- und Klassenvariable), Methoden, Anweisungsmarken

Gültigkeits- und Verdeckungsregeln werden **nur innerhab eines Namensraumes** angewandt - nicht zwischen verschiedenen Namensräumen.

Zu welchem Namensraum ein Bezeichner gehört, kann am **syntaktischen Kontext** erkannt werden. (In Java mit einigen zusätzlichen Regeln)

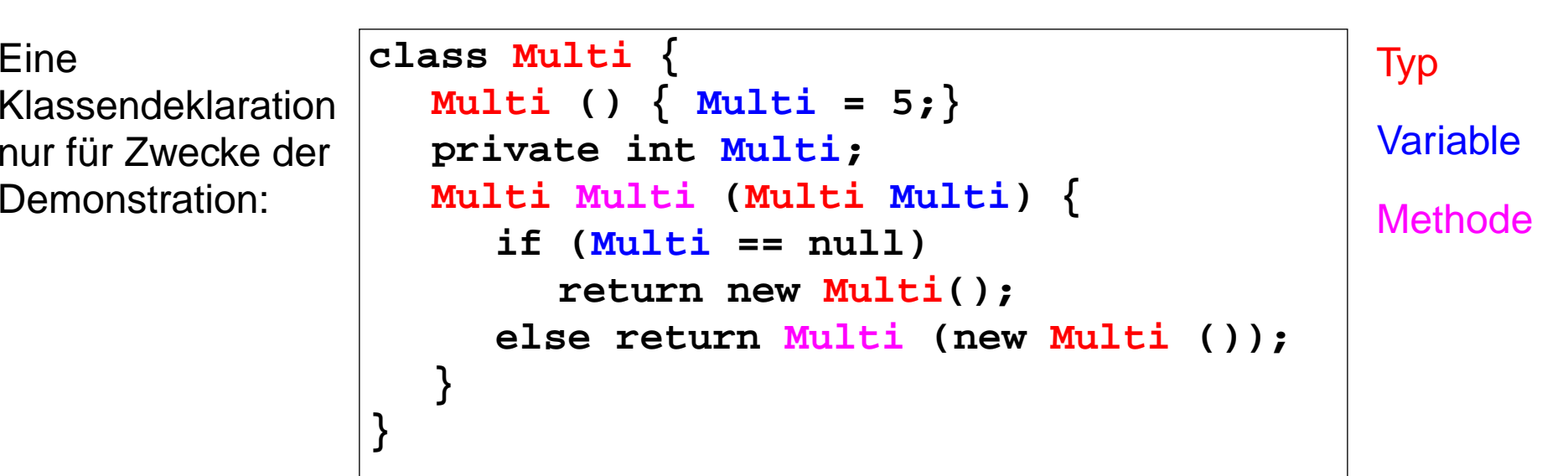

#### **Package-Namen**:

sichtbare Übersetzungseinheiten

#### **Typnamen**:

in der ganzen Übersetzungseinheit, Algol-60-Verdeckungsregel

#### **Methodennamen**:

umgebende Klasse, Algol-60-Verdeckungsregel, aber Objektmethoden der Oberklassen werden überschrieben oder überladen - nicht verdeckt

#### Namen von **Objekt- und Klassenvariablen**:

umgebende Klasse, Algol-60-Verdeckungsregel, Objekt- und Klassenvariable können Variable der Oberklassen verdecken

#### **Parameter**:

Methodenrumpf, (dürfen nur durch innere Klassen verdeckt werden)

#### **Lokale Variable**:

Rest des Blockes (bzw. bei Laufvariable in for-Schleife: Rest der for-Schleife), C-Verdeckungsregel (dürfen nur durch innere Klassen verdeckt werden)

Terminologie in Java:

shadowing für verdecken bei Schachtelung, hiding für verdecken beim Erben

```
GPS-3.6aa
```
# **Beispiele für Gültigkeitsbereiche in Java**

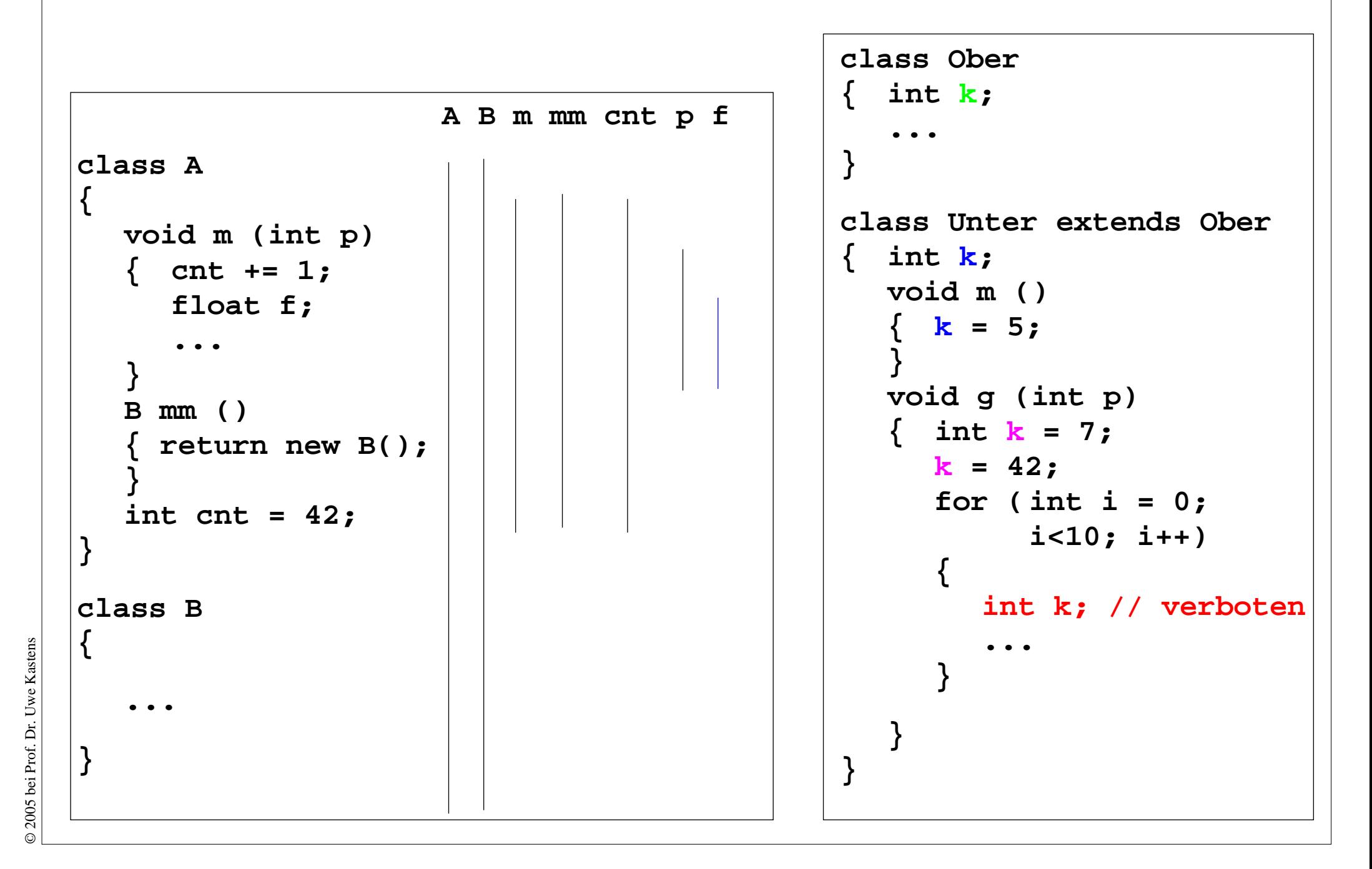

# **Innere Klassen in Java: Verdeckung von lokalen Variablen**

GPS-3.6ab

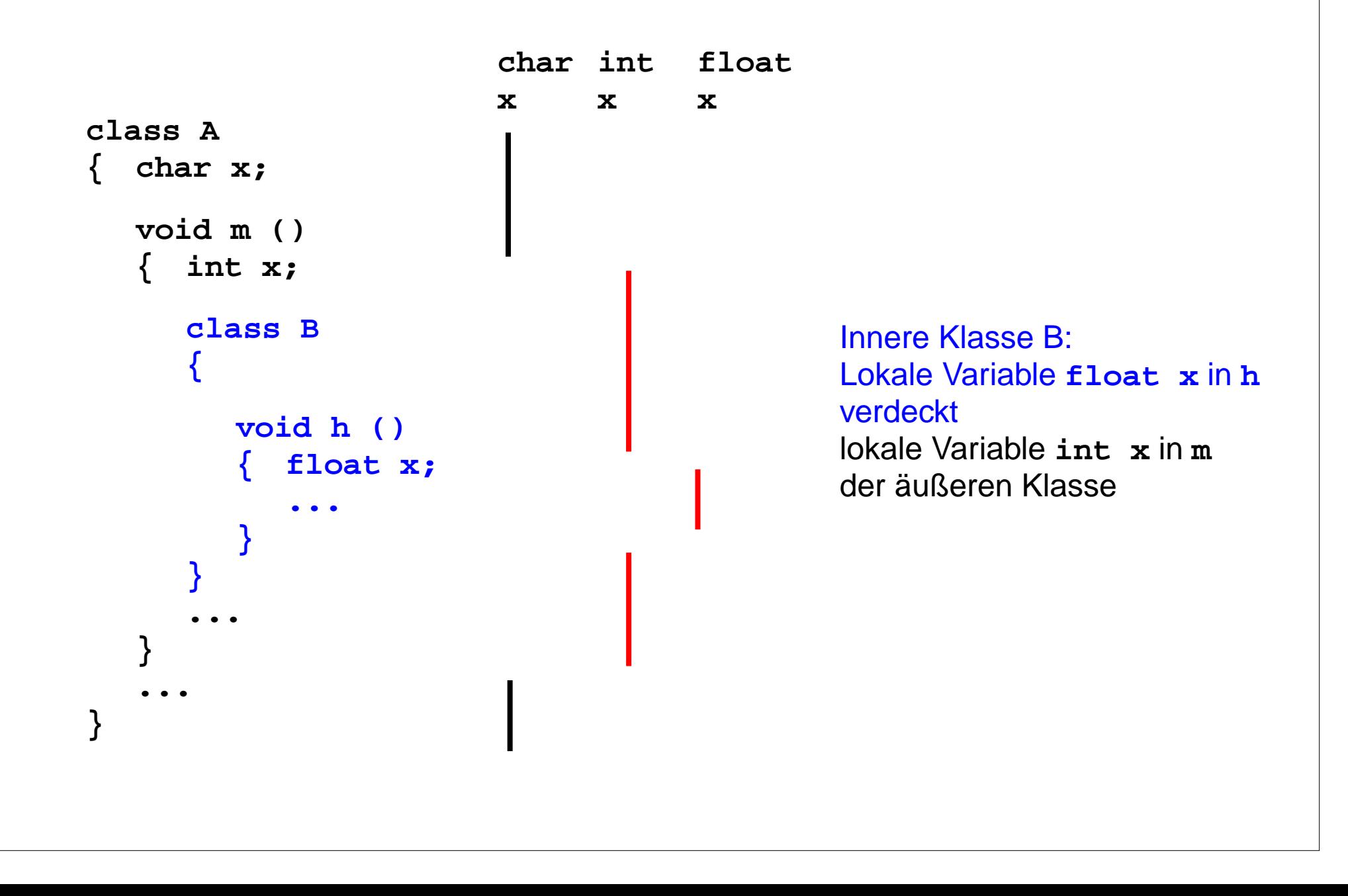

#### GPS-3-6b

# **Gültigkeitsregeln in anderen Programmiersprachen**

### **C, C++**:

grundsätzlich gilt die **C-Regel**; für Sprungmarken gilt die Algol-Regel.

### **Pascal, Ada, Modula-2**:

grundsätzlich gilt die **Algol-Regel.** Aber eine **Zusatzregel** fordert:

```
void f () {
   ...goto finish;
   ...finish: printf (...);
}
```
Ein **angewandtes Auftreten** eines Bezeichners darf **nicht vor seiner Definition** stehen.

Davon gibt es dann in den Sprachen unterschiedliche **Ausnahmen**, um wechselweise rekursive Definitionen von Funktionen und Typen zu ermöglichen.

```
Pascal:type ListPtr = ^ List;
     List = record
                i: integer;
                n: ListPtrend;
                                 Pascal:procedure f (a:real) forward;
                                 procedure g (b:real)
                                   begin ... f(3.5); ... end;
                                 procedure f (a:real)
                                   begin ... g(7.5); ... end;
C:
typedef struct _el *ListPtr;
typedef struct _el
   { int i; ListPtr n;} Elem;
```
2012 bei Prof. Dr. Uwe Kastens © 2012 bei Prof. Dr. Uwe Kastens

# **Zusammenfassung zum Kapitel 3**

GPS-3-7

Mit den Vorlesungen und Übungen zu Kapitel 3 sollen Sie nun Folgendes können:

- **•** Bindung von Bezeichnern verstehen
- **•** Verdeckungsregeln für die Gültigkeit von Definitionen anwenden
- **•** Grundbegriffe in den Gültigkeitsregeln von Programmiersprachen erkennen

## **4. Variable, Lebensdauer**

Themen dieses Kapitels:

- **•** Variablenbegriff und Zuweisung
- **•** unterschiedliche Lebensdauer von Variablen
- **•** Laufzeitkeller als Speicherstruktur für Variablen in Aufrufen

## **Variable in imperativen Sprachen**

**Variable:** wird **im Programm beschrieben**, z. B. durch Deklaration **(statisch),** wird **bei der Ausführung** im Speicher **erzeugt** und verwendet **(dynamisch),** wird charakterisiert durch das Tripel **(Name, Speicherstelle, Wert).**

Einem **Namen im Programm** werden (bei der Ausführung) eine oder mehrere **Stellen im Speicher** zugeordnet.

Das Ausführen von **Zuweisungen** ändert den **Wert der Variablen** (**Inhalt der Speicherstelle**). Bei der Ausführung eines imperativen Programms wird so der **Programmzustand** verändert.

Der Deklaration einer **globalen (static) Variable** ist genau eine Stelle zugeordnet. Der Deklaration einer **lokalen Variablen einer Funktion** wird bei jeder Ausführung eines Aufrufes eine neue Stelle zugeordnet.

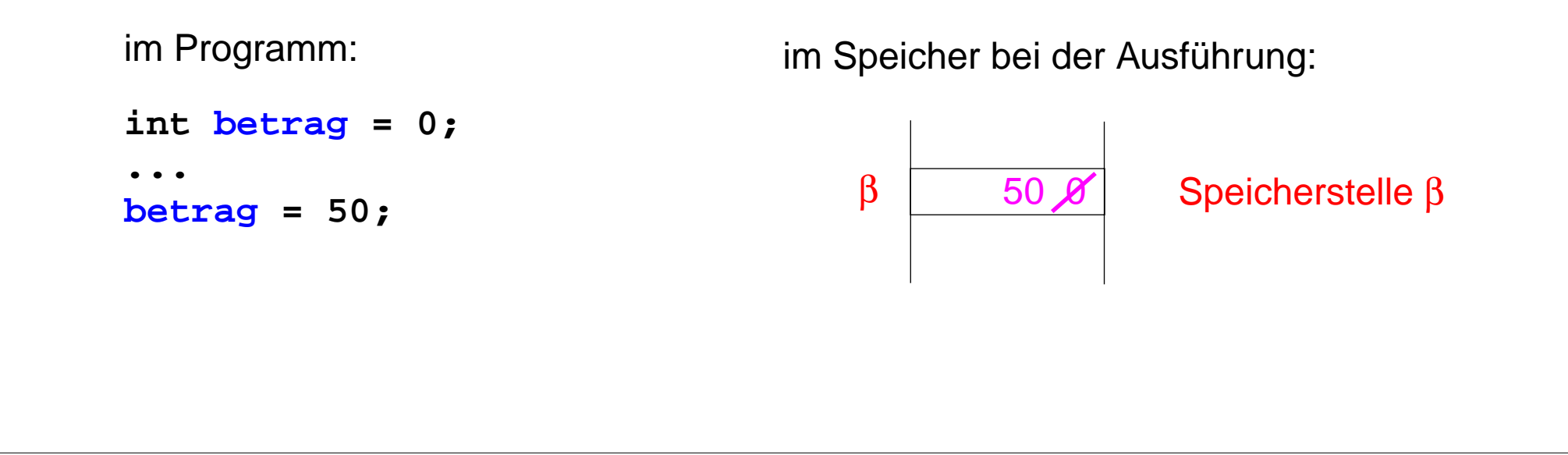

# **Veränderliche und unveränderliche Variable**

In **imperativen Sprachen** kann der Wert einer Variablen grundsätzlich **durch Ausführen von Zuweisungen verändert** werden.

In manchen **imperativen Sprachen**, wie Java, kann für bestimmte Variable **verboten** werden, nach ihrer Initialisierung an sie **zuzuweisen**.

In **funktionalen Sprachen** wird bei der Erzeugung einer **Variablen** ihr **Wert unveränderlich** festgelegt.

In **mathematischen Formeln** wird ein **Wert unveränderlich an** den Namen einer**Variablen gebunden**. (Die Formel kann mit verschiedenen solchen Name-Wert-Bindungen ausgewertet werden.)

```
int betrag = 0;
...betrag = 50;
```

```
final int hekto = 100;
```

```
val sechzehn = (sqr 4);
```
∀ **x, <sup>y</sup>** ∈ ℜ**: y = 2 \* x - 1**

definiert eine Gerade im  $\mathfrak{R}^2$ 

## **Zuweisung**

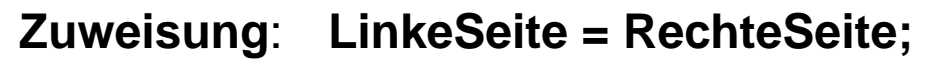

### **Beispiel**

im Programm:

### **Ausführen einer Zuweisung:**

- 1. **Auswerten der linken Seite**; muss die **Stelle einer Variablen** liefern.
- 2. **Auswerten der rechten Seite**liefert einen **Wert**. I**n Ausdrücken** stehen **Namen vonVariablen für ihren Wert**, d. h. es wird implizit eine **Inhaltsoperation** ausgeführt.
- 3. Der **Wert der Variablen** aus (1) **wird** durch den Wert aus (2) **ersetzt**.

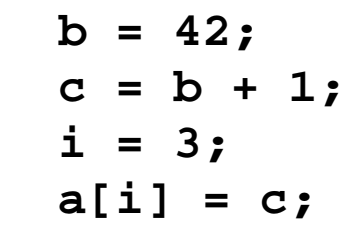

im Speicher:

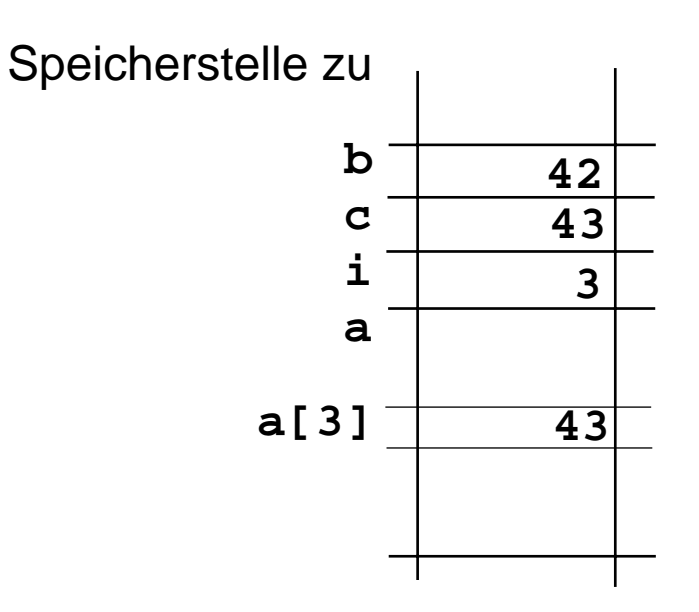

GPS-4-3a

### **Stellen als Werte von Variablen**

In objektorientierten Sprachen, wie Java oder C++, liefert die Ausführung von **new C(...)** die Stelle (Referenz) eines im Speicher erzeugten Objektes. Sie kann in Variablen gespeichert werden.

In C können Pointer-Variable Stellen alsWerte haben (wie in C++). Die Ausführung von **malloc (sizeof(Circles))** liefert die Stelle (Referenz) eines im Speicher erzeugten Objektes.

Der Ausdruck **&i** liefert die Stelle der deklarierten Variable **<sup>i</sup>**, d. h. der **&**-Operator **unterdrückt die implizite Inhaltsoperation**. Der Ausdruck **\*i bewirkt eine Inhaltsoperation** - zusätzlich zu der impliziten.

```
Java:
Circles cir =new Circles(0, 1.0);
x = cir.getRadius();
C_{++}:
Circles *cir =new Circles(0, 1.0);
x = cir->getRadius();
C^{\cdot}Circles *cir =malloc(sizeof(Circle));
cir->radius = 1.0;
```

```
int i = 5, j = 0;
int *p = &i;
j = *p + 1;
p = &i;
```
## **Lebensdauer von Variablen im Speicher**

**Lebensdauer:** Zeit von der Bildung (Allokation) bis zur Vernichtung (Deallokation) des Speichers einer Variablen. Begriff der **dynamischen Semantik**!

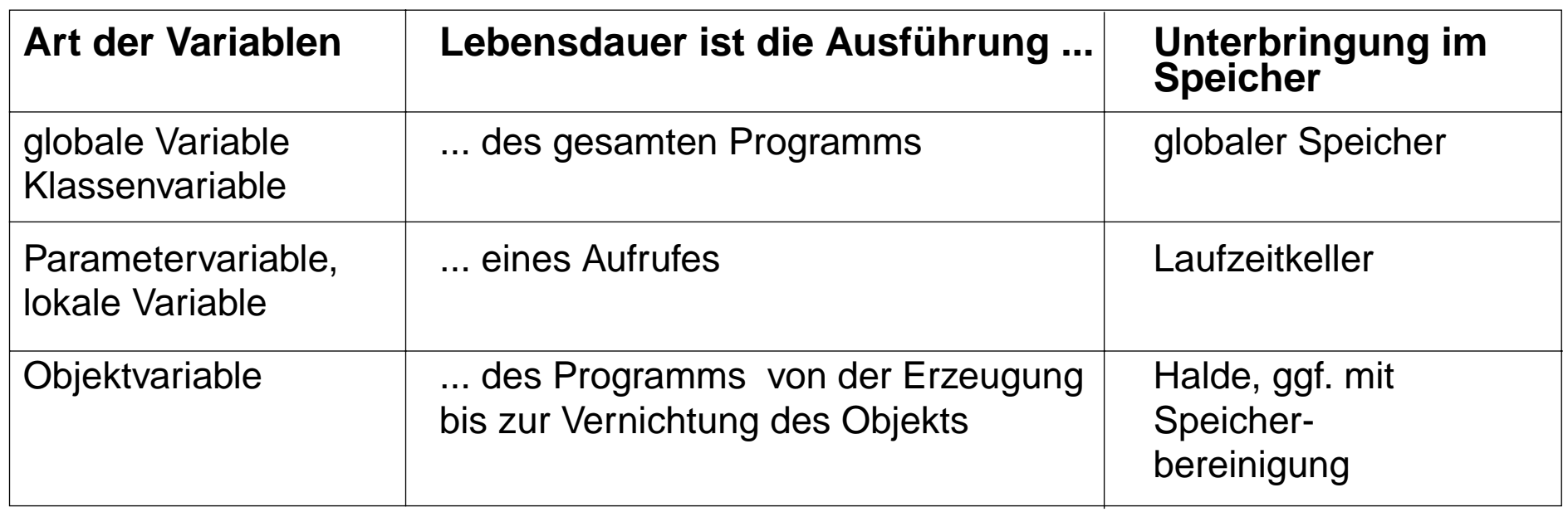

Variable mit gleicher Lebensdauer werden zu **Speicherblöcken** zusammengefasst. (Bei Sprachen mit geschachtelten Funktionen kommen auch Funktionsrepräsentanten dazu.)

### **Speicherblock für**

- **•** Klassenvariable einer Klasse
- **•** einen Aufruf mit den Parametervariablen und lokalen Variablen
- **•** ein Objekt einer Klasse mit seinen Objektvariablen

## **Laufzeitkeller**

Der **Laufzeitkeller** enthält für jeden noch nicht beendeten Aufruf einen Speicherblock (**Schachtel**, activation record) mit Speicher für Parametervariable und lokale Variable. Bei **Aufruf wird eine Schachtel gekellert**, bei **Beenden des Aufrufes entkellert**.

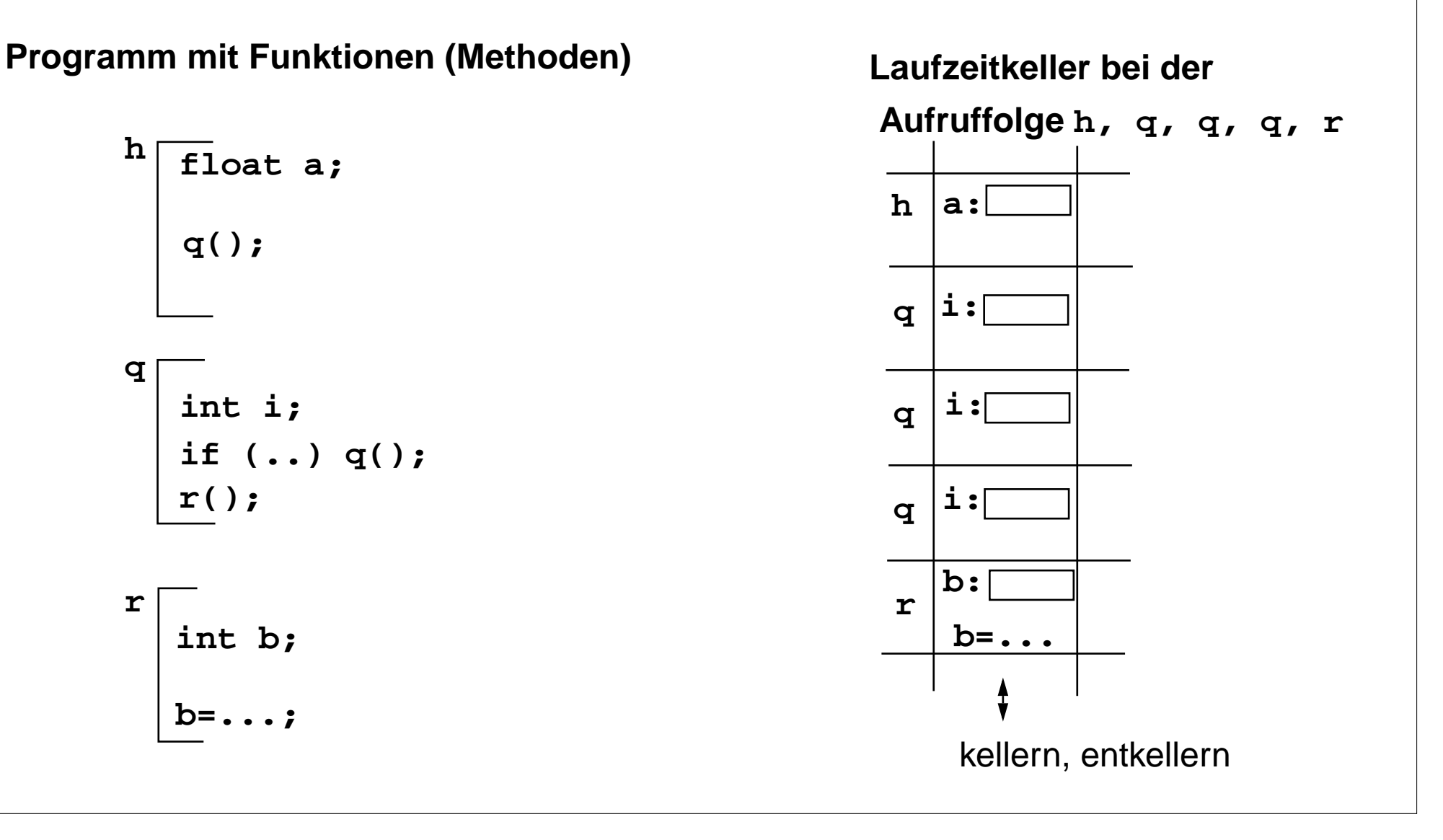

# **Laufzeitkeller bei geschachtelten Funktionen**

Bei der Auswertung von Ausdrücken kann auf Variablen aus der **Umgebung** zugegriffen werden. Das sind die Speicherblöcke zu den Programmstrukturen, die den Ausdruck umfassen.

in Pascal, Modula-2, in funktionalen Sprachen: geschachtelte Funktionen in Java: Methoden in Klassen, geschachtelte Klassen

Im **Laufzeitkeller** wird die **aktuelle Umgebung** repräsentiert durch die aktuelle Schachtel und die Schachteln entlang der Kette der **statischen Vorgänger**. Der statische Vorgänger zeigt auf die Schachtel, die die Definition der aufgerufenen Funktion enthält.

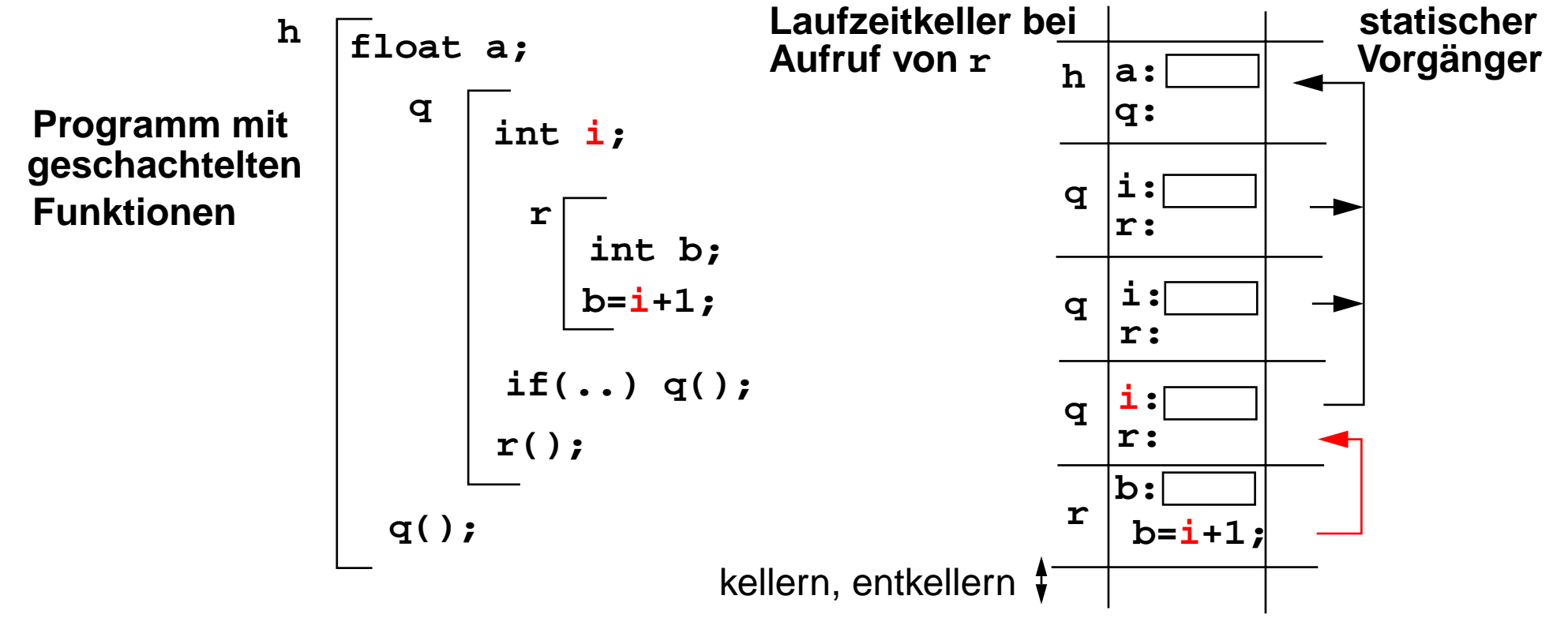

© 2016 bei Prof. Dr. Uwe Kastens

 $\odot$ 

2016 bei Prof. Dr. Uwe Kastens

# **Zusammenfassung zum Kapitel 4**

Mit den Vorlesungen und Übungen zu Kapitel 4 sollen Sie nun Folgendes verstanden haben:

- **•** Variablenbegriff und Zuweisung
- **•** Zusammenhang zwischen Lebensdauer von Variablen und ihrer Speicherung
- **•** Prinzip des Laufzeitkellers
- **•** Besonderheiten des Laufzeitkellers bei geschachtelten Funktionen

# **5. Datentypen**

GPS-5-1

Themen dieses Kapitels:

- 5.1 Allgemeine Begriffe zu Datentypen
- **•** Typbindung, Typumwandlung
- **•** abstrakte Definition von Typen
- **•** parametrisierte und generische Typen

5.2 Datentypen in Programmiersprachen

- **•** einfache Typen, Verbunde, Vereinigungstypen, Reihungen
- **•** Funktionen, Mengen, Stellen

# **5.1 Allgemeine Begriffe zu Typen**

**Typ**: Wertemenge mit darauf definierten Operationen z. B. **int** in Java: Werte von **Integer.MIN\_VALUE** bis **Integer.MAX\_VALUE** mit arithmetischen Operationen für ganze Zahlen

### **Typ als Eigenschaft** von

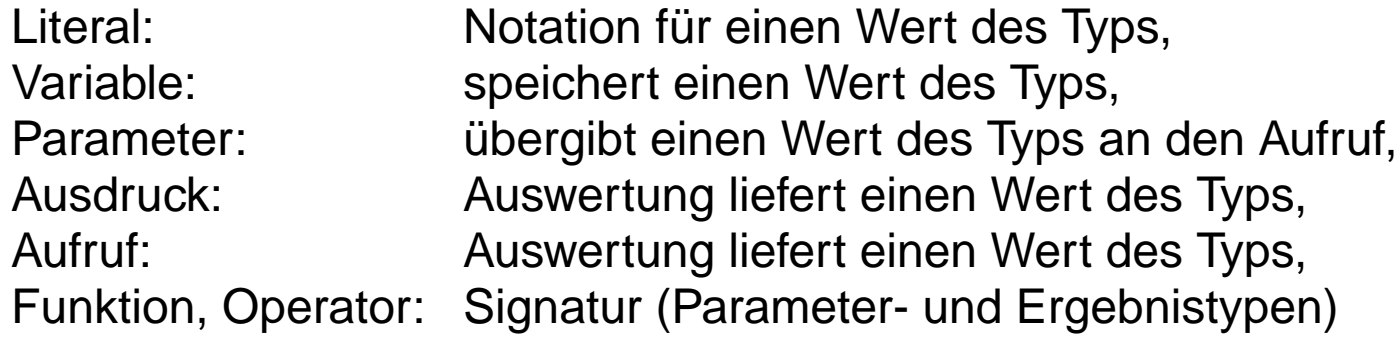

#### Typen werden **in der Sprache definiert**:

z. B. in C: **int**, **float**, **char**, ...

Typen können **in Programmen definiert** werden:

Typdefinition bindet die Beschreibung eines Typs an einen Namen,

z. B. in Pascal:

```
type Datum = record tag, monat, jahr: integer; end;
```
### **Typprüfung (type checking):**

stellt sicher, dass jede Operation mit Werten des dafür festgelegten Typs ausgeführt wird, **Typsicherheit**

## **Statische oder dynamische Typbindung**

### **Statische Typbindung:**

Die **Typen** von Programmgegenständen (z.B. Variable, Funktionen) und Programmkonstrukten (z. B. Ausdrücke, Aufrufe) werden **durch den Programmtext festgelegt**.

z. B. in Java, Pascal, C, C++, Ada, Modula-2 **explizit durch Deklarationen** z. B. in SML, Haskell **implizit durch Typinferenz** (siehe GPS-7.4 ff)

**Typprüfung im Wesentlichen zur Übersetzungszeit**. Entwickler muss erkannte Typfehler beheben.

### **Dynamische Typbindung:**

Die **Typen** der Programmgegenstände und Programmkonstrukte werden erst **bei der Ausführung bestimmt**. Sie können bei der Ausführung nacheinander Werte unterschiedlichen Typs haben.

z. B. Smalltalk, PHP, JavaScript und andere Skriptsprachen

### **Typprüfung erst zur Laufzeit**.

Evtl. werden Typfehler erst beim Anwender erkannt.

### **Keine Typisierung:**

In den Regeln der Sprache wird der **Typbegriff nicht verwendet**.

z. B. Prolog, Lisp

## **Beispiele für statische Typregeln**

- 1. Eine **Variable mit Typ T** kann nur einen Wert aus der Wertemenge von T speichern. **float x; ... x = r \* 3.14;**
- 2. Der **Ausdruck einer return-Anweisung** muss einen Wert liefern, der aus der Wertemenge des **Ergebnistyps** der umgebenden Funktion ist (oder in einen solchen Wert konvertiert werden kann (siehe GPS-5.4)). **float sqr (int i) {return i \* i;}**
- 3. Im **Aufruf einer Funktion** muss die Zahl der Parameterausdrücke mit der Zahl der formalen Parameter der Funktionsdefinition übereinstimmen und jeder **Parameterausdruck** muss einen Wert liefern, der aus der Wertemenge des T**yps des zugehörigen formalen Parameters** ist (oder ... s.o.)).
- 4. Zwei Methoden, die in einer Klasse deklariert sind und **denselben Namen** haben, **überladen** einander, wenn sie in einigen **Parameterpositionen unterschiedliche Typen** haben. Z. B. **int add (int a, int b) { return a + b; } Vector<Integer> add (Vector<Integer> a, Vector<Integer> b) {...}**

In einem Aufruf einer überladenen Methode wird anhand der Typen der Parameterausdrücke entschieden, welche Methode aufgerufen wird: **int k; ... k = add (k, 42);**

# **Streng typisiert**

**Streng typisierte Sprachen (strongly typed languages):**

Die Einhaltung der **Typregeln** der Sprache stellt sicher, dass **jede Operation** nur mit **Werten des dafür vorgesehenen Typs** ausgeführt wird.

**Jede Verletzung einer Typregel wird erkannt** und als Typfehler gemeldet - zur Übersetzungszeit oder zur Laufzeit.

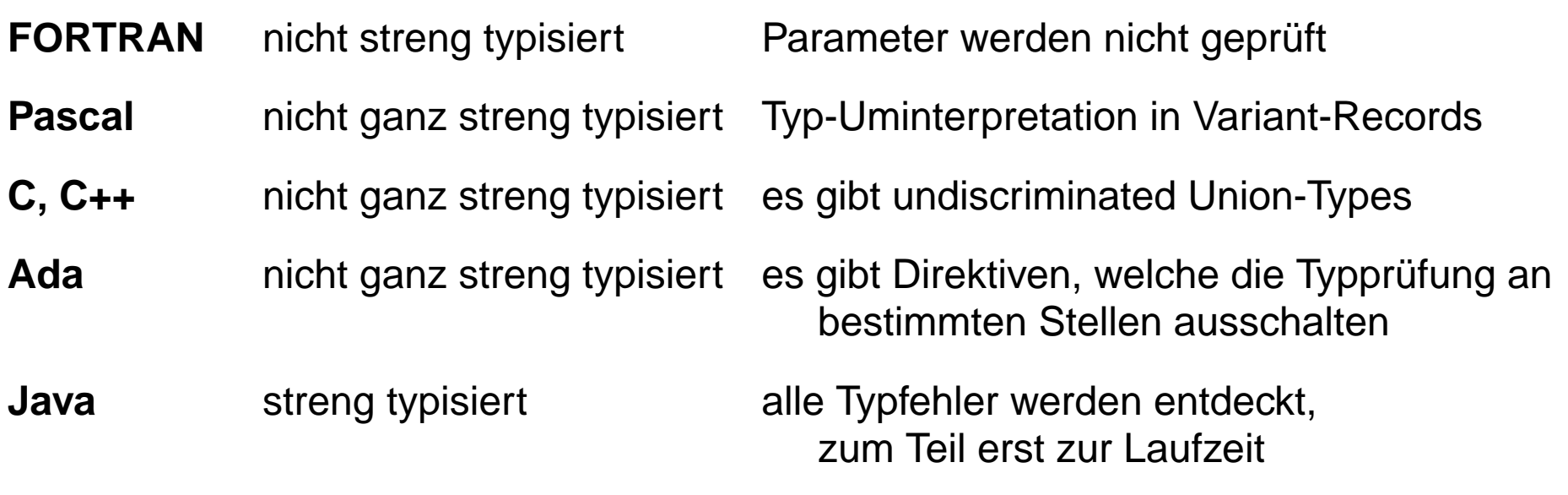

# **Typumwandlung (Konversion)**

#### **Typumwandlung, Konversion (conversion):**

Der Wert eines Typs wird in einen entsprechenden Wert eines anderen Typs umgewandelt.

#### **ausweitende Konversion:**

jeder Wert ist im Zieltyp ohne Informationsverlust darstellbar, z. B.

float  $\leftarrow$  double

#### **einengende Konversion:**

nicht jeder Wert ist im Zieltyp darstellbar, ggf. Laufzeitfehler, z. B.

float --> int (Runden, Abschneiden oder Überlauf)

#### **Uminterpretation ist unsicher**, ist nicht Konversion!:

Das Bitmuster eines Wertes wird als Wert eines anderen Typs interpretiert.

z. B. Varianten-Records in Pascal (GPS-5.14)

## **Explizite und implizite Typumwandlung**

Eine Konversion kann **explizit im Programm als Operation** angegeben werden (**type cast**), z. B.

```
float x = 3.1; int i = (int) xi;
```
Eine Konversion kann **implizit vom Übersetzer eingefügt** werden (**coercion**), weil der Kontext es erfordert, z. B.

> double d = 3.1; **implizit** float --> double  $d = d + 1;$ implizit int --> double

**Java**: **ausweitende** Konversionen für Grund- und Referenztypen **implizit**, **einengende** müssen **explizit** angegeben werden.

**Konversion für Referenzen** ändert weder die Referenz noch das Objekt:

```
Object val = new Integer (42); implizit Integer --> Object
Integer ival = (Integer) val; explizit Object --> Integer
```
# **Abstrakte Definition von Typen**

### **Datenstrukturen werden in Programmen mit Typen modelliert => Modellierungskonzepte**

**Abstrakte Grundkonzepte** zur Bildung einfacher und zusammengesetzter Wertemengen **<sup>D</sup>**: (Hier: nur Wertemengen der Typen; Operationen darauf werden davon nicht erfasst.)

**1. einfache Mengen:**  $D = \{e_1, e_2, \ldots, e_n\}$  extensionale Aufzählung der Elemente **D = {a | Eigenschaft von a}** intensionale Definition z. B. Grundtypen, Aufzählungstypen, Auschnittstypen **2. kartesisches Produkt: D = D1** <sup>×</sup> **D2** <sup>×</sup> **...** <sup>×</sup> **Dn Tupel** z. B. Verbunde (records); Reihungen (arrays) (mit gleichen Di) **3. Vereinigung:**  $D = D_1 | D_2 | ... | D_n$ Alternativen zusammenfassenz. B. union in C und Algol 68, Verbund-Varianten in Pascal, Ober-, Unterklassen **4. Funktion: D = Dp -> De** Funktionen als Werte des Wertebreiches **D**z. B. Funktionen, Prozeduren, Methoden, Operatoren; auch Reihungen (Arrays) **5. Potenzmenge: D =** Ρ **( De )** z. B. Mengentypen in Pascal

## **Abstrakte Definition von Typen: Beispiele**

**1. einfache Mengen: Farbe = {blau,gelb,rot}** Pascal: **type Farbe = (blau,gelb,rot);** C: **typedef enum {blau,gelb,rot} Farbe; 2. kartesisches Produkt: Graph = Knoten** <sup>×</sup> **Kanten** Pascal: **type Graph = record n: Knoten; v: Kanten end;** C: **typedef struct { Knoten n; Kanten v; } Graph; 3. Vereinigung: Geo = Kreis | Rechteck** Pascal: **type Geo = record case boolean of false: (k: Kreis); true: (r: Rechteck) end;** C: **typedef union {Kreis k; Rechteck r} Geo; 4. Funktion:**IntOprSig =  $int \times int$  ->  $int$ Pascal: Funktionen nicht allgemein als Daten, nur als Parameter ohne Angabe der Signatur C: **typedef int IntOprSig(int,int); 5. Potenzmenge: Mischfarbe =** Ρ **( Farbe )** Pascal: **type Mischfarbe = set of farbe;** C: **typedef unsigned Mischfarbe;**

# **Kombination von Typen**

Die Grundkonzepte zur Typkonstruktion sind prinzipiell **beliebig kombinierbar**, z. B. Kreise oder Rechtecke zusammengefasst zu 2-dimensionalen geometrischen Figuren:

```
Koord2D = float × float
   Form = {istKreis, istRechteck}
   \text{Figure 1:} Figur = Koord2D \times Form \times (float | float \times float)
             Position Kennzeichen Radius Kantenlängen
z. B. Signatur einer Funktion zur Berechnung von Nullstellen einer als Parameter gegebenen
Funktion:
```

```
(float −> float) × float × float -> P (float)
```
Funktion Bereich Menge der Nullstellen

# **Rekursive Definition von Typen**

Wertemengen können auch **rekursiv definiert** werden:

z. B. ein Typ für **lineare Listen** rekursiv definiert durch Paare:

```
IntList = int × IntList | {nil}
```
**{nil}** ist eine einelementige Wertemenge. **nil** repräsentiert hier die leere Liste.

Werte des Typs sind z. B.

```
nil, (1,nil), (2,nil),...,(1,(1,nil)), (8,(9,(4,nil))), ...
```
Entsprechend für Bäume:

```
IntTree = IntTree × int × IntTree | {TreeNil}
```
Eine rekursive Typdefinition ohne nicht-rekursive Alternative ist so nicht sinnvoll, da keine Werte gebildet werden können:

**X = int** × **X**

In funktionalen Sprachen können Typen direkt so rekursiv definiert werden, z. B. in SML:

```
datatype IntList = cons of (int × IntList) | IntNil;
```
In imperativen Sprachen werden rekursive Typen mit Verbunden (struct) implementiert, die Verbundkomponenten mit Stellen als Werte (Pointer) enthalten, z. B. in C:

```
typedef struct _IntElem *IntList;
typedef struct _IntElem { int head; IntList tail;} IntElem;
```
© 2008 bei Prof. Dr. Uwe Kastens © 2008 bei Prof. Dr. Uwe Kastens

## **Parametrisierte Typen**

#### **Parametrisierte Typen (Polytypen)**:

Typangaben mit **formalen Parametern, die für Typen** stehen.

Man erhält aus einem Polytyp einen konkreten Typ durch **konsistentes Einsetzen eines beliebigen Typs** für jeden Typparameter.

Ein Polytyp beschreibt die **Typabstraktion**, die allen daraus erzeugbaren konkreten Typen gemeinsam ist.

**Beispiele** in SML-Notation mit **'a, 'b**, ... für Typparameter:

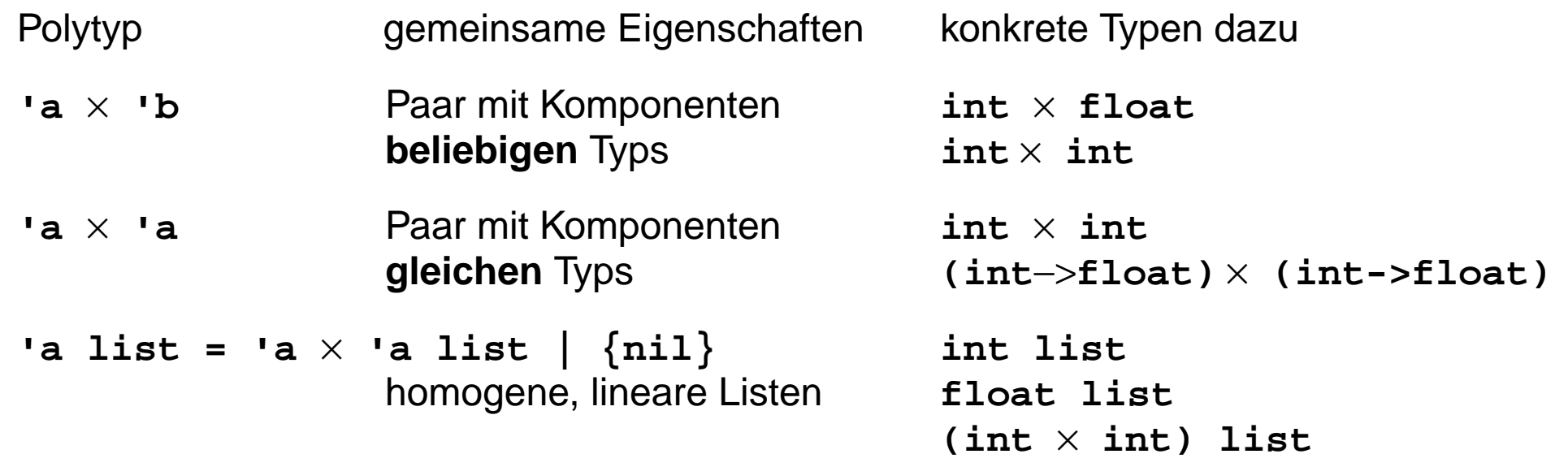

Verwendung z. B. in **Typabstraktionen** und in **polymorphen Funktionen** (GPS-5-9a) In SML werden konkrete Typen zu parametrisierten Typen statisch bestimmt und geprüft.

2006 bei Prof. Dr. Uwe Kastens © 2006 bei Prof. Dr. Uwe Kastens

## **Polymorphe Funktionen**

(Parametrisch) **polymorphe Funktion**:

eine Funktion, deren **Signatur ein Polytyp** ist, d. h. Typparameter enthält.

Die Funktion ist auf Werte eines jeden konkreten Typs zu der Signatur anwendbar. D. h. sie muss unabhängig von den einzusetzenden Typen sein;

#### **Beispiele**:

eine Funktion, die die Länge einer beliebigen homogenen Liste bestimmt:

```
fun length l = if null l then 0 else 1 + length (tl l);
```
polymorphe Signatur:**'a list -> int**

```
Aufrufe: length ([1, 2, 3]); length ([(1, true), (2, true)]);
```
eine Funktion, die aus einer Liste durch elementweise Abbildung eine neue Liste erzeugt:

```
fun map (f, l) = ...
```

```
polymorphe Signatur: (('a -> 'b) × 'a list) -> 'b list
```
Aufruf: **map (even, [1, 2, 3])** liefert **[false, true, false]**

```
int->bool,int list bool list
```
## **Generische Definitionen**

Eine **Generische Definition** hat **formale generische Parameter.** Sie ist eine **abstrakte Definition einer Klasse** oder eines Interfaces. Für jeden generischen Parameter kann ein **Typ eingesetzt** werden. (Er kann auf Untertypen eines angegebenen Typs eingeschränkt werden.)

### **Beispiel in Java:**

Generische Definition einer Klasse **Stack** mit generischem Parameter für den Elementtyp

```
class Stack<Elem>{ private Elem [] store ;
  void push (Elem el) {... store[top]= el;...}
   ...};
```
Eine **generische Definition wird instanziiert** durch Einsetzen von **aktuellen generischen Parametern**. Dadurch entsteht zur Übersetzungszeit eine Klassendefinition. Z. B.

```
Stack<Float> taschenRechner = new Stack<Float>();
Stack<Frame> windowMgr = new Stack<Frame>();
```
**Generische Instanziierung** kann im Prinzip durch **Textersetzung** erklärt werden: Kopieren der generischen Definition mit Einsetzen der generischen Parameter im Programmtext.

Der Java-Übersetzer erzeugt für jede generische Definition eine Klasse im ByteCode, in der **Object** für die generischen Typparameter verwendet wird. Er setzt Laufzeitprüfungen ein, um zu prüfen, dass die ursprünglich generischen Typen korrekt verwendet wurden.

## **Generische Definitionen in C++**

**Generische Definitionen** wurden in Ada und C++ schon früher als in Java eingeführt. Außer Klassen können auch Module (Ada) und Funktionen generisch definiert werden. **Formale generische Parameter** stehen für beliebige Typen, Funktionen oder Konstante. (Einschränkungen können nicht formuliert werden.)

#### **Beispiel in C++:**

Generische Definition einer Klasse **Stack** mit generischem Parameter für den Elementtyp

```
template <class Elem>
  class Stack{ private Elem store [size];
     void push (Elem el) {... store[top]=el;...}
     ...};
```
Eine **generische Definition wird instanziiert** durch Einsetzen von **aktuellen generischen Parametern**. Dadurch entsteht Übersetzungszeit eine Klassen-, Modul- oder Funktionsdefinition.

```
Stack<float>* taschenRechner = new Stack<float>();
Stack<Frame>* windowMgr = new Stack<Frame>();
```
Auch **Grundtypen** wie **int** und **float** können als aktuelle generische Parameter eingesetzt werden.

## **Nutzen generischer Definitionen**

### **Typische Anwendungen:**

homogene Behälter-Typen, d. h. alle Elemente haben denselben Typ: Liste, Keller, Schlange, ... generischer Parameter ist der Elementtyp (und ggf. die Kapazität des Behälters)

Algorithmen-Schemata: Sortieren, Suchen, etc. generischer Parameter ist der Elementtyp mit Vergleichsfunktion

**Generik sichert statische Typisierung trotz verschiedener Typen der Instanzen**! Übersetzer kann Typkonsistenz garantieren, z. B. Homogenität der Behälter

**Java** hat **generische Definitionen** erst seit Version 1.5 Behälter-Typen programmierte man vorher mit **Object** als Elementtyp, dabei ist **Homogenität nicht garantiert**

Generische Definitionen gibt es z. B. in C++, Ada, Eiffel, Java ab 1.5

Generische Definitionen sind **überflüssig in dynamisch typisierten Sprachen** wie Smalltalk

### **5.2 Datentypen in Programmiersprachen Typen mit einfachen Wertemengen (1)**

- a. Ausschnitte aus den **ganzen Zahlen** mit arithmetischen Operationen unterschiedlich große Ausschnitte: Java: **byte**, **short**, **int**, **long**; C, C++: **short**, **int**, **long int**, **unsigned**; Modula-2: **INTEGER** und **CARDINAL**
- b. **Wahrheitswerte** mit logischen Operationen Pascal, Java: **boolean** = (**false**, **true**); in C: durch **int** repräsentiert; **0** repräsentiert **false**, alle anderen Werte **true**

**Kurzauswertung logischer Operatoren** in C, C++, Java, Ada: Operanden von links nach rechts auswerten bis das Ergebnis feststeht:

**a && b || c i >= 0 && a[i] != x**

- c. **Zeichen eines Zeichensatzes** mit Vergleichen, z. B. **char**
- d. **Aufzählungstypen** (enumeration)

 $\mathsf{P}$ 

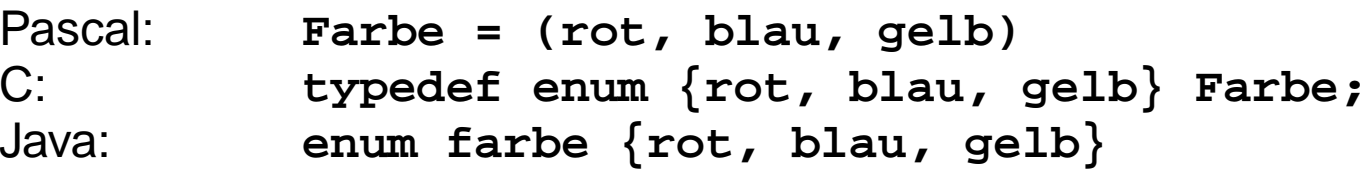

Die Typen (a) bis (d) werden auf ganze Zahlen abgebildet (ordinal types) und können deshalb auch exakt verglichen, zur Indizierung und in Fallunterscheidungen verwendet werden.

2013 bei Prof. Dr. Uwe Kastens © 2013 bei Prof. Dr. Uwe Kastens

# **Typen mit einfachen Wertemengen (2)**

- e. Teilmenge der **rationalen Zahlen** in Gleitpunkt-Darstellung (floating point), z. B. float, mit arithmetischen Operationen, **Gleitpunkt-Darstellung**: Tripel (s, m, e) mit Vorzeichen s, Mantisse m, Exponent e zur Basis b = 2; Wert der Gleitpunktzahl:  $x = s * m * b^e$
- f. Teilmenge der **komplexen Zahlen** mit arithmetischen Operationen z. B. in FORTRAN
- g. **Ausschnittstypen** (subrange) in Pascal aus (a) bis (d):  $Range = 1..100;$ in Ada auch aus (e) mit Größen- und Genauigkeitsangaben

Zur Notation von Werten der Grundtypen sind **Literale** definiert:

```
z. B. 127, true, '?', 3.71E-5
```
## **Verbunde**

```
Kartesisches Produkt: D = D<sub>1</sub> × D<sub>2</sub> × ... × D<sub>n</sub> mit beliebigen Typen D<sub>i</sub>; n-Tupel
```

```
Verbundtypen in verschiedenen Sprachen:
```
**SML**: type Datum = int \* int \* int;

**Pascal, Modula-2, Ada**:

type Datum = record tag, monat, jahr: integer; end;

**C, C++**: typedef struct {int tag, monat, jahr;} Datum;

```
Selektoren zur Benennung von Verbundkomponenten:
  Datum heute = \{27, 6, 2006\};
  heute.monat oder monat of heute
```
### **Operationen:**

meist nur Zuweisung; komponentenweise Vergleiche (SML) sehr aufwändig

#### **Notation für Verbundwerte:**

```
in Algol-68, SML, Ada als Tupel: heute := (27, 6, 2006);
in C nur für Initialisierungen: Datum heute = {27, 6, 2006};
```
in **Pascal**, **Modula-2 keine** Notation für Verbundwerte

```
sehr lästig, da Hilfsvariable und komponentenweise Zuweisungen benötigt werden
```

```
Datum d; d.tag:=27; d.monat:=6; d.Jahr:=2006; pruefeDatum (d);
statt pruefeDatum ((27, 6, 2006));
```
## **Vergleich: Verbundwerte - Objekte**

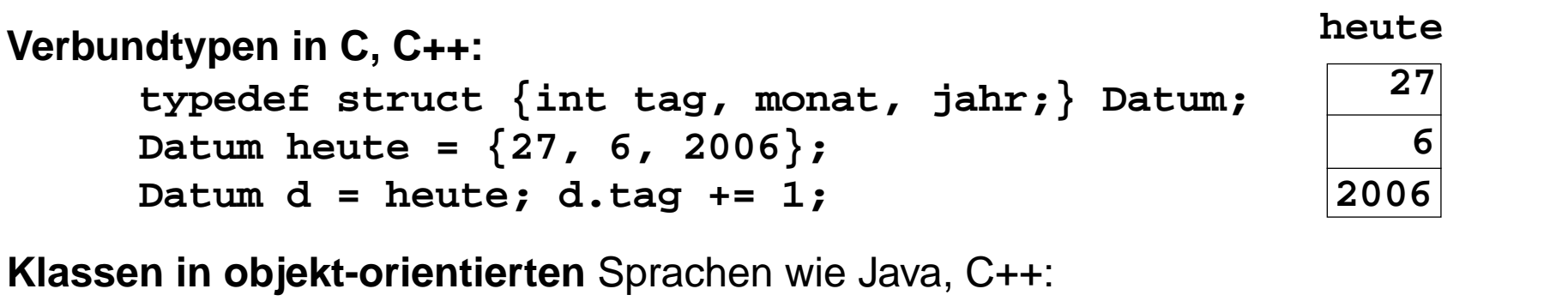

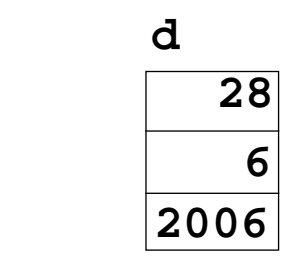

GPS-5-13

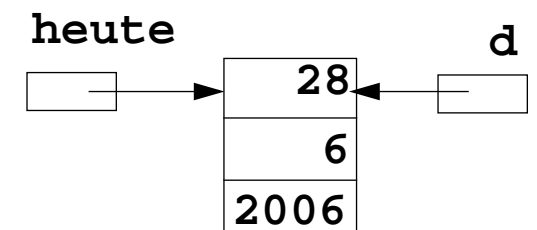

#### **Datum heute = new Datum (27, 6, 2006);**

**class Datum {int tag, monat, jahr;}**

**Datum d = heute; d.tag += 1;**

**Datum heute = {27, 6, 2006};**

**Datum d = heute; d.tag += 1;**

# **Vergleich**

#### **Werte von Typen Objekte von Klassen**

**Verbundtypen in C, C++:**

habe keine Identität

**keine Identität** haben **Identität** (**Referenz**, Speicherstelle)

werden z. B. **in Variablen gespeichert** haben **eigenen Speicher** Werte haben **keinen veränderlichen Zustand** können **veränderlichen Zustand** haben

wenn ihre Komponenten gleich sind, auch wenn ihre Instanzvariablen auch wenn die Werte an verschiedenen paarweise gleiche Werte haben. Stellen gespeichert sind

beliebig **kopierbar** werden **nicht kopiert, sondern geklont**

**2 Werte sind gleich**, **2 Objekte sind immer verschieden**,

# **Vereinigung (undiscriminated union)**

Allgemeines Konzept: Vereinigung von Wertebereichen:  $D = D_1 | D_2 | ... | D_n$ Ein Wert vom Typ D<sub>i</sub> ist auch ein Wert vom allgemeineren Typ D. Variable vom Typ D können einen Wert jedes der vereinigten Typen D<sub>i</sub> aufnehmen.

Problem: Welche Operationen sind auf den Inhalt solch einer Variable sicher anwendbar?

#### **1. undiscriminated union: D =**  $D_1 | D_2 | ... | D_n$

z. B. zwei Varianten der Darstellung von Kalenderdaten, als Tripel vom Typ Datum oder als Nummer des Tages bezogen auf einen Referenztag, z. B.

#### **union-Typ in C**:

```
typedef union {Datum KalTag; int TagNr;} uDaten;
uDaten h;
```
#### **Varianten-Record in Pascal**:

```
type uDaten = record case boolean of
                true: (KalTag: Datum);
                false: (TagNr: integer);
              end;
var h: uDAten;
```

```
Durch den Zugriff  wird ein Wert vom Typ D als Wert vom Typ D<sub>i</sub> interpretiert; unsicher!
```

```
z. B. h.TagNr = 4342; oder t = h.KalTag.tag;
```
Speicher wird für die größte Alternative angelegt und für kleinere Alternativen ggf. nicht genutzt.

# **Vereinigung (discriminated union)**

Allgemeines Konzept: Vereinigung von Wertebereichen:  $D = D_1 | D_2 | ... | D_n$  (wie auf 5.14) Problem: Welche Operationen sind auf den Inhalt solch einer Variable sicher anwendbar?

2. discriminated union: D = T  $\times$  (D<sub>1</sub> | D<sub>2</sub> | ... | D<sub>n</sub>) mit T = {t<sub>1</sub>, t<sub>2</sub>, ... , t<sub>n</sub>} **Unterscheidungskomponente** vom Typ T (**tag field**) ist Teil des Wertes und kennzeichnet **Zugehörigkeit zu einem Di**; z. B.

**SML** (implizite Unterscheidungskomponente)**: datatype Daten = KalTag of Datum | TagNr of int;**

**Pascal, Modula-2, Ada** (explizite Unterscheidungskomponente)**:**

```
type uDaten = record case IstKalTag: boolean of
  true: (KalTag: Datum);
  false: (TagNr: integer);
end;
```
**Sichere Zugriffe** durch Prüfung des Wertes der Unterscheidungskomponente oder Fallunterscheidung darüber.

Gleiches Prinzip in objekt-orientierten Sprachen (implizite Unterscheidungskomponente): **allgemeine Oberklasse mit speziellen Unterklassen**

```
class Daten { ... }
class Datum extends Daten {int tag, monat, jahr;}
class TagNum extends Daten {int TagNr;}
```
# **Reihungen (Arrays)**

```
Abbildung des Indextyps auf den Elementtyp: D = I -> E
oder kartesisches Produkt mit fester Anzahl Komponenten D = E \times E \times ... \times Ein Pascal-Notation: type D = array [ I ] of E
Indexgrenzen, alternative Konzepte:
   statische Eigenschaft des Typs (Pascal): array [0..9] of integer;
   statische Eigenschaft der Reihungsvariablen (C): int a[10];
   dynamische Eigenschaft des Typs (Ada): \arctan(0..m*n) of float;
   dynamisch, bei Bildung von Werten, Objekten (Java) int[] a = new int[m*n];
Mehrstufige Reihungen: Elementtyp ist Reihungstyp:
```
array  $[$  I1  $]$  of array  $[$  I2  $]$  of  $E$  kurz: array  $[$  I1, I2  $]$  of  $E$ zeilenweise Zusammenfassung in fast allen Sprachen; nur in FORTRAN spaltenweise

#### **Operationen:**

**Zuweisung, Indizierung als Zugriffsfunktion: x[i] y[i][j] y[i,j]** in C, C++, FORTRAN ohne Prüfung des Index gegen die Grenzen

**Notation für Reihungswerte in Ausdrücken**: (fehlen in vielen Sprachen; vgl. Verbunde)

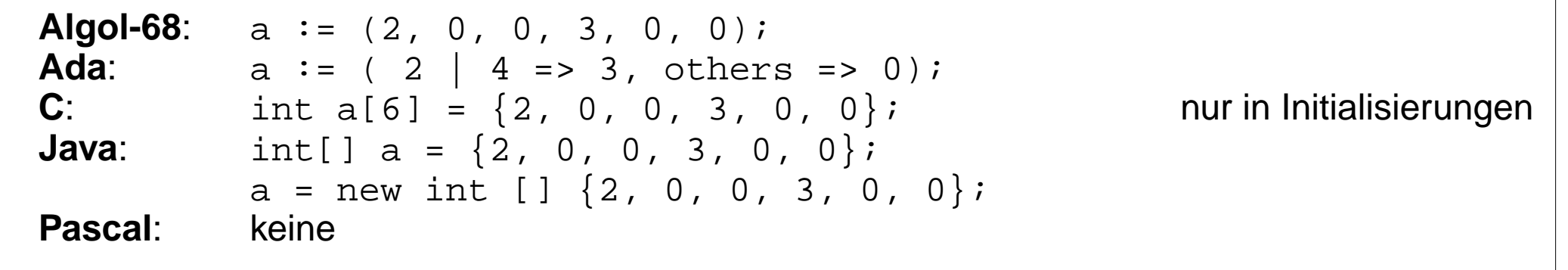

# **Speicherung von Arrays durch Pointer-Bäume**

GPS-5-16

Ein n-dimensionales Array mit explizit gegebenen Unter- und Obergrenzen (Pascal-Notation):

**a: array[u1..o1, u2..o2, ..., un..on] of real;**

wird z. B. in **Java** als **Baum von linearen Arrays** gespeichert n-1 Ebenen von Pointer-Arrays und Daten Arrays auf der n-ten Ebene

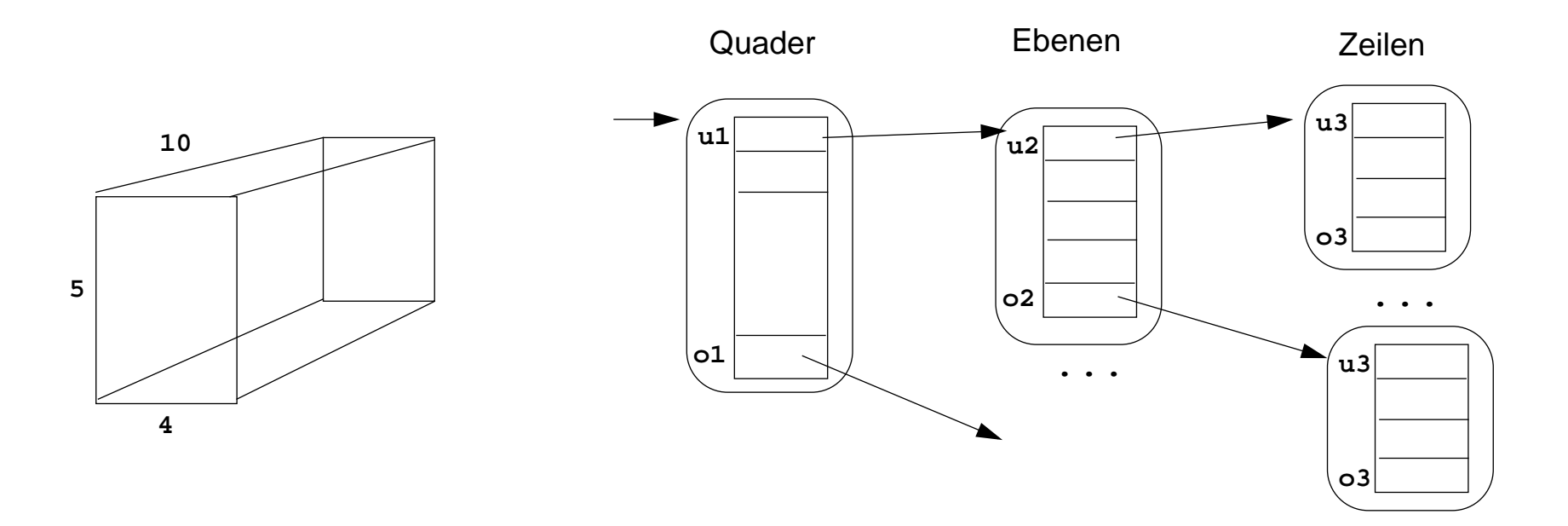

Jedes einzelne Array kann separat, dynamisch, gestreut im Speicher angelegt werden; nicht alle Teil-Arrays müssen sofort angelegt werden

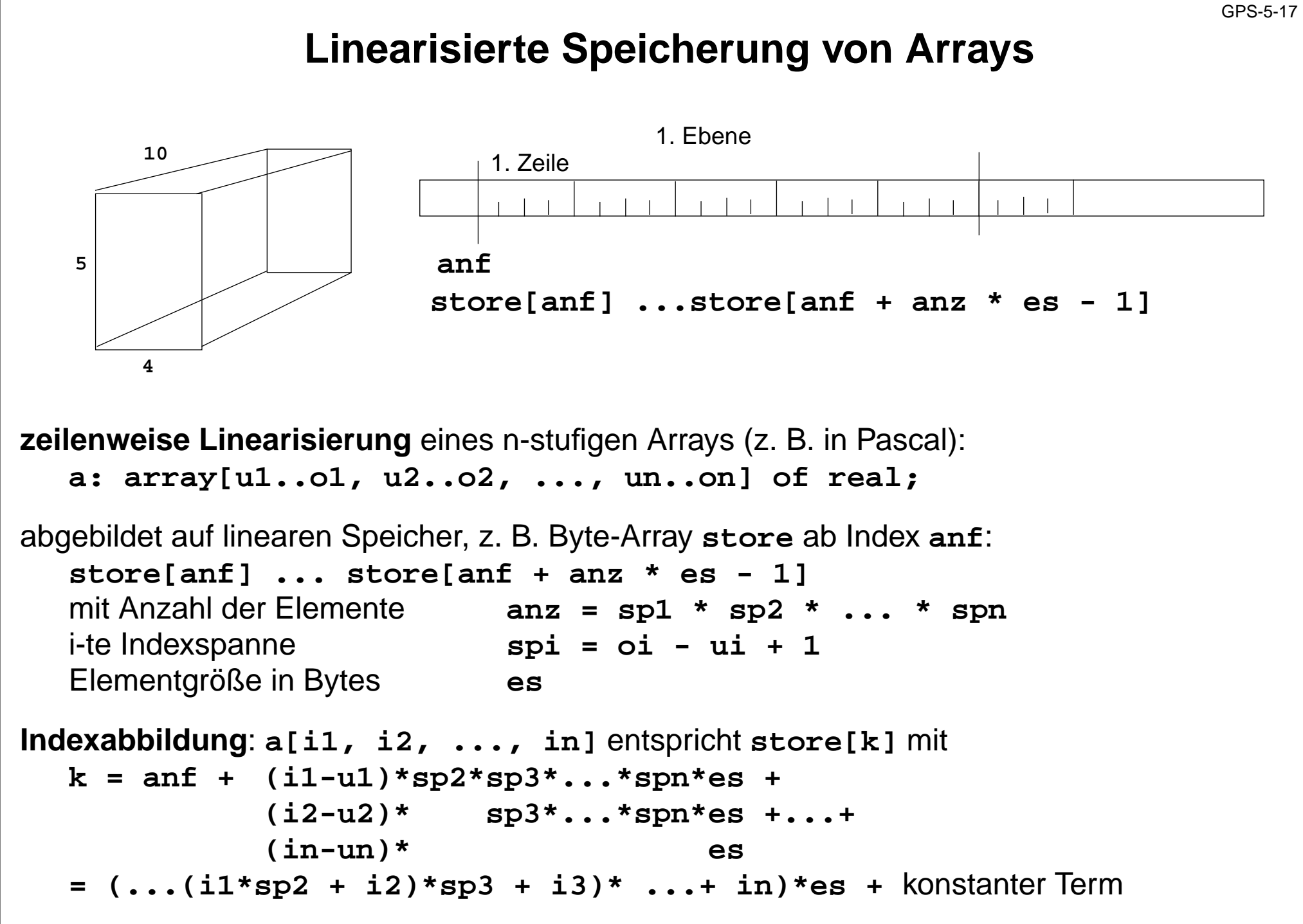

© 2006 bei Prof. Dr. Uwe Kastens © 2006 bei Prof. Dr. Uwe Kastens

# **Funktionen**

GPS-5-18

**Typ einer Funktion ist ihre Signatur:** D = P -> R mit Parametertyp P, Ergebnistyp R mehrere Parameter entspricht Parametertupel P = P $_1\times ... \times$  P $_n$ , kein Parameter oder Ergebnis: P bzw. R ist leerer Typ (void in Java, C, C++; unit in SML)

Funktion **höherer Ordnung (Higher Order Function):** Funktion mit einer Funktion als Parameter oder Ergebnis, z. B. (int×(int->int))->int

**Operationen:** Aufruf

**Funktionen in imperativen Sprachen:** nicht als Ausdruck, nur als Deklaration

**Funktionen als Parameter** in den meisten Sprachen. **Geschachtelte Funktionen** in Pascal, Modula-2, Ada - nicht in C. Globale **Funktionen als Funktionsergebnis** und **als Daten** in C und Modula-2. Diese Einschränkungen garantieren die **Laufzeitkeller-Disziplin**: Beim Aufruf müssen alle statischen Vorgänger noch auf dem Laufzeitkeller sein.

#### **Funktionen in funktionalen Sprachen:**

uneingeschränkte Verwendung auch als Datenobjekte; Aufrufschachteln bleiben solange erhalten, wie sie gebraucht werden

**Notation für eine Funktion als Wert:** Lambda-Ausdruck, meist nur in funktionalen Sprachen:

```
SML: fn a => 2 * aAlgol-68: (int a) int: 2 * a
```
# **Beispiel für Verletzung der Laufzeitkeller-Disziplin**

In imperativen Sprachen ist die Verwendung von Funktionen so eingeschränkt, dass bei Aufruf einer Funktion die Umgebung des Aufrufes (d. h. alle statischen Vorgänger-Schachteln) noch auf dem Laufzeitkeller liegen.

Es darf z. B. nicht eine eingeschachtelte Funktion an eine globale Variable zugewiesen und dann aufgerufen werden (vgl. GPS-4.6):

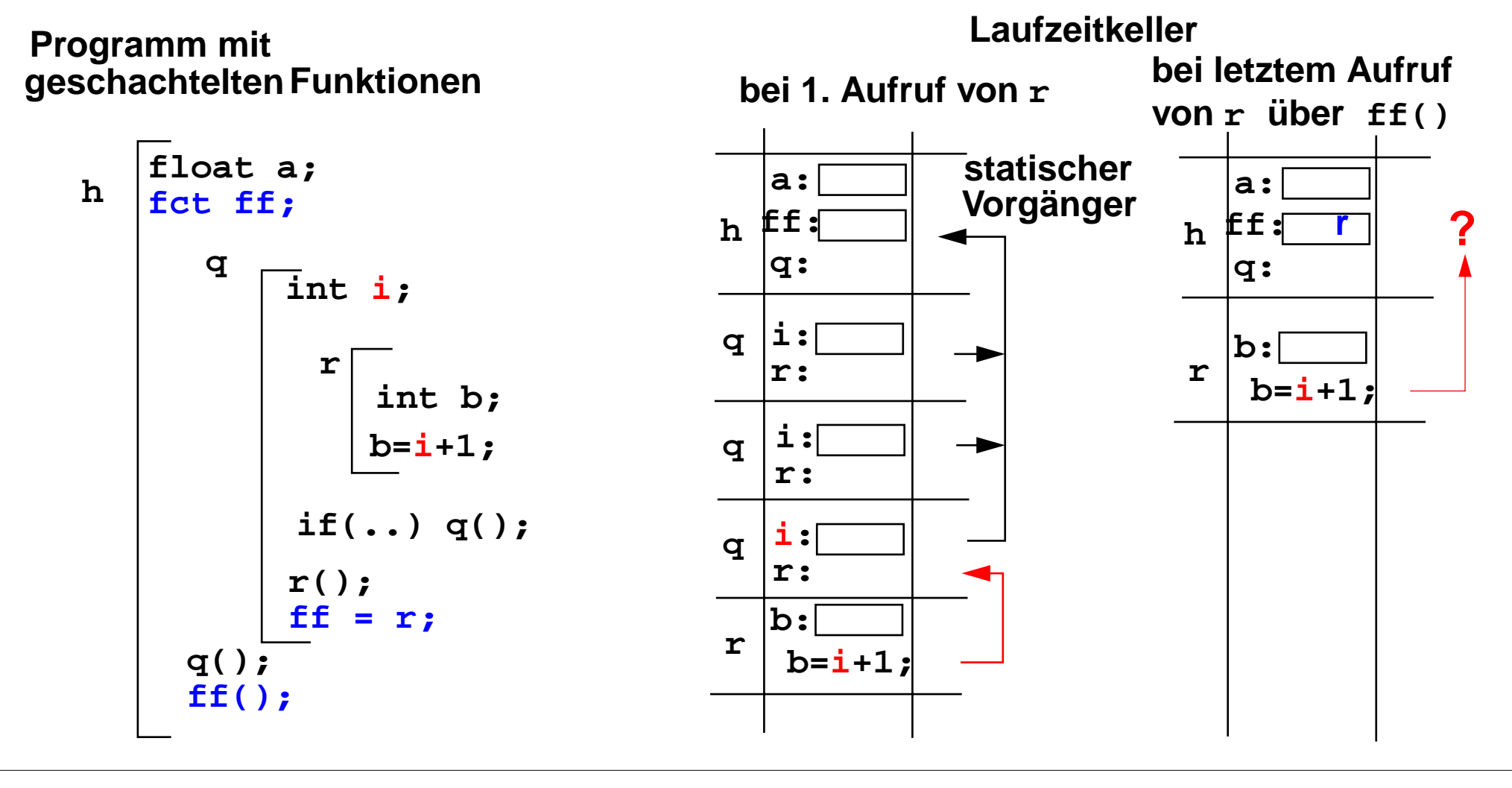

## **Mengen**

Wertebereich ist die **Potenzmenge: D =** <sup>Ρ</sup> **( De)** oder Menge der charakteristischen Funktionen **D = D<sub>e</sub> -> bool** mit Elementtyp D<sub>e</sub> De muss meist einfach, geordnet und von beschränkter Kardinalität sein. (Allgemeine Mengentypen z. B. in der Spezifikationssprache **SETL**.)

**Operationen:** Mengenoperationen und Vergleiche

```
z. B. in Pascal:
```

```
var m, m1, m2: set of 0..15;
```
**e in m m1 + m2 m1 \* m2 m1 - m2**

```
Notation für Mengenwerte: in Pascal: [1, 3, 5]
```

```
Effiziente Implementierung durch Bit-Vektor (charakteristische Funktion):
    array [D<sub>a</sub>] of boolean
```
mit logischen Operationen auf Speicherworten als Mengenoperationen.

```
in Modula-2: vordefinierter Typ
   BITSET = SET OF [0..l-1] mit l Bits im Speicherwort.
```
#### **in C**:

```
kein Mengentyp, aber logische Operationen |, &, ~, ^
auf Bitmustern vom Typ unsigned.
```
## **Stellen (Referenzen, Pointer)**

Wertebereich **D** = S<sub>W</sub> | {nil}

**Sw:** Speicherstellen, die Werte eines Typs w aufnehmen können.

**nil** eindeutige Referenz, verschieden von allen Speicherstellen

**Operationen:** Zuweisung, Identitätsvergleich, Inhalt

#### **Wertnotation und Konstruktor:**

- a. Stelle einer deklarierten **Variable**, z. B. in C: int i; int \*p = **&i**;
- b. Stelle eines dynamisch generierten Objektes als Ergebnis eines **Konstruktoraufrufs**, z. B. in Java Circles cir = **new Circles (0, 0, 1.0)**;

#### **Stellen als Datenobjekte** werden nur in **imperativen Sprachen** benötigt!

Sprachen **ohne Zuweisungen** brauchen nicht zwischen einer Stelle und ihrem Inhalt zu unterscheiden ("**referentielle Transparenz"**)

**Objekte** in objektorientierten Sprachen haben eine **Stelle**. Sie bestimmt die Identität des Objektes.

## **Zusammenfassung zum Kapitel 5**

Mit den Vorlesungen und Übungen zu Kapitel 5 sollen Sie nun Folgendes können:

- 5.1 Allgemeine Begriffe zu Datentypen
- **•** Typeigenschaften von Programmiersprachen verstehen und mit treffenden Begriffen korrekt beschreiben
- **•** Mit den abstrakten Konzepten beliebig strukturierte Typen entwerfen
- **•** Parametrisierung und generische Definition von Typen unterscheiden und anwenden
- 5.2 Datentypen in Programmiersprachen
- **•** Ausprägungen der abstrakten Typkonzepte in den Typen von Programmiersprachen erkennen
- **•** Die Begriffe Klassen, Typen, Objekte, Werte sicher und korrekt verwenden
- **•** Die Vorkommen von Typkonzepten in wichtigen Programmiersprachen kennen
- **•** Speicherung von Reihungen verstehen

## **6. Funktionen, Parameterübergabe**

Themen dieses Kapitels:

- **•** Begriffe zu Funktionen und Aufrufen
- **•** Parameterübergabearten call-by-value, call-by-reference, call-by-value-and-result in verschiedenen Sprachen

# **Begriffe zu Funktionen und Aufrufen**

**Funktionen** sind Abstraktionen von Rechenvorschriften.Funktionen, die kein Ergebnis liefern, nennt man auch **Prozeduren**. In objektorientierten Sprachen nennt man Funktionen auch **Methoden**.

**Effekte** eines Funktionsaufrufes:Berechnung des **Funktionsergebnis** und ggf. der **Ausgabeparameter** aus den **Eingabeparametern**.

**Seiteneffekte:globale Variable** schreiben, Ein- und Ausgabe

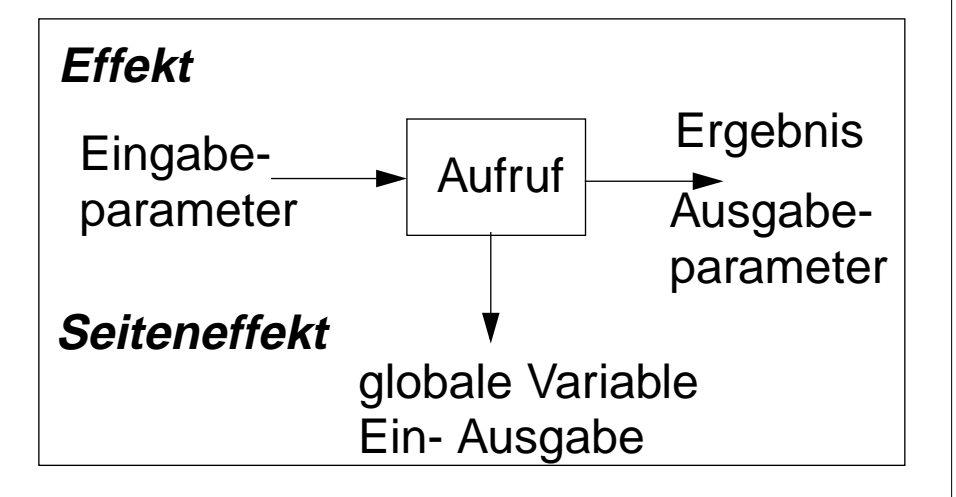

**Formale Parameter (FP):** Namen für Parameter in der Funktionsdefinition. **Aktuelle Parameter (AP):** Ausdrücke im Aufruf, deren Werte oder Stellen übergeben werden.

```
int Sqr (int i) x+y
```
#### **Verschiedene Arten der Parameterübergabe:**

call-by-value, call-by-reference, call-by-result, call-by-value-and-result, (call-by-name)

# **Ausführung eines Funktionsaufrufes**

Das Prinzip der Funktionsaufrufe ist in fast allen Sprachen gleich:

Ein Aufruf der Form **Funktionsausdruck (aktuelle Parmeter)**

wird in **3 Schritten** ausgeführt

- 1. **Funktionsausdruck auswerten**, liefert eine Funktion
- 2. **Aktuelle Parameter** auswerten und **an formale Parameter der Funktion binden** nach den speziellen Regeln der Parameterübergabe; Schachtel auf dem Laufzeitkeller bilden.
- 3. Mit diesen Bindungen den **Rumpf der Funktion ausführen** und ggf. das Ergebnis des Aufrufes berechnen; Schachtel vom Laufzeitkeller entfernen.

**Beispiel**:

- **z = a[i].next.m (x\*y, b[j])**
	- 1. liefert Funktion

2. liefert zwei AP-Werte, werden an FP gebunden

3. Ausführung des Funktionsrumpfes liefert ein Ergebnis

### **Beispiel zur Parameterübergabe**

```
program
  i: integer;
  a: array [1..6] of integer;
  procedure p (x: integer, y: integer)
    t: integer;
    begin
       output x, y; /* 2 formale Param. wie übergeben */
       t := x; x := y; y := t;
       output x, y; /* 3 formale Param. nach Zuweisungen */
       output i, a[i]; /* 4 globale Variable der akt. Param.*/
    end;
begin
  i:= 3; a[3] := 6; a[6] := 10;
  output i, a[3]; /* 1 aktuelle Param. vor Aufruf */
  p (i, a[i]);
  output i, a[3]; /* 5 aktuelle Param. nach Aufruf */
end
```
# **Call-by-value**

Der **formale Parameter ist eine lokale Variable**, die **mit dem Wert des aktuellen Parameters initialisiert** wird.

**Zuweisungen im Funktionsrumpf** haben keine Wirkung auf die aktuellen Parameter eines Aufrufes.

Die **Werte der aktuellen Parameter** werden in die Parametervariablen **kopiert**.

**Sprachen:** fast alle Sprachen, z. B. Java, C, C++, Pascal, Modula-2, Ada, FORTRAN

Variante **call-by-strict-value: Der formale Parameter ist ein Name für den Wert des aktuellen Parameters.**

**Zuweisungen im Funktionsrumpf** an formale Parameter sind nicht möglich.

**Implementierung:**

- a. wie call-by-value und Zuweisungen durch Übersetzer verbieten
- b. wie call-by-reference und Zuweisungen durch Übersetzer verbieten; erspart Kopieren

**Sprachen:** Algol-68, funktionale Sprachen

## **Call-by-reference**

Der **formale Parameter** ist ein **Name für die Stelle des aktuellen Parameters**. Sie wird zumZeitpunkt des Aufrufs bestimmt.

geeignet für Eingabe- und Ausgabeparameter (**transient**) Der **aktuelle Parameter muss eine Stelle haben**: unzulässig: **h (5)** oder **h (i+1)** Stelle des Elementes **a[i]** wird bei Beginn des Aufrufes bestimmt: **h (a[i])** Jede **Operation mit dem formalen Parameter wirkt sofort auf den aktuellen Parameter**.

**Aliasing:** Mehrere Namen für dieselbe Variable (aktueller und formaler Parameter)

Vorsicht bei mehreren gleichen aktuellen Parametern! **g (x, x)**

#### I**mplementierung:**

Der formale Parameter wird eine Referenzvariable. Sie wird bei einem Aufruf initialisiert mit derStelle des aktuellen Parameters. Bei jedem Zugriff wird einmal zusätzlich dereferenziert.

**Sprachen:** Pascal, Modula-2, FORTRAN, C++

## **Call-by-result**

Der formale Parameter ist eine **lokale, nicht initialisierte Variable**. Ihr Wert wird **nach erfolgreichem Abarbeiten des Aufrufes an die Stelle des aktuellen Parameters zugewiesen**. Die Stelle des aktuellen Parameters wird beim Aufruf bestimmt.

#### Geeignet als **Ausgabeparameter**.

Die Wirkung auf den aktuellen Parameter tritt erst beim Abschluss des Aufrufs ein. Aktueller Parameter muss eine Stelle haben.

Kopieren erforderlich.

**Sprachen:** Ada (out-Parameter)

## **Call-by-value-and-result**

Der formale Parameter ist eine **lokale Variable, die mit dem Wert des aktuellen Parameters initialisiert wird**. Ihr Wert wird nach erfolgreichem Abarbeiten des Aufrufes an die Stelle des aktuellen Parameters zugewiesen. Die Stelle des aktuellen Parameters wird beim Aufruf bestimmt.

Geeignet als Ein- und Ausgabeparameter (**transient**);

Die Wirkung auf den aktuellen Parameter tritt erst beim Abschluss des Aufrufs ein.

Aktueller Parameter muss eine Stelle haben.

Zweimal Kopieren erforderlich.

**Sprachen:** Ada (in out-Parameter)

# **Parameterübergabe in verschiedenen Sprachen**

**Java:** nur call-by-value (auch Objektreferenzen werden call-by-value übergeben)

**Pascal, Modula-2, C++** wahlweise call-by-value, call-by-reference

**C#:** wahlweise call-by-value, call-by-reference, call-by-result

**C:** nur call-by-value;

call-by-reference kann simuliert werden durch die Übergabe von Stellen:

**void p (int i, int \*a) { ... \*a = 42; ... } int x; p (5, &x);**

**Ada:** wahlweise call-by-value (**in**), call-by-result (**out**), call-by-value-and-result (**in out**). Bei zusammengesetzten Objekten ist für **in out** auch call-by-reference möglich. Aktuelle Parameter können auch mit den Namen der formalen benannt und dann in beliebiger Reihenfolge angegeben werden:  $p$  (a =>  $y[k]$ , i => 5). Für formale Parameter können default-Werte angegeben werden; dann kann der aktuelle Parameter weggelassen werden.

#### **FORTRAN:**

call-by-value, falls an den formalen Parameter nicht zugewiesen wird, sonst call-by-reference oder call-by-value-and-result (je nach Übersetzer)

**Algol-60:** call-by-value, call-by-name (ist default!) **Algol-68:** call-by-strict-value

**funktionale Sprachen:** call-by-strict-value oder lazy-evaluation (entspricht call-by-name)

## **Zusammenfassung zum Kapitel 6**

Mit den Vorlesungen und Übungen zu Kapitel 6 sollen Sie nun Folgendes können:

- **•** Funktionen, Aufrufen und Parameterübergabe präzise mit treffenden Begriffen erklären können
- **•** Die Arten der Parameterübergabe unterscheiden und sinnvoll anwenden können
- **•** Die Parameterübergabe wichtiger Sprachen kennen

# **7. Funktionale Programmierung**

GPS-7-1

Themen dieses Kapitels:

- **•** Grundbegriffe und Notation von SML
- **•** Rekursionsparadigmen: Induktion, Rekursion über Listen
- End-Rekursion und Programmiertechnik "akkumulierender Parameter"
- **•** Berechnungsschemata mit Funktionen als Parameter
- Funktionen als Ergebnis und Programmiertechnik "Currying"

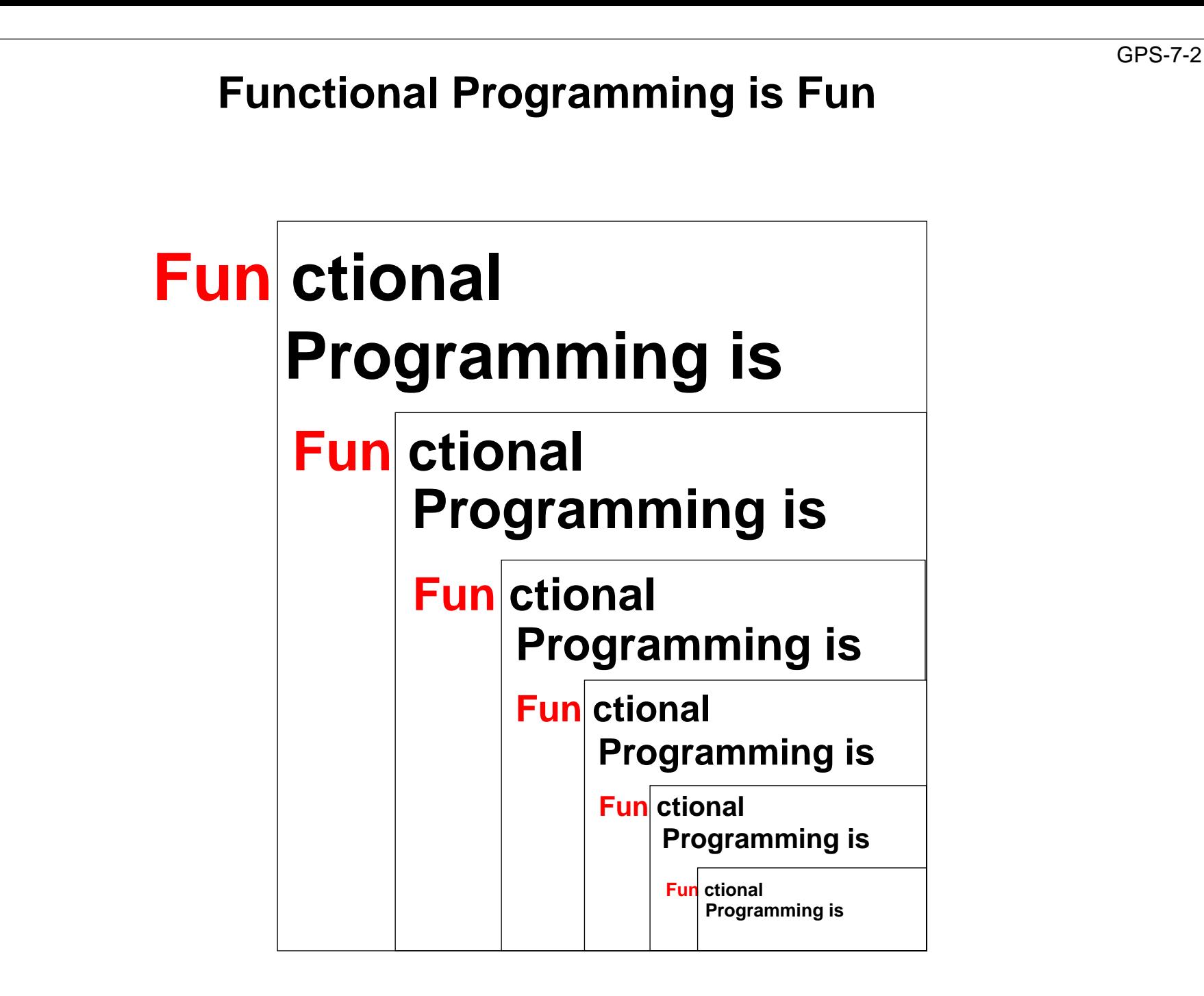

# **Übersicht zur funktionalen Programmierung**

**Grundkonzepte:** Funktionen und Aufrufe, Ausdrücke **keine** Variablen, Zuweisungen, Ablaufstrukturen, Seiteneffekte

#### **Elementare Sprachen (pure LISP) brauchen nur wenige Konzepte:**

Funktionskonstruktor, bedingter Ausdruck, Literale, Listenkonstruktor und -selektoren, Definition von Bezeichnern für Werte

#### **Mächtige Programmierkonzepte** durch Verwendung von:

rekursiven Funktionen und Datenstrukturen, Funktionen höherer Ordnung als Berechnungsschemata

#### **Höhere funktionale Sprachen** (SML, Haskell):

statische Bindung von Bezeichnern und Typen, völlig orthogonale, höhere Datentypen, polymorphe Funktionen (Kapitel 6), modulare Kapselung, effiziente Implementierung

#### **Funktionaler Entwurf:**

**strukturell** denken - nicht in Abläufen und veränderlichen Zuständen, fokussiert auf **funktionale Eigenschaften** der Problemlösung, Nähe zur Spezifikation, Verifikation, Transformation

#### **Funktionale Sprachen:**

LISP, Scheme, Hope, SML, Haskell, Miranda, ... früher: Domäne der KI; heute: Grundwissen der Informatik, praktischer Einsatz

# **Wichtige Sprachkonstrukte von SML: Funktionen**

Funktionen können direkt notiert werden, ohne Deklaration und ohne Namen: **Funktionskonstruktor** (**lambda-Ausdruck**: Ausdruck, der eine Funktion liefert):

**fn FormalerParameter => Ausdruck**

**fn i => 2 \* i** Funktion, deren Aufruf das Doppelte ihres Parameters liefert **fn (a, b) => 2 \* a + b**

Beispiel, unbenannte Funktion als Parameter eines Aufrufes:

**map (fn i => 2 \* i, [1, 2, 3])**

Funktionen haben **immer einen Parameter**:

statt mehrerer Parameter ein Parameter-Tupel wie (a, b)

(a, b) ist ein **Muster** für ein Paar als Parameter

statt keinem Parameter ein leerer Parameter vom Typ **unit**, entspricht **void**

**Typangaben sind optional**. Trotzdem prüft der Übersetzer streng auf korrekte Typisierung. Er berechnet die Typen aus den benutzten Operationen (**Typinferenz**)

Typangaben sind nötig zur **Unterscheidung von int und real**

```
fn i : int \Rightarrow i * i
```
# **Wichtige Sprachkonstrukte von SML: Funktionsaufrufe**

allgemeine Form eines Aufrufes: **Funktionsausdruck Parameterausdruck**

```
Dupl 3
(fn i => 2 * i) 3
```
Klammern können den Funktionsausdruck m it dem aktuellen Parameter zusammenfassen:

**(fn i => 2 \* i) (Dupl 3)**

Parametertupel werden geklammert:

```
(fn (a, b) => 2 * a + b) (4, 2)
```
**Auswertung** von Funktionsaufrufen wie in GPS-6-2a beschrieben.

Parameterübergabe: **call-by-strict-value**

## **Wichtige Sprachkonstrukte von SML: Definitionen**

Eine **Definition** bindet den Wert eines Ausdrucks an einen Namen:

```
val four = 4;
val Dupl = fn i => 2 * i;
val Foo = fn i => (i, 2*i);
val x = Dupl four;
```
Eine Definition kann ein **Tupel von Werten** an ein **Tupel von Namen**, sog. **Muster**, binden: allgemeine Form:

```
val Muster = Ausdruck;
```

```
val (a, b) = Foo 3;
```
Der Aufruf **Foo <sup>3</sup>** liefert ein Paar von Werten, sie werden gebunden an die Namen **<sup>a</sup>** und **<sup>b</sup>** im Muster für Paare **(a, b)**.

**Kurzform** für Funktionsdefinitionen:

```
fun Name FormalerParameter = Ausdruck;
fun Dupl i = 2 * i;
fun Fac n = if n <= 1 then 1 else n * Fac (n-1);
           bedingter Ausdruck: Ergebnis ist der Wert des then- oder else-Ausdruckes
```
# **Rekursionsparadigma Induktion**

Funktionen für induktive Berechnungen sollen schematisch entworfen werden:

**Beispiele:**

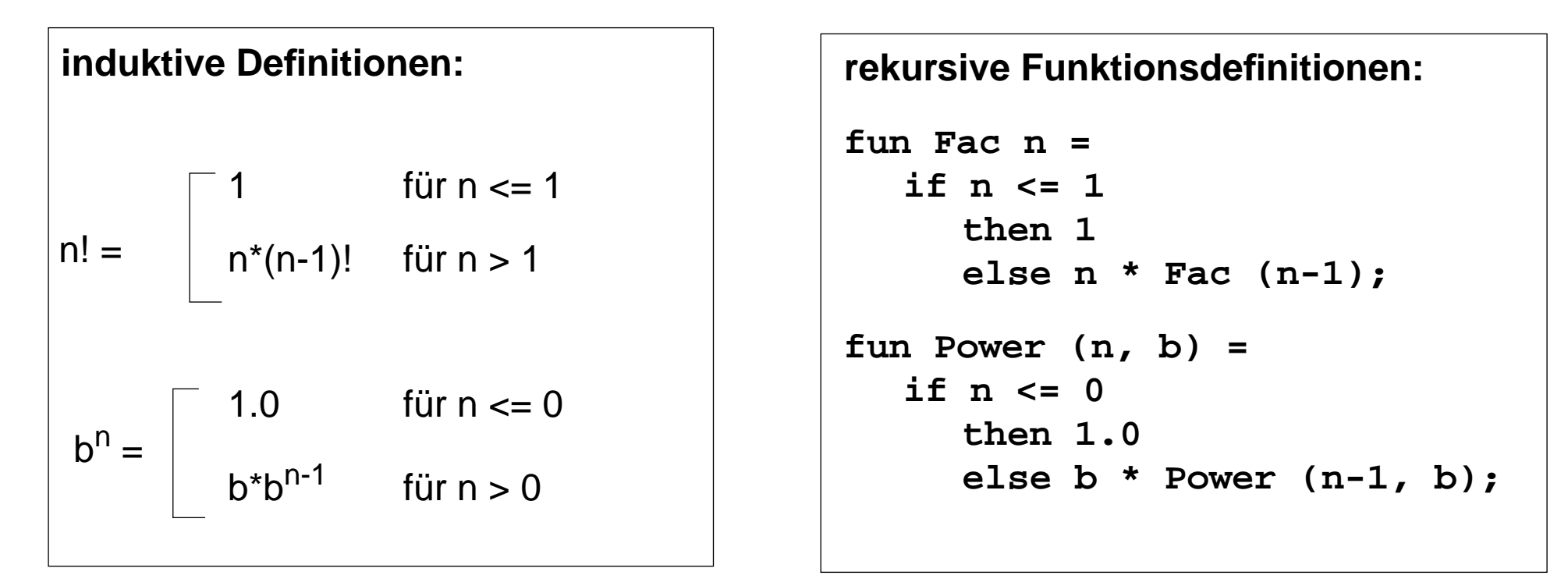

**Schema:**

**fun F a = if** Bedingung über **<sup>a</sup> then** nicht-rekursiver Ausdruck über **aelse** rekursiver Ausdruck über **<sup>F</sup>**("verkleinertes **<sup>a</sup>**")

## **Induktion - effizientere Rekursion**

Induktive Definition und rekursive Funktionen zur Berechnung von Fibonacci-Zahlen:

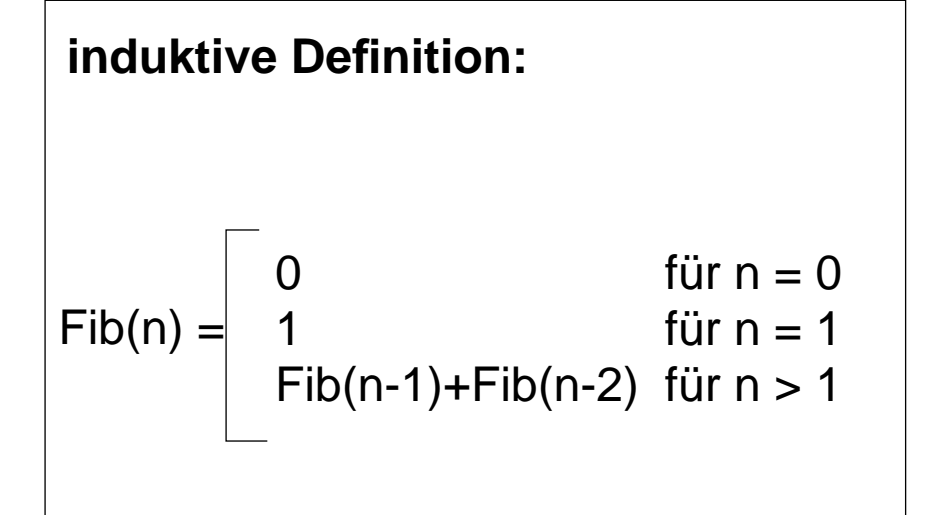

#### **rekursive Funktionsdefinition:**

```
fun Fib n =if n = 0then 0else if n = 1then 1else Fib(n-1)+Fib (n-2);
```
#### **Fib effizienter**:

Zwischenergebnisse als Parameter, Induktion aufsteigend (allgemeine Technik siehe "Akkumulierende Parameter"):

```
fun AFib (n, alt, neu) =
     if n = 1 then neuelse AFib (n-1, neu, alt+neu);
fun Fib n = if n = 0 then 0 else AFib (n, 0, 1);
```
## **Funktionsdefinition mit Fallunterscheidung**

Funktionen können übersichtlicher definiert werden durch

- **• Fallunterscheidung** über den Parameter statt bedingter Ausdruck als Rumpf,
- **•** formuliert durch **Muster**

**bedingter Ausdruck als Rumpf:**

**• Bezeichner** darin werden **an Teil-Werte des aktuellen Parameters gebunden**

```
fun Fac n =if n=1 then 1
          else n * Fac (n-1);
fun Power (n, b) =
  if n = 0then 1.0else b * Power (n-1, b);
```

```
Fallunterscheidung mit Mustern:
\text{Fun} \quad \text{Fac} \quad (1) = 1\text{Fac (n)} = n * \text{Fac (n-1)};fun Power (0, b) = 1.0| Power (n, b) =
              b * Power (n-1, b);
\mathbf{f}un \mathbf{Fib} (0) = 0
       \textbf{Fib} (1) = 1| Fib (n) =
              Fib(n-1) + Fib(n-2);
```
Die Muster werden in der **angegebenen Reihenfolge** gegen den aktuellen Parameter geprüft. Es wird der erste Fall gewählt, dessen Muster trifft. Deshalb muss ein allgemeiner **"catch-all"-Fall am Ende** stehen.

## **Listen als rekursive Datentypen**

**Parametrisierter Typ für lineare Listen** vordefiniert: (Typparameter **'a**; polymorpher Typ) **datatype 'a list = nil | :: of ('a \* 'a list)**

definert den 0-stelligen Konstruktor **nil** und den 2-stelligen Konstruktor **::**

#### **Schreibweisen für Listen**:

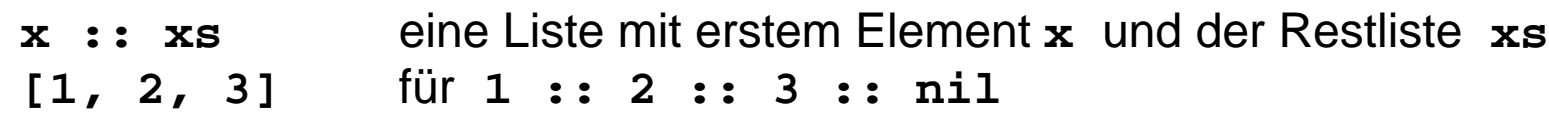

#### Nützliche **vordefinierte Funktionen auf Listen**:

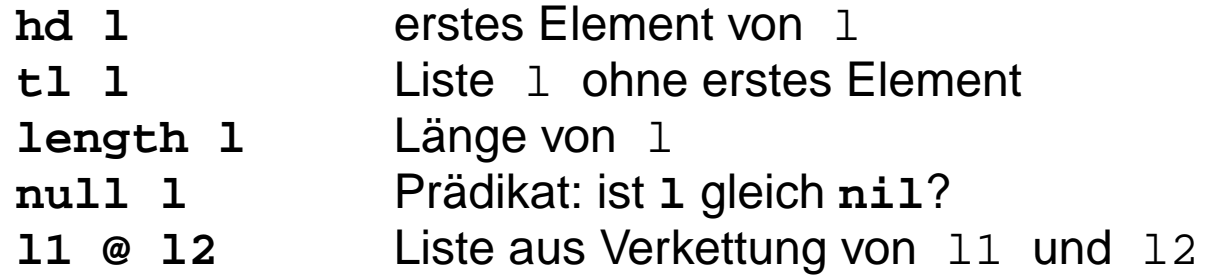

Funktion, die die Elemente einer Liste addiert:

```
fun Sum l = if null 1 then 0
                   else (hd l) + Sum (tl l);
Signatur: Sum: int list -> int
```
### **Konkatenation von Listen**

**In funktionalen Sprachen werden Werte nie geändert**.

Bei der **Konkatenation** zweier Listen wird die **Liste des linken Operands kopiert**.

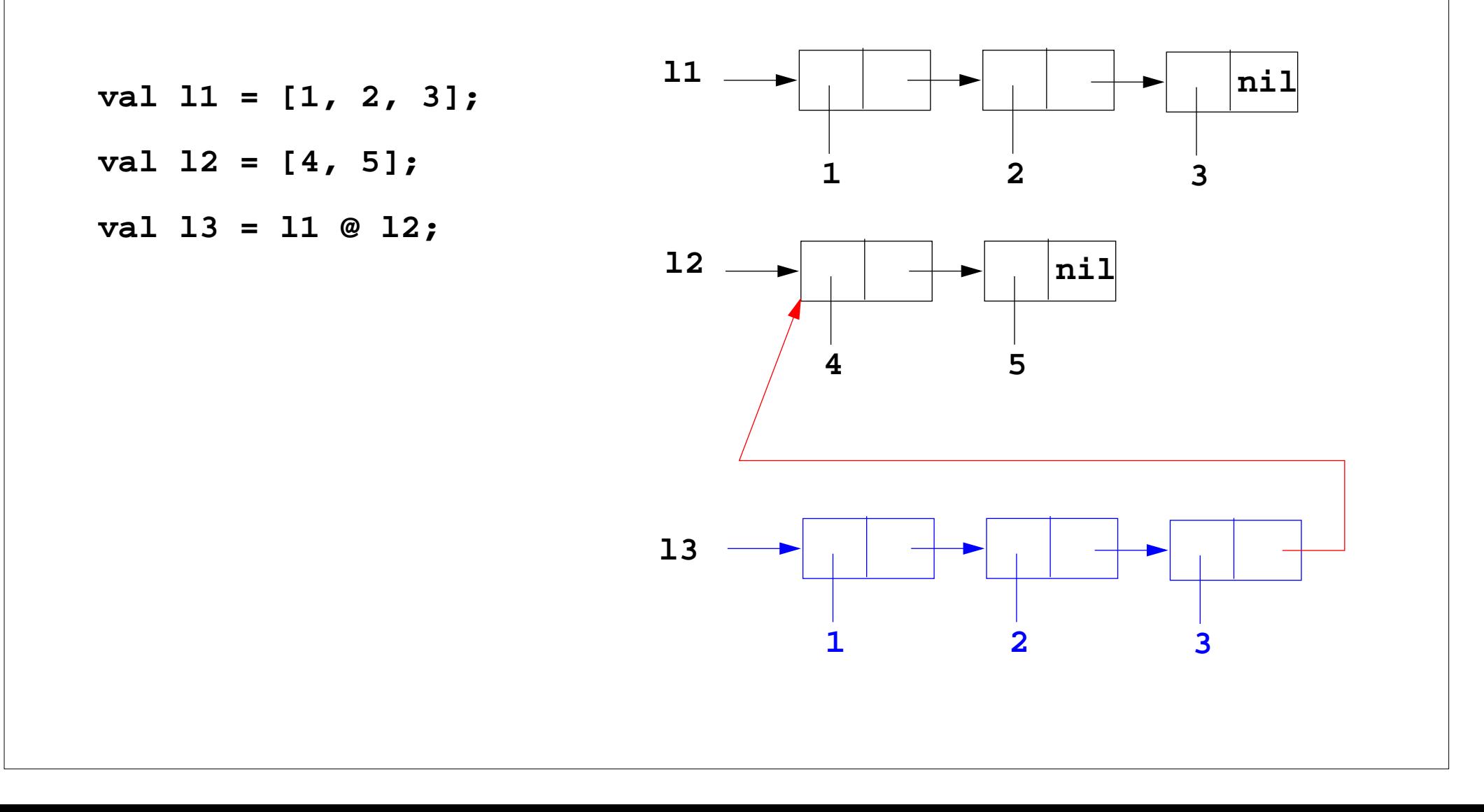

# **Einige Funktionen über Listen**

```
Liste[n,...,1] erzeugen:
  fun MkList 0 = nil
        | Mklist n = n :: MkList (n-1);
  Signatur: MkList: int -> int list
Fallunterscheidung mit Listenkonstruktoren nil und :: in Mustern:
Summe der Listenelemente:fun Sum (nil) = 0
      Sum(h::t) = h + Sum t;Prädikat: Ist das Element in der Liste enthalten?:fun Member (nil, m)= false
      | Member (h::t,m)= if h = m then true else Member (t,m);
  Polymorphe Signatur: Member: ('a list * 'a) -> bool
Liste als Konkatenation zweier Listen berechnen (@-Operator):
  fun Append (nil, r)= r
      | Append (l, nil)= l
      | Append (h::t, r)= h :: Append (t, r);
  Die linke Liste wird neu aufgebaut!
  Polymorphe Signatur: Append: ('a list * 'a list) -> 'a list
```
# **Rekursionsschema Listen-Rekursion**

**lineare Listen** sind als **rekursiver Datentyp** definiert: **datatype 'a list = nil | :: of ('a \* 'a list)**

**Paradigma: Funktionen haben die gleiche Rekursionsstruktur wie der Datentyp:**

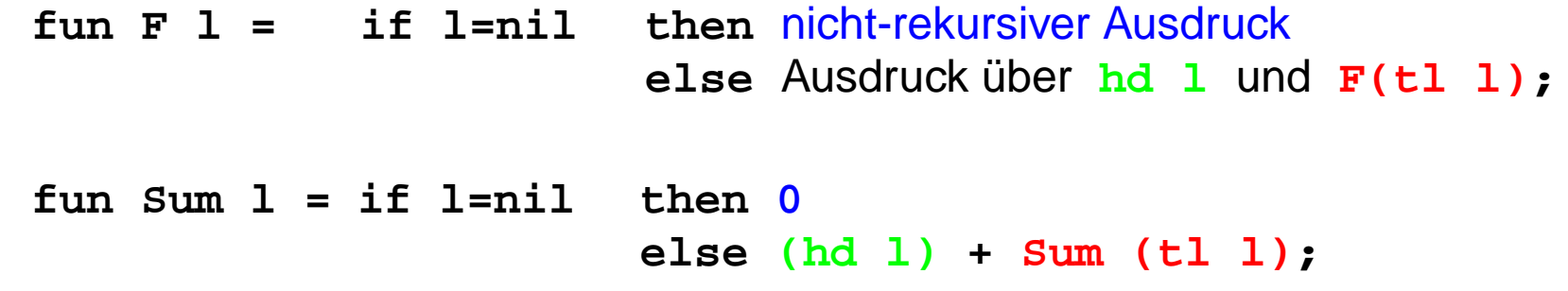

**Dasselbe in Kurzschreibweise mit Fallunterscheidung:**

```
fun F (nil) = nicht-rekursiver Ausdruck
   | F (h::t) = Ausdruck über h und F t
fun Sum (nil) = 0
   Sum(h::t) = h + Sum t;
```
## **Einige Funktionen über Bäumen**

**Parametrisierter Typ für Bäume**:

**datatype 'a tree = node of ('a tree \* 'a \* 'a tree) | treeNil**

**Paradigma: Funktionen haben die gleiche Rekursionsstruktur wie der Datentyp.**

Beispiel: einen Baum spiegeln

```
fun Flip (treeNil) = treeNil
   \text{Flip} (node (1, v, r)) = node (\text{Flip} r, v, \text{Flip} 1);
polymorphe Signatur: Flip: 'a tree -> 'a tree
```
Beispiel: einen Baum auf eine Liste der Knotenwerte abbilden (hier in Infix-Form)

```
fun Flatten (treeNil) = nil
         \text{Flatten} (\text{node} (\textbf{1}, \textbf{v}, \textbf{r})) = (\text{Flatten} \textbf{1}) \text{ @ } (\textbf{v} : (\text{Flatten} \textbf{r}));
   polymorphe Signatur: Flatten: 'a tree -> 'a list
Präfix-Form: ...Postfix-Form: ...
```
## **End-Rekursion**

In einer Funktion <u>f</u> heißt ein **Aufruf** von £ **end-rekursiv**, wenn er (als letzte Operation) das Funktionsergebnis bestimmt, sonst heißt er **zentral-rekursiv**.

Eine **Funktion** heißt **end-rekursiv**, wenn **alle rekursiven Aufrufe end-rekursiv** sind.

**Member** ist end-rekursiv:

```
fun Member (l, a) =
  if null l then falseelse if (hd l) = a
       then trueelse Member (tl l, a);
```
**Sum** ist zentral-rekursiv:

**fun Sum (nil)= 0 | Sum (h::t)= h + (Sum t);**

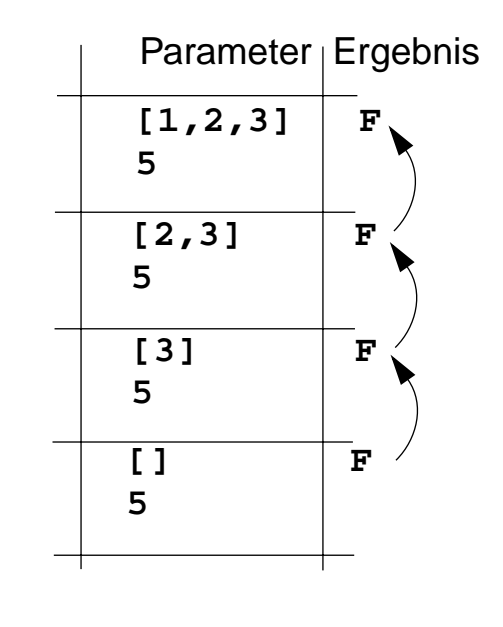

Laufzeitkeller für **Member ([1,2,3], 5)**

Ergebnis wird durchgereicht ohne Operation darauf

## **End-Rekursion entspricht Schleife**

Jede **imperative Schleife** kann in eine **end-rekursive Funktion** transformiert werden. Allgemeines Schema:

```
while ( p(x)) \{x = r(x); \} return  q(x);fun While x = if p x then While (r x) else q x;
```
Jede **end-rekursive** Funktion kann in eine imperative Form transformiert werden: Jeder **end-rekursive Aufruf** wird durch einen **Sprung** an den Anfang der Funktion (oder durch eine **Schleife**) ersetzt:

```
fun Member (l, a) =
     if null l then falseelse if (hd l) = a then true else Member (tl l, a);
Imperativ in C:
  int Member (ElemList l, Elem a)
  { Begin: if (null (l)) return 0 /*false*/;
             else if (hd (l) == a) return 1 /*true*/;
                  else { l = tl (l); goto Begin;}
  }
```
Gute Übersetzer leisten diese Optimierung automatisch - auch in imperativen Sprachen.
### **Technik: Akkumulierender Parameter**

Unter bestimmten Voraussetzungen können **zentral-rekursive** Funktionen in **end-rekursive** transformiert werden:

Ein **akkumulierender Parameter** führt das bisher berechnete Zwischenergebnis mit durch die Rekursion. Die Berechnungsrichtung wird umgekehrt,

z. B.:Summe der Elemente einer Liste **zentral-rekursiv:**

```
fun Sum (nil)= 0
    | Sum (h::t)= h + (Sum t);
```

```
Sum [1, 2, 3, 4] berechnet
1 + (2 + (3 + (4 + (0))))
```
**transformiert in end-rekursiv:**

```
fun ASum (nil, a:int) = a
     | ASum (h::t,a) = ASum (t, a + h);
```

```
fun Sum l = ASum (l, 0);
```

```
ASum ([1, 2, 3, 4], 0) berechnet
(((0 + 1) + 2) + 3) + 4)
```
Die Verknüpfung (hier <sup>+</sup>) muß **assoziativ** sein.

Initial wird mit dem **neutralen Element der Verknüpfung** (hier <sup>0</sup>) aufgerufen.

Gleiche Technik bei AFib (GPS-7.5a); dort 2 akkumulierende Parameter.

2006 bei Prof. Dr. Uwe Kastens © 2006 bei Prof. Dr. Uwe Kastens

#### GPS-7-11a

### **Liste umkehren mit akkumulierendem Parameter**

**Liste umkehren**:

```
fun Reverse (nil)= nil
    | Reverse (h::t)= Append (Reverse t, h::nil);
```
**Append** dupliziert die linke Liste bei jeder Rekursion von **Reverse**, benötigt also k mal **::**, wenn k die Länge der linken Liste ist. Insgesamt benötigt **Reverse** wegen der Rekursion  $(n-1) + (n-2) + ... + 1$  mal  $\cdot\cdot$ , also Aufwand O(n<sup>2</sup>).

Transformation von **Reverse** führt zu linearem Aufwand:

```
fun AReverse (nil, a)= a
    | AReverse (h::t,a)= AReverse (t, h::a);
fun Reverse l = AReverse (l, nil);
```
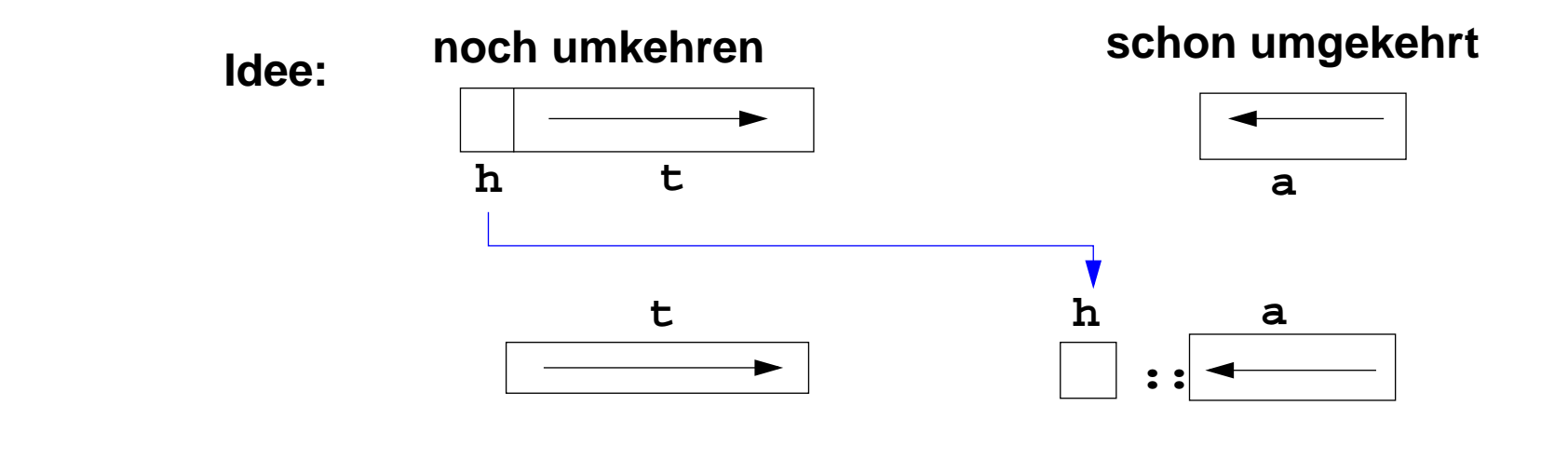

### **Funktionen höherer Ordnung (Parameter): map**

GPS-7-12

**Berechnungsschemata** mit Funktionen als Parameter

Beispiel: eine Liste elementweise transformieren

```
fun map(f, nil) = nilmap(f, h::t) = (f h) :: map (f, t);Signatur: map: (('a ->'b) * 'a list) -> 'b list
```

```
Anwendungen von Map, z. B.
  map (fn i => i*2.5, [1.0,2.0,3.0]);Ergebnis:[2.5, 5.0, 7.5]
  map (fn x => (x,x), [1,2,3]); Ergebnis: [(1,1), (2,2), (3,3)]
```
### **Funktionen höherer Ordnung (Parameter): foldl**

#### **foldl verknüpft Listenelemente von links nach rechts**

**foldl** ist mit akkumulierendem Parameter definiert:

```
fun foldl (f, a, nil) = a
    | foldl (f, a, h::t)= foldl (f, f (a, h), t);
Signatur: foldl: (('b * 'a)->'b * 'b * 'a list) -> 'b
```
Für **foldl (f, 0, [1, 2, 3, 4])** wird berechnet**f(f(f(f(0, 1), 2), 3), 4)**

#### **Anwendungen von foldl**

assoziative Verknüpfungsfunktion und neutrales Element einsetzen:

```
fun Sum l = foldl (fn (a, h:int) => a+h, 0, l);
```
Verknüpfung: Addition; **Sum** addiert Listenelemente

```
fun Reverse l = foldl (fn (a, h) => h::a, nil, l);
Verknüpfung: Liste vorne verlängern; Reverse kehrt Liste um
```
### **Polynomberechnung mit foldl**

Ein **Polynom** a<sub>n</sub>x<sup>n</sup> +...+ a<sub>1</sub>x + a<sub>0</sub> sei durch seine **Koeffizientenliste** [a<sub>n</sub>,...,a<sub>1</sub>, a<sub>0</sub>] dargestellt Berechnung eines Polynomwertes an der Stelle x nach dem Horner-Schema:

 $\ldots$  (0 \* x + a<sub>n</sub>) \* x + a<sub>n-1</sub>) \* x + ... + a<sub>1</sub>) \* x + a<sub>0</sub>

Funktion **Horner** berechnet den Polynomwert für x nach dem Horner-Schema:

```
fun Horner (koeff, x:real) = foldl (fn(a, h)=>a*x+h, 0.0, koeff);
```
Verknüpfungsfunktion **fn(a, h)=>a\*x+h** hat freie Variable **<sup>x</sup>**, sie ist gebunden als Parameter von **Horner**

```
Aufrufe z. B.
```

```
Horner ([1.0, 2.0, 3.0], 10.0);
Horner ([1.0, 2.0, 3.0], 2.0);
```
## **Funktionen höherer Ordnung (Ergebnis)**

GPS-7-14

```
Einfaches Beispiel für Funktion als Ergebnis:
   fun Choice true = (fn x =& x + 1)Choice false = (\text{fn } x \implies x * 2);
   Signatur Choice: bool -> (int -> int)
Meist sind freie Variable der Ergebnisfunktion an Parameterwerte der konstruierenden
Funktion gebunden:
   fun Comp (f, g) = fn x => f (g x); Hintereinanderausführung von g und f
   Signatur Comp:('b->'c * 'a->'b) -> ('a->'c)
Anwendung: z. B. Bildung einer benannten Funktion Hoch4
```
**val Hoch4 = Comp (Sqr, Sqr);**

**Currying:** Eine Funktion mit **Parametertupel** wird umgeformt in eine Funktion mit einfachem Parameter und einer **Ergebnisfunktion**; z. B. schrittweise Bindung der Parameter:

```
Parametertupel Curry-Form
  fun Add (x, y:int) = x + y; fun CAdd x = fin y:int \Rightarrow x + y;Signatur Add: (int * int) -> int CAdd: int -> (int -> int)
In Aufrufen müssen alle Parameter(komponenten) können die Parameter schrittweise
sofort angegeben werden gebunden werden:
       Add (3, 5)
                                         (3, 5) (CAdd 3) 5
Auch rekursiv:
  fun CPower n = fn b =>if n = 0 then 1.0 else b * CPower (n-1) b;
Signatur CPower: int -> (real -> real)
Anwendung:
  val Hoch3 = CPower 3; eine Funktion, die "hoch 3" berechnet
  (Hoch3 4) liefert 64
  ((CPower 3) 4) liefert 64
```
#### GPS-7-15a

### **Kurzschreibweise für Funktionen in Curry-Form**

```
Langform:
```

```
fun CPower n = fn b =>
     if n = 0 then 1.0 else b * CPower (n-1) b;
Signatur CPower: int -> (real -> real)
Kurzschreibweise für Funktion in Curry-Form:
```

```
fun CPower n b =
  if n = 0 then 1.0 else b * CPower (n-1) b;
```
Funktion **Horner** berechnet den Polynomwert für x nach dem Horner-Schema (GPS-7.13), in Tupelform:

```
fun Horner (koeff, x:real) = foldl (fn(a, h)=>a*x+h, 0.0, koeff);
```
Horner-Funktion in Curry-Form: **CHorner** liefert eine Funktion; die Koeffizientenliste ist darin gebunden:

```
fun CHorner koeff x:real = foldl (fn(a, h)=>a*x+h, 0.0, koeff);
Signatur CHorner: (real list) -> (real -> real)
Aufruf: val MyPoly = CHorner [1.0, 2.0,3.0];
        ...MyPoly 10.0
```
### **Zusammenfassung zum Kapitel 7**

Mit den Vorlesungen und Übungen zu Kapitel 7 sollen Sie nun Folgendes können:

- **•** Funktionale Programme unter Verwendung treffender Begriffe präzise erklären
- **•** Funktionen in einfacher Notation von SML lesen und schreiben
- **•** Rekursionsparadigmen Induktion, Rekursion über Listen anwenden
- End-Rekursion erkennen und Programmiertechnik "akkumulierender Parameter" anwenden
- **•** Berechnungsschemata mit Funktionen als Parameter anwenden
- Programmiertechnik "Currying" verstehen und anwenden

# **8. Logische Programmierung**

GPS-8-1

Themen dieses Kapitels:

- **•** Prolog-Notation und kleine Beispiele
- **•** prädikatenlogische Grundlagen
- **•** Interpretationsschema
- **•** Anwendbarkeit von Klauseln, Unifikation
- **•** kleine Anwendungen

# **Übersicht zur logischen Programmierung**

#### **Deklaratives Programmieren**:

Problem beschreiben statt Algorithmus implementieren (idealisiert). Das System findet die Lösung selbst, z. B. Sortieren einer Liste:

```
sort(old, new) <= permute(old, new) \land sorted(new)
sorted(list) <= \forall j such that 1 <= j < n: list(j) <= list(j+1)
```
**Relationen bzw. Prädikate** (statt Funktionen):

```
(a, b) \in R \subseteq (S \times T)magEssen(hans, salat)
```
**Programmkonstrukte** entsprechen eingeschränkten **prädikatenlogischen Formeln** ∀X,Y,Z: grossMutterVon(X, Z) <= mutterVon(X, Y)∧elternteilVon(Y, Z)

**Resolution** implementiert durch Interpretierer: Programm ist Menge von PL-Formeln, **Interpretierer** sucht Antworten (erfüllende Variablenbelegungen) durch **Backtracking**

? – sort( $[9, 4, 6, 2]$ , X). Antwort:  $X = [2, 4, 6, 9]$ 

**Datenmodell**: strukturierte **Terme mit Variablen** (mathematisch, nicht imperativ); Bindung von Termen an Variable durch **Unifikation**

# **Prolog Übersicht**

**Wichtigste logische Programmiersprache: Prolog** (Colmerauer, Roussel, 1971)

**Typische Anwendungen:** Sprachverarbeitung, Expertensysteme, Datenbank-Management

Ein Programm ist eine **Folge von Klauseln** (Fakten, Regeln, eine Anfrage) formuliert über Terme.

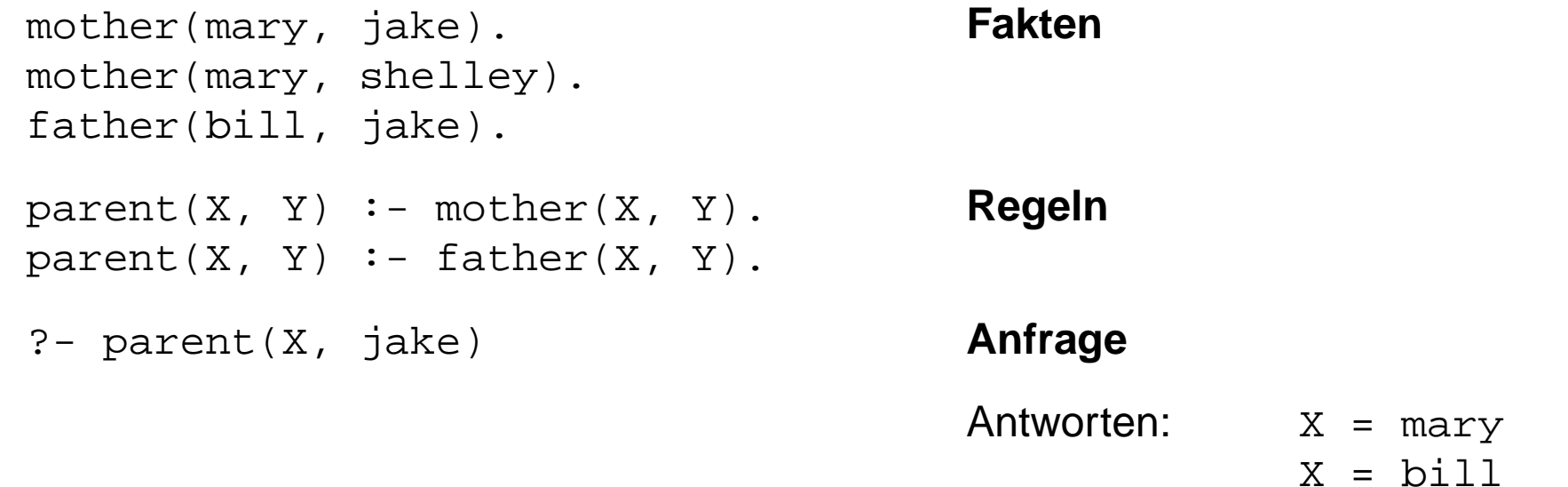

Ein **Interpretierer** prüft, ob Werte an die Variablen so gebunden werden können, dass die Anfrage mit den gegebenen Prädikaten und Regeln erfüllbar ist (Resolution).

Es wird ein **universelles Suchverfahren (Backtracking)** angewendet (Folie GPS-8-7).

# **Prolog Sprachkonstrukte: Fakten**

**Fakten** geben Elemente von **n-stelligen Relationen** bzw. **Prädikaten** an, z. B.

```
stern(sonne).
stern(sirius).
```
bedeutet, **sonne** und **sirius** sind Konstante, sie erfüllen das Prädikat (die 1-stellige Relation) **stern**.

Einige Fakten, die Elemente der 2-stelligen Relation **umkreist** angeben:

```
umkreist(jupiter, sonne).
umkreist(erde, sonne).
umkreist(mars, sonne).
umkreist(mond, erde).
umkreist(phobos, mars).
```
Fakten können auch mit Variablen formuliert werden:

```
istGleich(X,X).
```

```
bedeutet in PL: ∀ X: istGleich(X,X)
```
Prolog hat **keine Deklarationen**. **Namen** für Prädikate, Konstante und Variablen werden **durch ihre Benutzung eingeführt**.

Namen für Konstante beginnen mit kleinem, für Variable mit großem Buchstaben.

### **Prolog Sprachkonstrukte: Regeln**

**Regeln** definieren **n-stellige Relationen** bzw. **Prädikate** durch **Implikationen** (intensional), z. B.

```
planet(B) :- umkreist(B, sonne).
satellit(B) :- umkreist(B, P), planet(P).
```
bedeutet in PL:

```
∀ B: planet(B)<= umkreist(B, sonne)
∀ B,P: satellit(B) <= umkreist(B, P) ∧ planet(P)
```
In einer Klausel müssen an alle Vorkommen eines Variablennamen dieselbenWerte gebunden sein, z. B. **B/mond** und **P/erde**

Allgemein definiert man eine Relation durch **mehrere Fakten und Regeln**. sie gelten dann alternativ (oder-Verknüpfung)

```
sonnensystem(sonne).
sonnensystem(B) :- planet(B).
sonnensystem(B) :- satellit(B).
```
Man kann Relationen auch **rekursiv definieren**:

```
sonnensystem(sonne).
sonnensystem(X) :- umkreist(X, Y), sonnensystem(Y).
```
### **Prolog Sprachkonstrukte: Anfragen**

Das Prolog-System überprüft, ob eine **Anfrage mit den Fakten und Regeln** des gegebenen Programms (durch prädikatenlogische Resolution) **als wahr nachgewiesen** werden kann.

Beispiele zu den Fakten und Regeln der vorigen Folien:

Antwort:

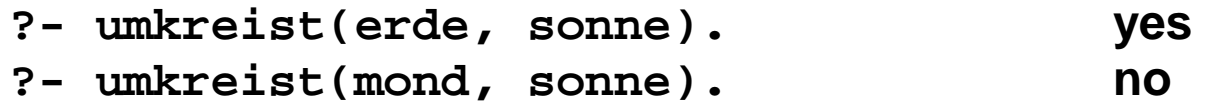

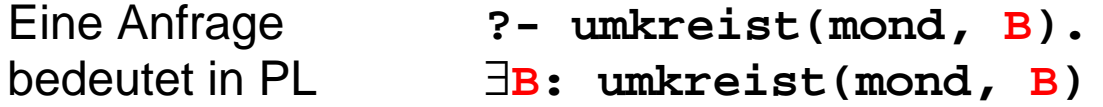

Wenn die **Anfrage Variablen** enthält, werden **Belegungen** gesucht, mit denen die Anfrage als wahr nachgewiesen werden kann:

Antworten:

- **?- umkreist(mond, B). B=erde**
- 
- **?- umkreist(B, jupiter). no** (keine Belegung ableitbar)
- **?- satellit(mond). yes**
- 

**?- umkreist(B, sonne). B=jupiter; B=erde; B=mars ?- satellit(S). S=mond; S=phobos**

### **Notation von Prolog-Programmen**

Beliebige Folge von **Klauseln**: **Fakten**, **Regeln** und **Anfragen** (am Ende). **Klauseln mit Prädikaten** p(t $_1$ , ..., t<sub>n</sub>), Terme t $_{\rm i}$ 

**Terme** sind beliebig zusammengesetzt aus Literalen, Variablen, Listen, Strukturen.

**• Literale** für Zahlen, Zeichen(reihen) 127 "text" 'a' **• Symbole** (erste Buchstabe klein) hans • Variablen (erste Buchstabe groß) X Person unbenannte Variable\_ • Listen-Notation: [a, b, c] [] erstes Element H, Restliste T T And T H | T | T | T | Wie H:: T in SML • Strukturen:  $\text{kante}(a, b)$   $a - b$  datum(T, M, J) Operatoren kante, - werden ohne Definition verwendet, nicht "ausgerechnet" **Grundterm:** Term ohne Variablen, z. B. datum(11, 7, 1995) Prolog ist **nicht typisiert**: **•** An eine Variable können beliebige Terme gebunden werden,

**•** an Parameterpositionen von Prädikaten können beliebige Terme stehen.

### **Prädikatenlogische Grundlagen**

**Prädikatenlogische Formeln (siehe Modellierung, Abschn. 4.2):**

atomare Formeln p (t<sub>1</sub>, ..., t<sub>n</sub>) bestehen aus einem Prädikat p und Termen t<sub>i</sub> **mit Variablen, z. B. last([X], X) darauf werden logische Junktoren (**¬∧∨**) und Quantoren (**∀ ∃**) angewandt,**

```
z. B. ∀X ∀Y: sonnensystem(X) ∨ ¬ umkreist(X, Y) ∨ ¬ sonnensystem(Y)
äquivalent zu
```

```
∀X ∀Y: sonnensystem(X) <= umkreist(X, Y) ∧ sonnensystem(Y)
```
**Allgemeine PL-Formeln werden auf die 3 Formen von Prolog-Klauseln (Horn-Klauseln) eingeschränkt, z. B.**

```
Prolog-Fakt: last ([X], X).
PL: ∀ X: last ([X], X).
Prolog-Regel: sonnensystem(X) :- umkreist(X,Y), sonnensystem(Y).
PL: ∀X ∀Y: sonnensystem(X)<=umkreist(X,Y)∧sonnensystem(Y).
Prolog-Anfrage:umkreist(X, erde), umkreist(X,jupiter).
PL: ∃X: umkreist(X, erde) ∧ umkreist(X,jupiter).
```
**äquivalent zu:** ¬∀<sup>X</sup> <sup>¬</sup>**umkreist(X, erde)** ∨ ¬**umkreist(X,jupiter).**

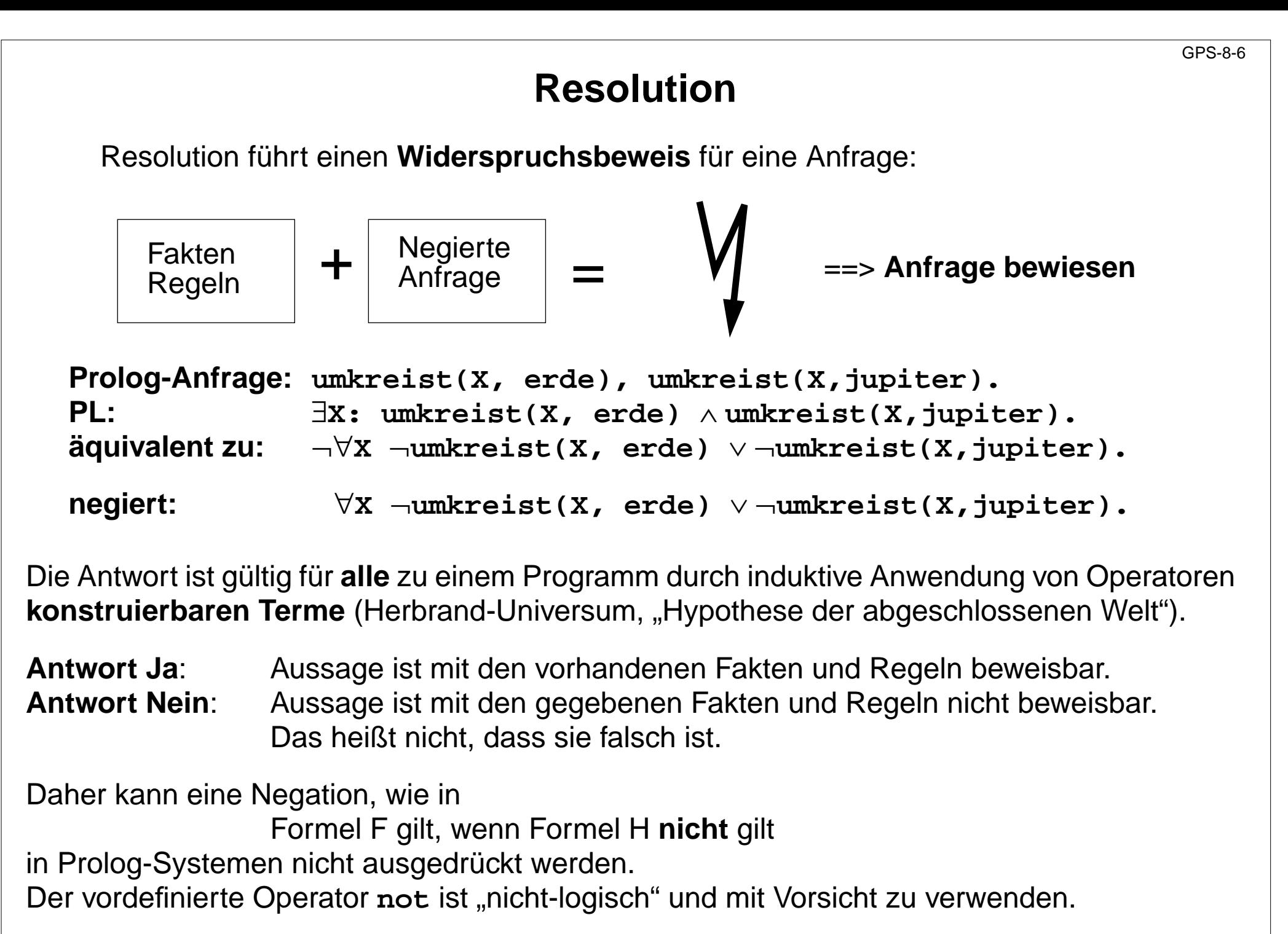

© 2011 bei Prof. Dr. Uwe Kastens © 2011 bei Prof. Dr. Uwe Kastens

### **Interpretationsschema Backtracking**

Aus Programm mit Fakten, Regeln und Anfrage spannt der Interpretierer einen **abstrakten Lösungsbaum** auf (Beispiel auf nächster Folie):

**Wurzel:** Anfrage **Knoten:** Folge noch zu verifizierender Teilziele **Kanten:** anwendbare Regeln oder Fakten des Programms

Der Interpretierer iteriert folgende Schritte am aktuellen Knoten:

- **• Wähle ein noch zu verifizierendes Teilziel** (Standard: von links nach rechts) Falls die Folge der Teilziele leer ist, wurde eine Lösung gefunden (success); ggf. wird nach weiteren gesucht: backtracking zum vorigen Knoten.
- **• Wähle eine auf das Teilziel anwendbare Klausel** (Standard: Reihenfolge im Programm); bilde einen neuen Knoten, bei dem das Teilziel durch die rechte Seite der Regel bzw. bei einem Fakt durch nichts ersetzt wird; weiter mit diesem neuen Knoten. Ist keine Klausel anwendbar, gibt es in diesem Teilbaum keine Lösung: backtracking zum vorigen Knoten.

Bei rekursiven Regeln, z.b: **nachbar(A, B) :- nachbar(B, A)** ist der **Baum nicht endlich.** Abhängig von der **Suchstrategie terminiert** die Suche dann eventuell **nicht**.

Die Reihenfolge, in der die Wahl (s.o.) getroffen wird, ist entscheidend für die **Terminierung** der Suche und die Reihenfolge, in der Lösungen gefunden werden!

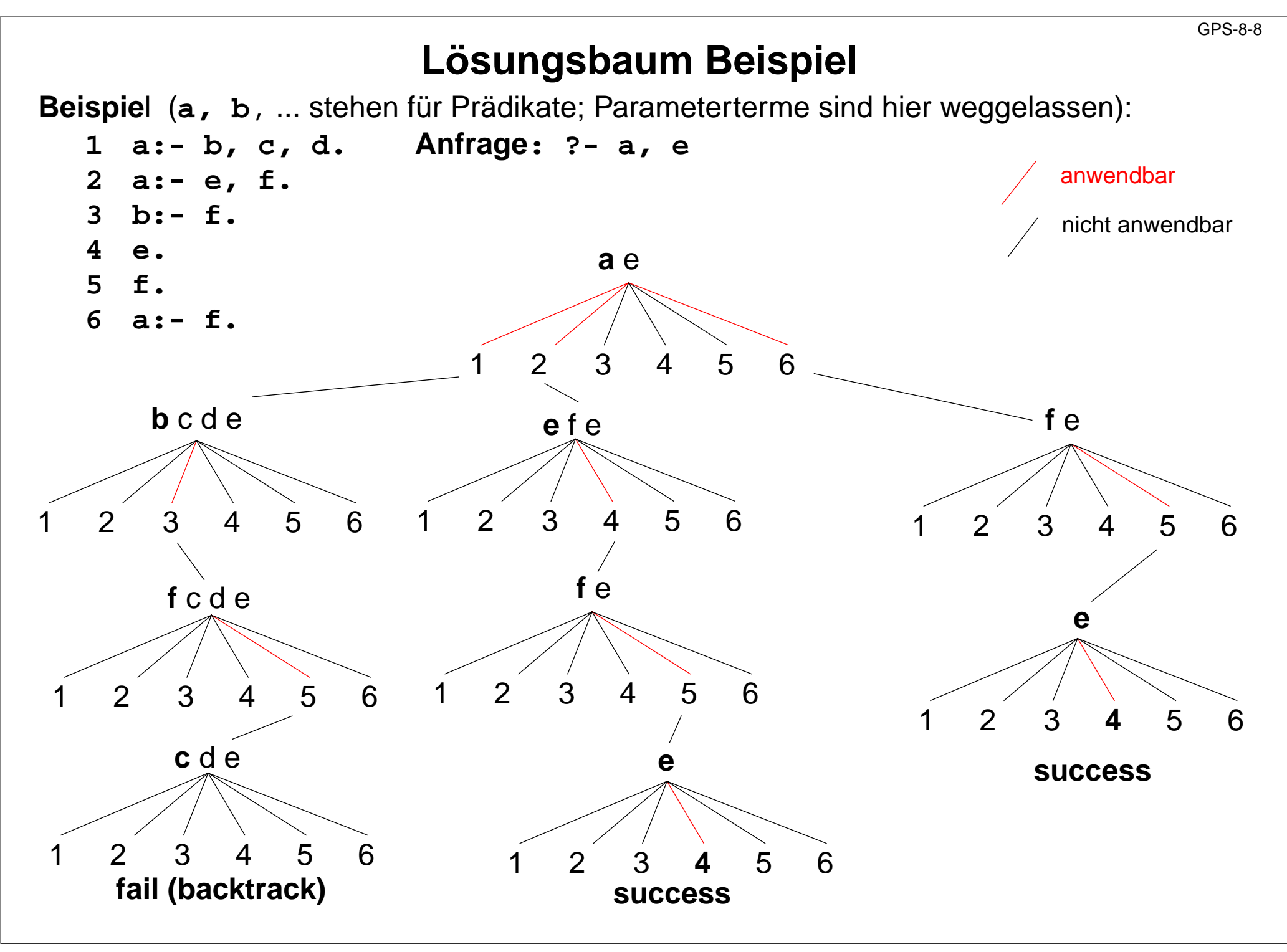

## **Anwendung von Klauseln**

```
In Klauseln werden Terme als Muster verwendet.
Darin vorkommende Variablennamen müssen konsistent an Terme gebunden werden:
   last([X], X). [X] Muster für eine einelementige Liste
  heuer(T, M, datum(T, M, 2013)).Muster für ein datum mit bestimmten Teiltermen
Eine Klausel (Fakt oder linke Seite einer Regel) ist auf ein Teilziel anwendbar,
wenn es einen Unifikator gibt, der die Parameterterme der Klausel und des Teilziels
paarweise gleich macht:
   Fakt: heuer(T, M, datum(T, M, 2013)).
   Anfrage: ?-heuer(12, 7, Z). Unifikator: [T/12,M/7, Z/datum(12,7,2013)]
   Fakt: heuer(T, M, datum(T, M, 2013)).
   Anfrage: ?-heuer(X, Y, datum(14, 7, 2013).
                                    Unifikator: [X/14,T/14,Y/7, M/7]
   Regel: last([\lfloor T \rfloor, Y):- last(T, Y).
   Teilziel: last([2,3], Z) Unifikator: [T/[3], Y/Z]
   Fakt: last([X], X).
   Teilziel: last([2,3], Z) nicht unifizierbar, also nicht anwendbar
```
Wird die Klausel angewandt, werden die **Variablen gemäß Unifikator gebunden**.

# **Unifikation**

siehe Modellierung, Kap. 3.1

**Term**: Formel bestehend aus Literalen, Variablen, Operatoren, Funktoren; z. B. **X + f(2\*Y)**

**Substitution s = [X1/e1, ..., Xn/en] angewandt auf T,** geschrieben **T s** bedeutet: alle Vorkommen der Variablen  $\mathbf{x_i}$  in  $\mathbf{r}$  werden gleichzeitig durch den Term  $\mathbf{e_i}$  ersetzt. z. B.**Y+Y [Y/3\*Z]** ergibt **3\*Z+3\*Z**

**Unifikation**: Allgemeines Prinzip: Terme durch Substitution gleich machen. **gegeben:** zwei Terme  $T_1$ ,  $T_2$ **gesucht:** eine Substitution **<sup>U</sup>**, sodass gilt **T1 <sup>U</sup>** <sup>=</sup> **T2 <sup>U</sup>**. Dann ist **<sup>U</sup>** ein **Unifikator** für **T1** und **T2**.

#### **Beispiele:**

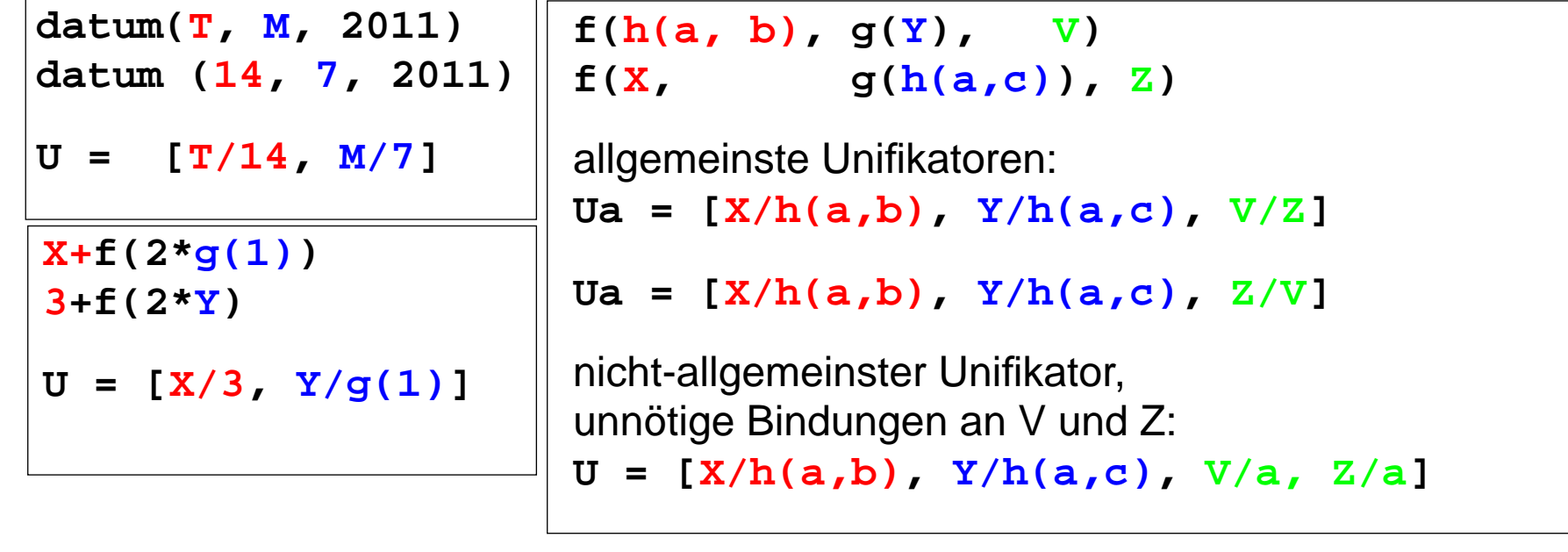

### **Rekursive Anwendung von Klauseln**

**Variable sind lokal** für jede Anwendung einer Klausel.

Bei **rekursiven Anwendungen** entstehen **neue lokale Variable.**

**Mehrfache Auftreten** einer Variable stehen für denselben Wert.

```
Beispiel: mit folgenden Klauseln
(1)last([X], X).
(2)last([|T], Y):- last(T, Y).
```
wird die Anfrage berechnet:

```
?-last([1,2,3], Z).
        last([[T<sub>1</sub>], Y<sub>1</sub>):- last([2,3], Z).
                               last([[|T_2|,Y_2): last([3], Z).
                                                    last([X], X). bindet Z=3X = 3X = 3 = ZT_1 = [2, 3]{\tt Y}_1 = {\tt Z}T_2 = [3]Y_2 = Z(2)
(2)
(1)
```
### **Beispiel: Wege im gerichteten Graph**

Das folgende kleine Prolog-Programm beschreibt die Berechnung von Wegen in einem gerichteten Graph.

Die Menge der gerichteten Kanten wird durch eine Folge von Fakten definiert:

```
kante(a,b).
kante(a,c).
```

```
...
```
Die Knoten werden dabei implizit durch Namen von Symbolen eingeführt. Die Relation **weg(X,Y)** gibt an, ob es einen Weg von **<sup>X</sup>** nach **<sup>Y</sup>** gibt:

```
weg(X, X). Weg der Länge 0
weg(X, Y):-kante(X, Y). Weg der Länge 1
weg(X, Y):-kante(X, Z), weg(Z, Y). weitere Weg e
```
Anfragen:

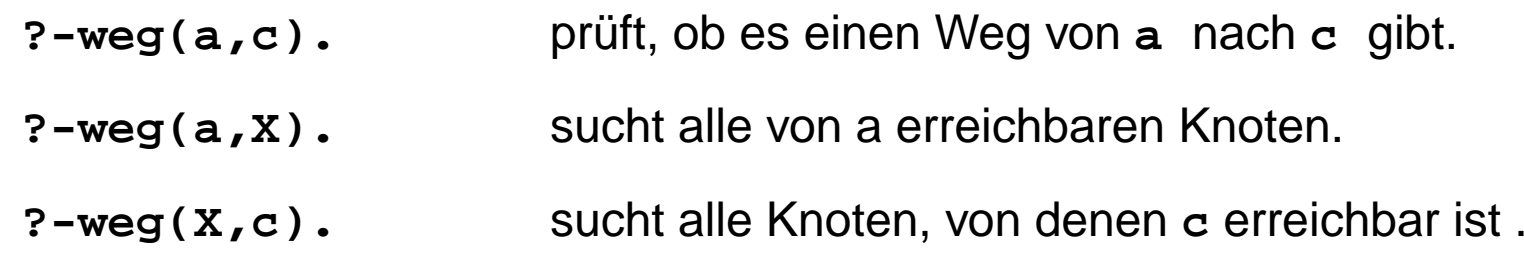

### **Beispiel: Symbolische Differentiation**

Das folgende Prolog-Programm beschreibt einige einfache Regeln zur Differentiation. Sie werden auf Terme angewandt, die Ausdrücke beschreiben, und liefern die Ableitung in Form eines solchen Terms, z. B. **?-diff(2\*x,x,D)**. liefert z. B. **D = 2\*1+x\*0**. Mit weiteren Regeln zur Umformung von Ausdrücken kann das Ergebnis noch vereinfacht werden.

In Prolog werden Ausdrücke wie **2\*x nicht ausgewertet** (sofern nicht durch **IS** explizit gefordert), sondern als Struktur dargestellt, also etwa **\*(2, x)**.

#### **Prolog-Regeln zur Symbolischen Differentiation:**

```
diff(X, X, 1):- !.
diff(T, X, 0):- atom(T).
diff(T, X, 0):- number(T).
diff(U+V, X, DU+DV):- diff(U, X, DU), diff(V, X, DV).
diff(U-V, X, DU-DV):- diff(U, X, DU), diff(V, X, DV).
diff(U*V, X, (U*DV)+(V*DU)):- diff(U, X, DU), diff(V, X, DV).
diff(U/V, X, ((V*DU)-(U*DV))/V*V):- diff(U, X, DU), diff(V, X, DV).
```
Falls die erste Regel anwendbar ist, bewirkt der **Cut** (**!**), dass bei beim Backtracking keine Alternative dazu versucht wird, obwohl die nächsten beiden Klauseln auch anwendbar wären.

# **Erläuterungen zur Symbolischen Differentiation**

GPS-8-15

- 1. Hier werden Terme konstruiert, z. B. zu **2\*x** der Term **2\*1+x\*0 Ausrechnen** formuliert man in Prolog durch spezielle IS-Klauseln: **dupl(X,Y):- Y IS X\*2. <sup>X</sup>** muss hier eine gebundene Variable sein.
- 2. Problemnahe Beschreibung der Differentiationsregeln, z. B. Produktregel:

$$
\frac{d(u*v)}{dx} = u * \frac{dv}{dx} + v * \frac{du}{dx}
$$

- 3. **diff** ist definert als Relation über 3 Terme: **diff** (abzuleitende Funktion, Name der Veränderlichen, Ableitung)
- 4. Muster in Klauselkopf legen die Anwendbarkeit fest, z. B. Produktregel: **diff(U\*V, X, (U\*DV)+(V\*DU)):-** ...
- 5. Regeln 1 3 definieren: **d xd 1** $\frac{1}{d}$  x = 0  $\frac{1}{d}$  x = 0 **d a = 0 d xd x= 1**

!-Operator (Cut) vermeidet falsche Alternativen.

6. **diff** ist eine Relation - nicht eine Funktion!! ?-**diff(a+a,a,D).** liefert **D = 1 + 1** ?-**diff(F,a,1+1).** liefert **F = a + a**

# **Beispielrechnung zur Symbolischen Differentiation**

GPS-8-16

```
?- diff(2*y, y, D)
  diff(U*V, X1,(2*DV)+(y*DU)):- diff(2, y, DU), diff(y, y, DV)
                              diff(T_1, X_2, 0) diff(X_3, X_3, 1):-number(2) :- !
                                    success success
```
liefert Bindungen **DU=0 DV=1 D=(2\*1)+(y\*0)**

Das Programm kann systematisch erweitert werden, damit Terme nach algebraischen Rechenregeln vereinfacht werden, z. B.

```
simp(X*1, X). simp(X+0, X).
simp(X*0, 0). simp(X-0, X).
...
```
So einsetzen, dass es auf alle Teilterme angewandt wird.

# **Zusammenfassung zum Kapitel 8**

Mit den Vorlesungen und Übungen zu Kapitel 8 sollen Sie nun Folgendes können:

- **•** Kleine typische Beispiele in Prolog-Notation lesen, verstehen und schreiben
- **•** Interpretationsschema und prädikatenlogische Grundlagen verstehen
- **•** Unifikation zum Anwenden von Klauseln einsetzen

### **9. Zusammenfassung**

Themen dieses Kapitels:

- **•** Zusammenfassung der Themen der Vorlesung
- **•** Zusammenfassung der angestrebten Kompetenzen

# **Zusammenfassung der behandelten Themen**

### **allgemeine Spracheigenschaften:**

- **•** Grundsymbole, Syntax, statische Semantik, dynamische Semantik
- **•** kontext-freie Grammatik, Ableitungsbäume, EBNF-Notation, Ausdruckgrammatiken
- **•** Gültigkeit von Definitionen, Verdeckungsregeln
- **•** Variablenbegriff, Lebensdauer, Laufzeitkeller, statischer Vorgänger, Umgebungen
- **•** Datentypen, abstrakte Typkonstruktoren, rekursive und parametrisierte Typen
- **•** konkrete Ausprägungen der abstrakten Typkonstruktoren in Programmiersprachen
- **•** Parameterübergabe: call-by-value, call-by-reference, call-by-result, call-by-value-and-result

### **Funktionale Programmierung:**

- **•** Rekursionsparadigmen: Induktion, Funktionen über rekursiven Datentypen
- **•** Rekursionsformen: End-Rekursion, Zentral-Rekursion,
- **•** Technik "akkumulierender Parameter", Funktionen über Listen
- **•** Berechnungsschemata mit Funktionen als Parameter; Currying

### **Logische Programmierung:**

- **•** Klauselformen: Fakt, Regel, Anfrage; prädikatenlogische Bedeutung
- **•** Interpretationsschema: Backtracking, Suchreihenfolge
- **•** Unifikation von Termen: Anwendbarkeit von Klauseln, Bindung von Werten an Variable
- **•** Prolog-Notation

# **Zusammenfassung der angestrebten Kompetenzen (1)**

GPS-9-4

### **1. Einführung**

- **•** Wichtige Programmiersprachen zeitlich einordnen
- **•** Programmiersprachen klassifizieren
- **•** Sprachdokumente zweckentsprechend anwenden
- **•** Sprachbezogene Werkzeuge kennen
- **•** Spracheigenschaften und Programmeigenschaften in die 4 Ebenen einordnen

### **2. Syntax**

- **•** Notation und Rolle der Grundsymbole kennen.
- **•** Kontext-freie Grammatiken für praktische Sprachen lesen und verstehen.
- **•** Kontext-freie Grammatiken für einfache Strukturen selbst entwerfen.
- **•** Schemata für Ausdrucksgrammatiken, Folgen und Anweisungsformen anwenden können.
- **•** EBNF sinnvoll einsetzen können.
- **•** Abstrakte Syntax als Definition von Strukturbäumen verstehen.

# **Zusammenfassung der angestrebten Kompetenzen (2)**

GPS-9-5

### **3. Gültigkeit von Definitionen**

- **•** Bindung von Bezeichnern verstehen
- **•** Verdeckungsregeln für die Gültigkeit von Definitionen anwenden
- **•** Grundbegriffe in den Gültigkeitsregeln von Programmiersprachen erkennen

### **4. Variable, Lebensdauer**

- **•** Variablenbegriff und Zuweisung
- **•** Zusammenhang zwischen Lebensdauer von Variablen und ihrer Speicherung
- **•** Prinzip des Laufzeitkellers
- **•** Besonderheiten des Laufzeitkellers bei geschachtelten Funktionen

# **Zusammenfassung der angestrebten Kompetenzen (3)**

### **5. Datentypen**

### **5.1 Allgemeine Begriffe zu Datentypen**

- **•** Typeigenschaften von Programmiersprachen verstehen und mit treffenden Begriffen korrekt beschreiben
- **•** Mit den abstrakten Konzepten beliebig strukturierte Typen entwerfen
- **•** Parametrisierung und generische Definition von Typen unterscheiden und anwenden

### **5.2 Datentypen in Programmiersprachen**

- **•** Ausprägungen der abstrakten Typkonzepte in den Typen von Programmiersprachen erkennen
- **•** Die Begriffe Klassen, Typen, Objekte, Werte sicher und korrekt verwenden
- **•** Die Vorkommen von Typkonzepten in wichtigen Programmiersprachen kennen
- **•** Speicherung von Reihungen verstehen

# **Zusammenfassung der angestrebten Kompetenzen (4)**

GPS-9-7

### **6. Funktionen, Parameterübergabe**

- **•** Funktionen, Aufrufen und Parameterübergabe präzise mit treffenden Begriffen erklären können
- **•** Die Arten der Parameterübergabe unterscheiden und sinnvoll anwenden können
- **•** Die Parameterübergabe wichtiger Sprachen kennen

### **7. Funktionale Programmierung**

- **•** Funktionale Programme unter Verwendung treffender Begriffe präzise erklären
- **•** Funktionen in einfacher Notation von SML lesen und schreiben
- **•** Rekursionsparadigmen Induktion, Rekursion über Listen anwenden
- End-Rekursion erkennen und Programmiertechnik "akkumulierender Parameter" anwenden
- **•** Berechnungsschemata mit Funktionen als Parameter anwenden
- Programmiertechnik "Currying" verstehen und anwenden

# **Zusammenfassung der angestrebten Kompetenzen (5)**

#### **8. Logische Programmierung**

**•** Kleine typische Beispiele in Prolog-Notation lesen, verstehen und schreiben

GPS-9-8

- **•** Interpretationsschema und prädikatenlogische Grundlagen verstehen
- **•** Unifikation zum Anwenden von Klauseln einsetzen
- **•** Anwendungen wie die Symbolische Differentiation verstehen